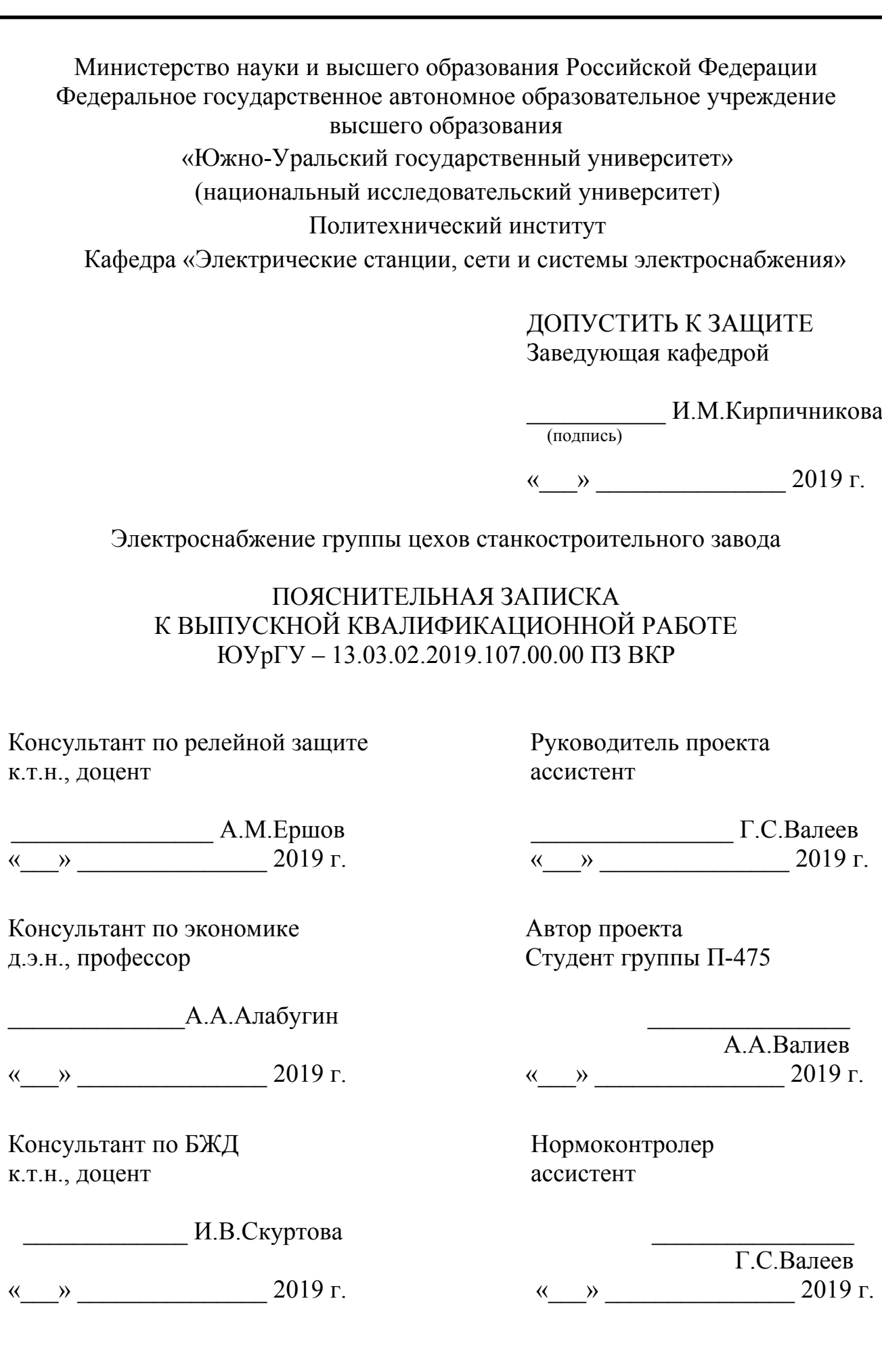

Челябинск 2019

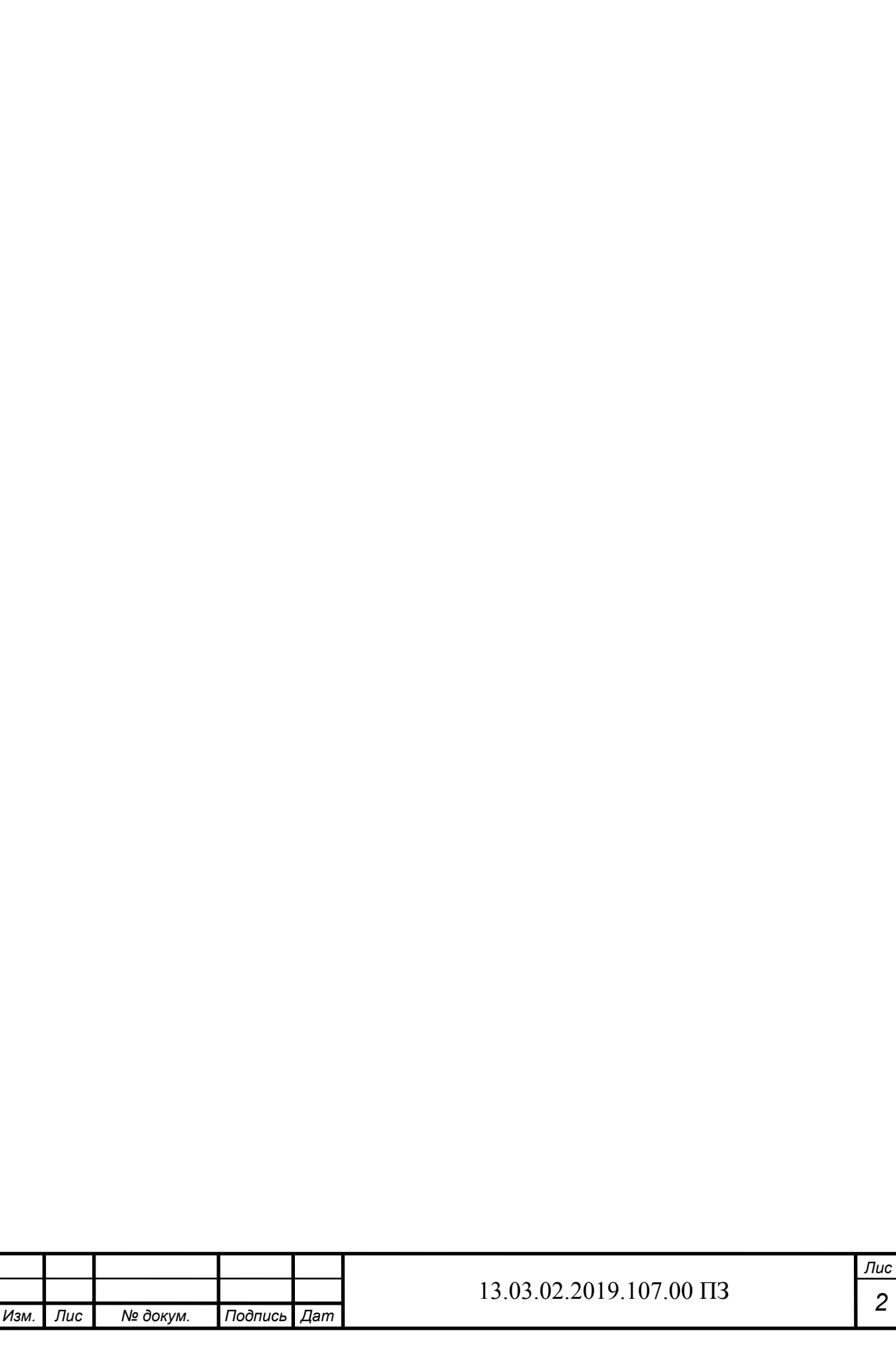

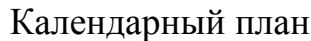

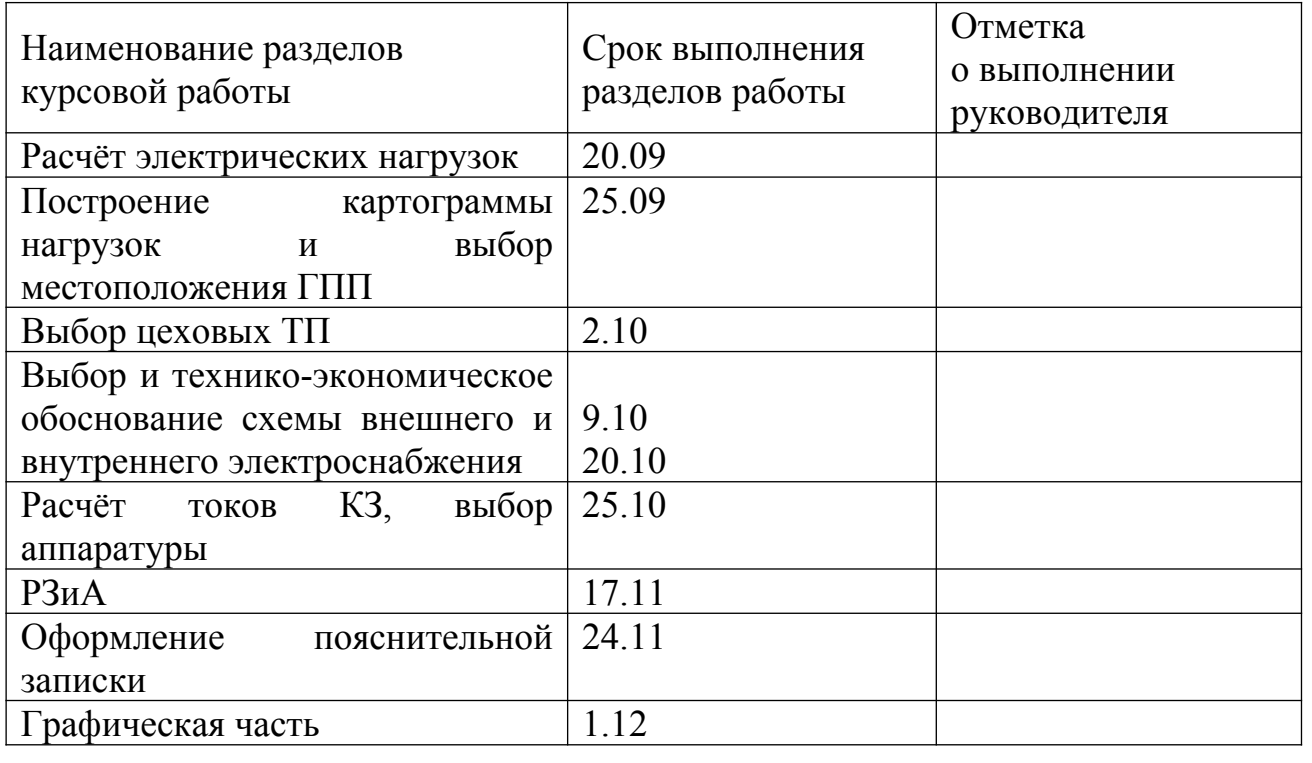

Руководитель работы\_\_\_\_\_\_\_\_\_\_\_\_\_\_\_\_\_\_\_\_\_\_\_\_\_\_\_\_\_\_\_\_\_/Г.С. Валеев/

Студент \_\_\_\_\_\_\_\_\_\_\_\_\_\_\_\_\_\_\_\_\_\_\_\_\_\_\_\_\_\_\_\_\_\_\_\_\_\_\_\_\_\_/А.А.Валиев/

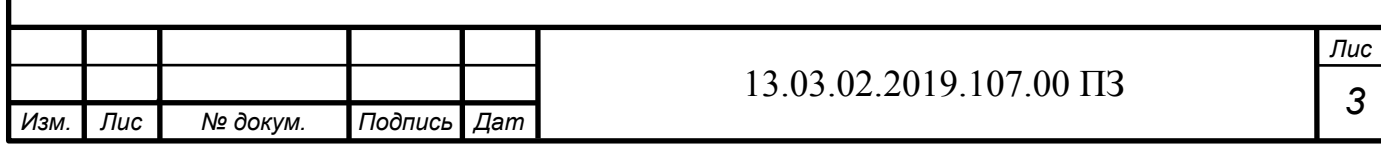

### АННОТАЦИЯ

 Валиев А.А. Электроснабжение группы цехов станкостроительного завода. – Челябинск: ЮУрГУ, П, 2019 – 114 с., 20 ил., 47 таблицы. Библиография литературы – 21 наименований, 6 листа чертежей ф.А1.

В ходе проектирования были определены нагрузки для механического цеха и для предприятия в целом. Выбрано оборудование для схем внешнего и внутреннего электроснабжения. Выполнен расчет компенсации реактивной мощности и качества электроснабжения. Генплан завода, полная принципиальная схема представлены в графической части.

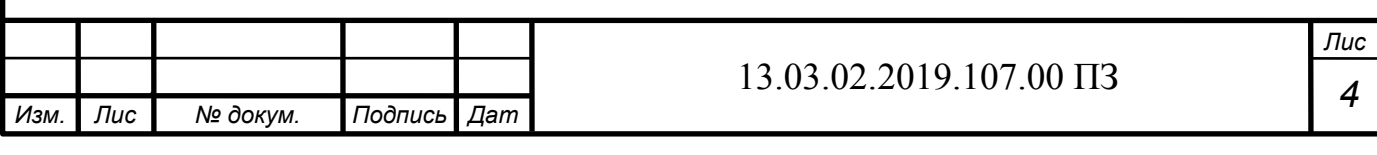

# ОГЛАВЛЕНИЕ

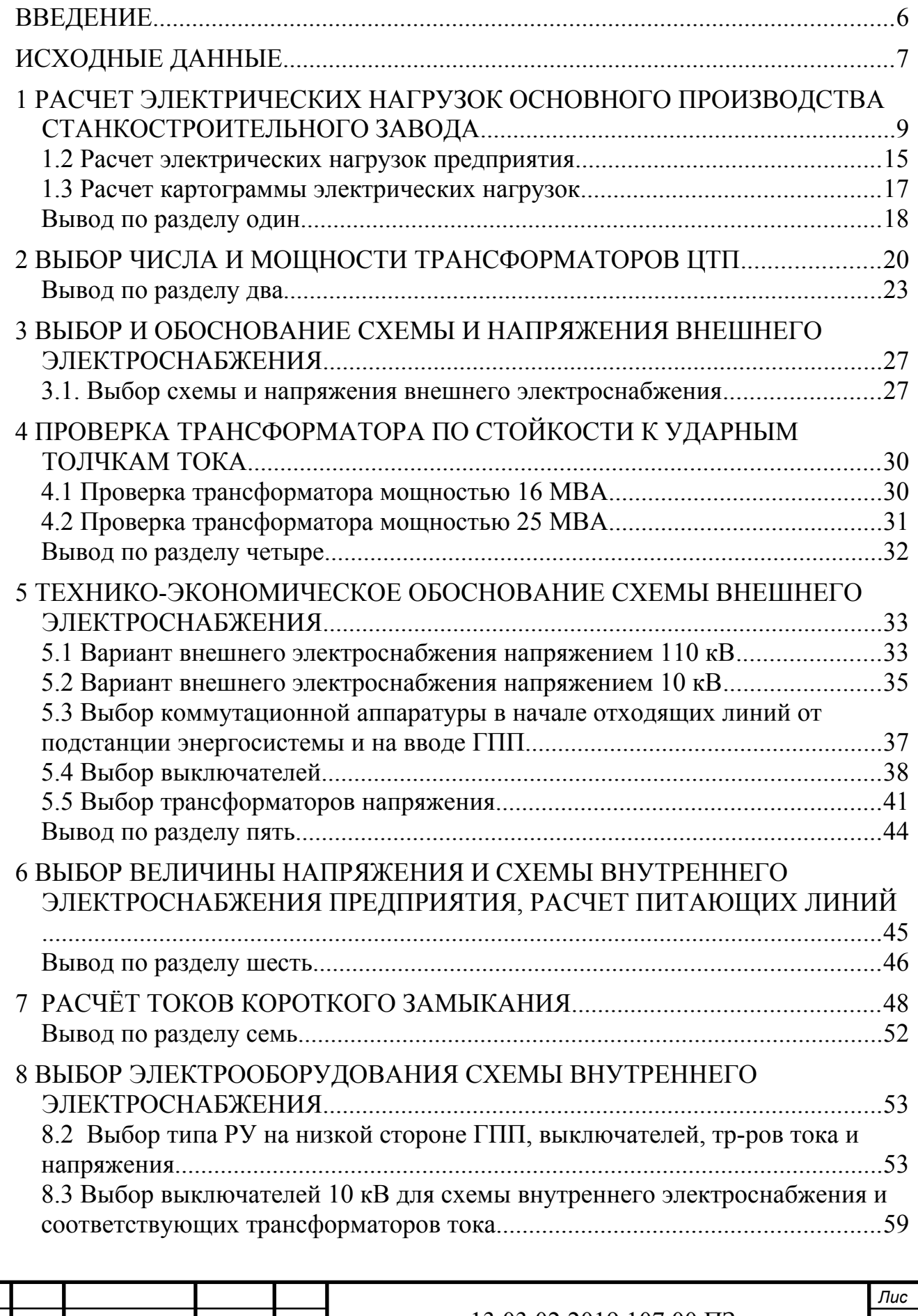

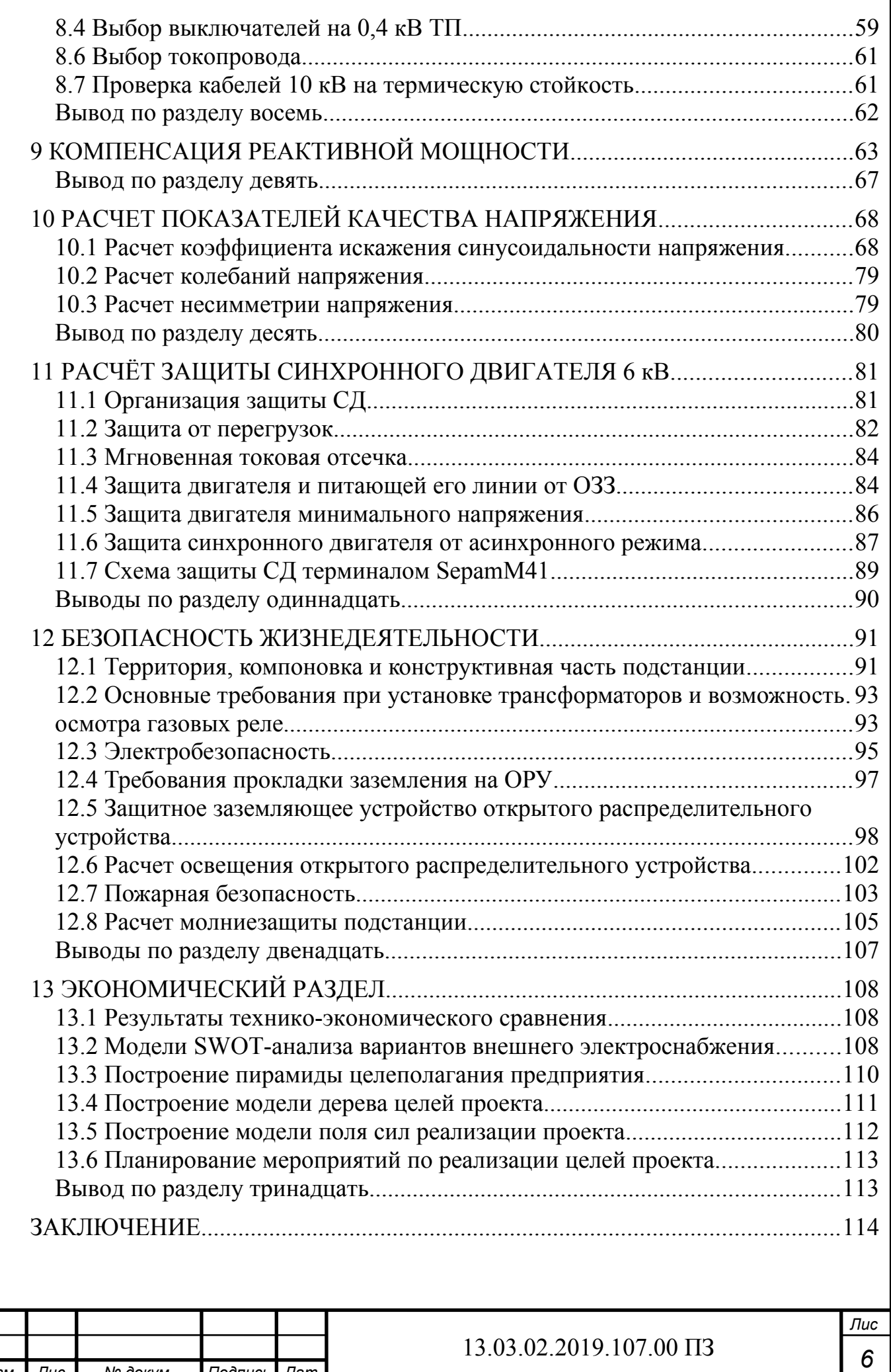

*Изм. Лис т*

*№ докум. Подпись Дат*

*а*

# [БИБЛИОГРАФИЧЕСКИЙ СПИСОК....................................................................115](#page-116-0)

# <span id="page-6-0"></span>ВВЕДЕНИЕ

Согласно ГОСТу 19431-84 электроснабжение это обеспечение потребителей электрической энергии.

Системы эл. снабжения и объекты должны отвечать технико-экономическим требованиям. Они должны обладать минимальными затратами при обеспечении всех технических требований, обеспечивать требуемую надежность, быть удобными в эксплуатации и безопасными в обслуживании, обладать гибкостью, обеспечивающей оптимальный режим эксплуатации в нормальных условиях и близкие к ним в послеаварийных ситуациях.

При построении СЭС нужно учитывать большое число факторов, оказывающих влияние на структуру СЭС и типы применяемого в них оборудования.

К ним относятся:

*т*

- потребляемая мощность;

- категории надежности питания;

- характер графиков нагрузок потребителей;

- размещение электрических нагрузок на территории предприятия;

- условия окружающей среды;

- месторасположение и параметры источников питания;

- наземные и подземные коммуникации.

# ТЕХНИЧЕСКИЙ ПАСПОРТ ПРОЕКТА

Основные характеристики потребителей и системы электроснабжения группы цехов станкостроительного завода:

1) Суммарная установленная мощность электроприемников предприятия напряжением ниже 1000 В: 29650 кВт;

2) Суммарная установленная мощность электроприемников предприятия напряжением выше 1000 В: 5920 кВт;

3) По надежности электроснабжения потребители предприятия относятся к 2 и 3 категории. Один цех относится к потребителю 1 категории.

4) Полная расчетная мощность на шинах ГПП: 19877 кВА.

5) Напряжение внешнего электроснабжения: 110 кВ.

*а*

6) Мощность короткого замыкания в точке присоединения к энергосистеме питающих предприятие линий: 4000 МВА.

7) Расстояние от предприятия до питающей подстанции энергосистемы 2,5 км; питающая воздушная линия выполнена проводом марки АС-70/11

8) На ГПП установлены два трансформатора типа ТДН-25000/110.

9) Напряжение внутреннего электроснабжения предприятия: 10 кВ.

10) Тип принятых ячеек распределительного устройства ГПП: К-104М.

11) Для питания потребителей напряжением ниже 1000 В устанавливается 16 цеховых трансформаторных подстанций с трансформаторами типа ТМГ

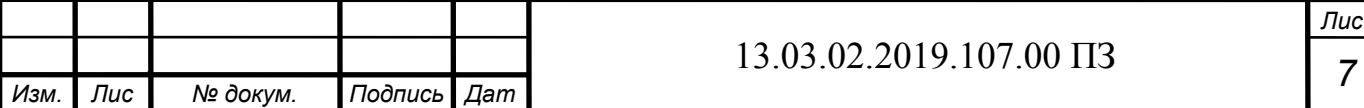

мощностью: 160, 400, 630, 1250,1600 кВА.

12) Марка кабельных линий: ААШв, сечений: 3х50, 3х120, 3х150 (с учетом проверки на термическую стойкость).

<span id="page-7-0"></span>ИСХОДНЫЕ ДАННЫЕ

Необходимо выполнить проект системы электроснабжения станкостроительного завода в объеме, указанном в содержании. Завод расположен на Южном Урале (Челябэнерго).

Генеральный план предприятия представлен на листе 1. Сведения об установленной мощности электроприемников, как отдельного цеха, так и группы цехов приведены в таблицах 1 и 2.

1. Расстояние от предприятия до энергосистемы 2,5 км;

2. Уровни напряжения на шинах главной городской понизительной подстанции: 10 и 110 кВ;

3. Мощность короткого замыкания на шинах подстанции энергосистемы:

для U1 – 200 МВА;

для  $U_2 - 4000$  MBA;

4. Стоимость электроэнергии по двухставочному тарифу:

основная ставка для 110 кВ - 1226,5 руб/кВт мес;

дополнительная ставка для 110 кВ - 1,295 руб/кВт

5. Температура:

окружающего воздуха 26ºС;

почвы (на глубине 0,7 м) 13 ºС;

6. Коррозийная активность грунта средняя;

7. Есть блуждающие токи в грунте;

8. Нет колебаний и растягивающих усилий в грунте.

Номинальные напряжения всех высоковольтных электроприемников – 10 кВ.

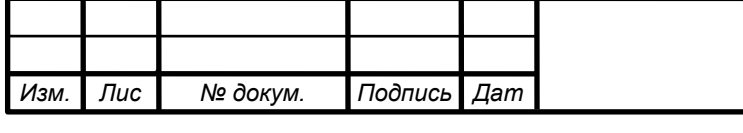

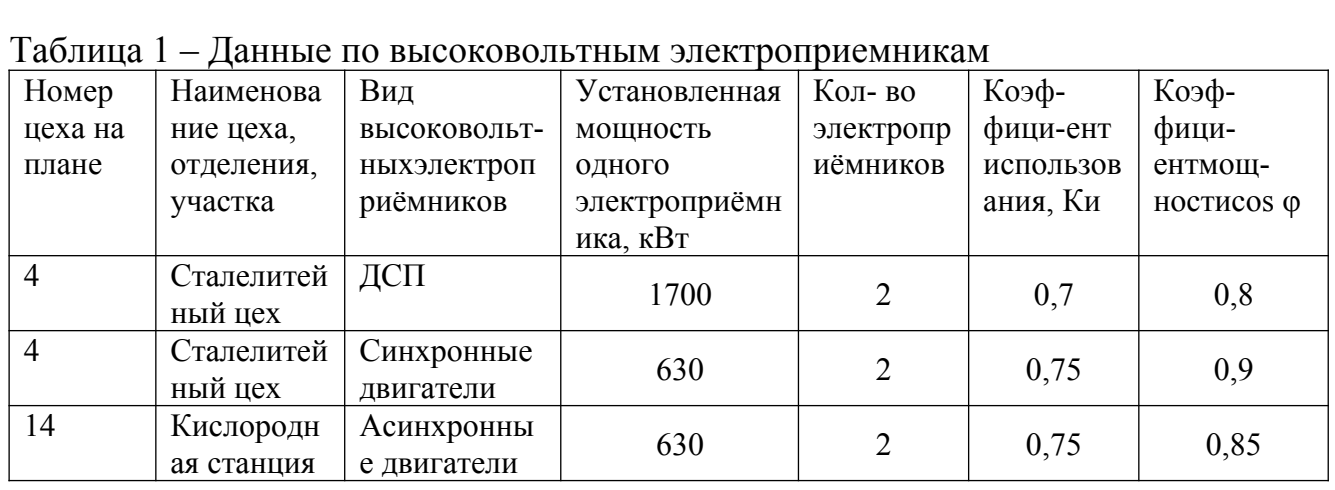

# Таблица 2 - Данные по низковольтным электроприемникам

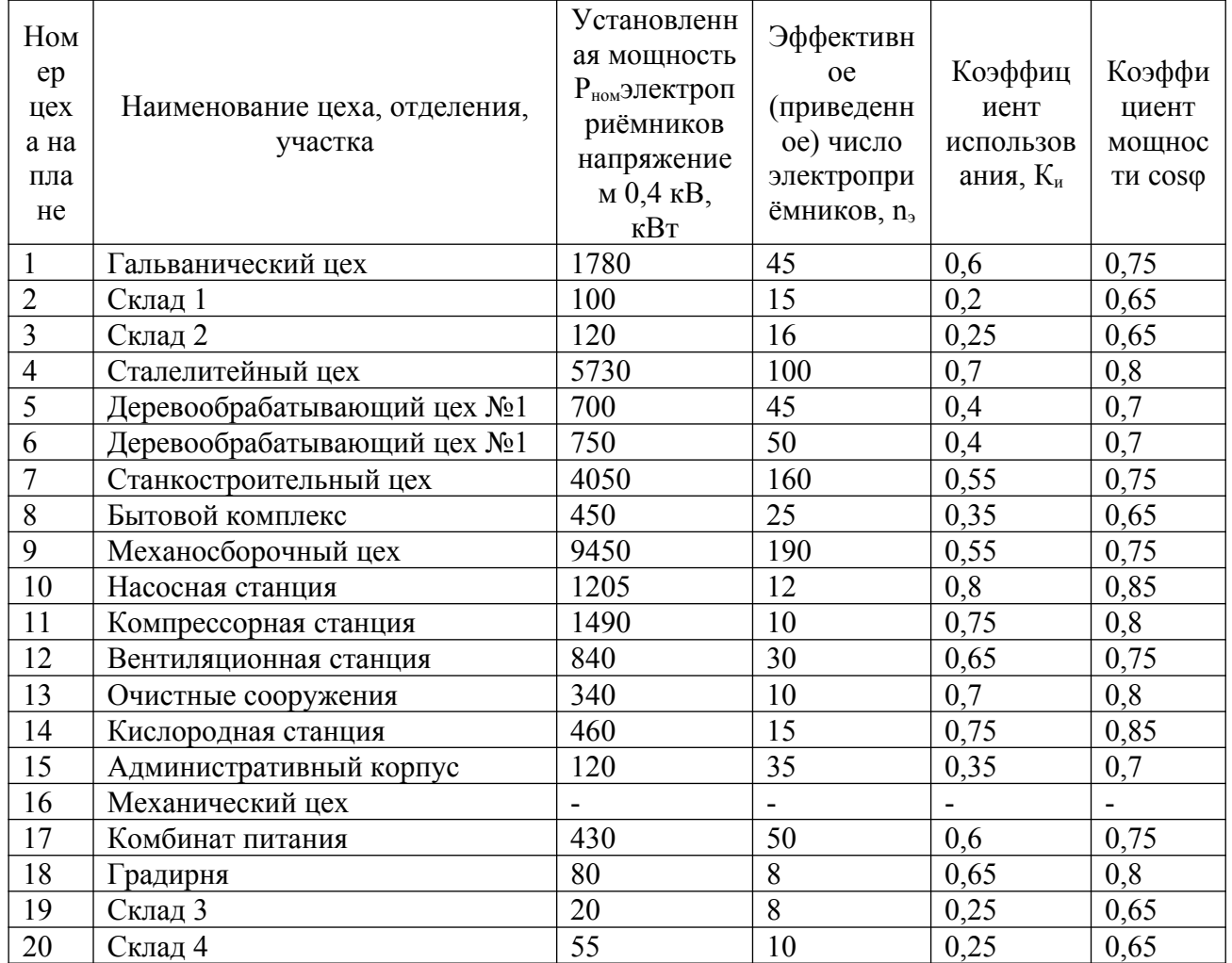

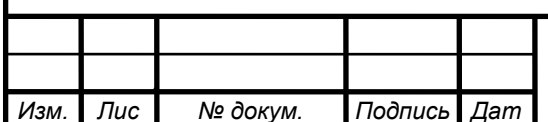

# 13.03.02.2019.107.00  $\Pi$ 3

## <span id="page-9-0"></span>1 РАСЧЕТ ЭЛЕКТРИЧЕСКИХ НАГРУЗОК ОСНОВНОГО ПРОИЗВОДСТВА СТАНКОСТРОИТЕЛЬНОГО ЗАВОДА

#### 1.1 Расчет электрических нагрузок механического цеха

Для расчёта электрических нагрузок воспользуемся методом упорядоченных диаграмм.

Вначале расчета приводим мощность электроприёмников работающих в повторно-кратковременном режиме к продолжительности включения 100%. Это сварочные трансформаторы и выпрямители, номинальная мощность, приведенная к длительному режиму которых определяется по формуле:

$$
p_{\text{HOM (TB=100%)}} = p_{\text{HOM}} \cdot \sqrt{\frac{\Pi B}{100}}.
$$
 (1.1)

Определяем средние активную и реактивную нагрузки за наиболее загруженную смену для каждого электроприёмника или для группы электроприёмников:

$$
p_{cp} = k_{na} \cdot p_{nom}, \tag{1.2}
$$

$$
q_{cp} = k_{na} \cdot p_{nom} \cdot t g \varphi, \qquad (1.3)
$$

где,  $k_{\mu a}$  – коэффициент использования по активной мощности, характеризует степень использования установленной мощности за наиболее загруженную смену; tg $\varphi$  – коэффициент реактивной мощности электроприёмника;

k<sub>иа</sub> и tgф приводятся в электротехнических справочниках.

Затем определяем средние мощности по отделениям:

$$
P_{cp\Sigma} = \sum_{1}^{n} p_{cpi} \cdot (1.4)
$$

$$
Q_{cp\Sigma} = \sum_{1} q_{cpi} (1.5)
$$

После этого находим эффективное число электроприёмников по отделениям:

$$
n_{\rm s} = \frac{\left(\sum P_{\rm noni}\right)^2}{\sum P_{\rm noni}^2} \cdot (1.6)
$$

Далее определяем средневзвешенный коэффициент использования активной мощности за наиболее загруженную смену по отделению:

$$
K_{ua} = \frac{P_{cp\Sigma}}{P_{hOM\Sigma}}.(1.7)
$$

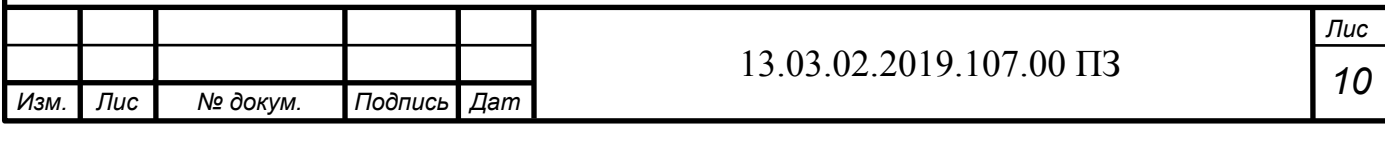

Расчётный коэффициент по активной мощности находим из справочных данных  $K_{pa} = f(n_{\rm s}; K_{ua})$ .

Расчётный коэффициент по реактивной мошности определяем по формуле:

$$
K_{pp} \approx 1 + \frac{1}{6 \cdot \sqrt{n_{\scriptscriptstyle 3}}} \cdot (1.8)
$$

Расчётные мощности отделений определяем по формулам:

 $P_p = K_{pa} \cdot P_{cp\Sigma}$ . (1.9)

 $Q_p = K_{pp} \cdot Q_{cp\Sigma}$ . (1.10)

Полная расчетная мощность:

$$
S_p = \sqrt{P_p^2 + Q_p^2} \tag{1.11}
$$

Расчётный ток:

$$
I_p = \frac{S_p}{\sqrt{3} \cdot U_{\text{hom}}}, (1.12)
$$

где  $U_{\text{max}} = 0$ , 4 кВ – номинальное напряжение цеховой сети.

В результате произведённых расчётов по приведенным формулам полученные данные сводим в таблицу 1.1

Среди электроприёмников есть как трёхфазные так и однофазные, питаемые на линейном или фазном напряжение. Необходимо как можно равномернее распределить однофазную нагрузку между фазами, чтобы не возникали недопустимые напряжения обратной последовательности и изоляция одной из фаз не изнашивалась быстрее других. В таблице 2 приведён расчёт наиболее загруженной фазы сварочного отделения для однофазных электроприёмников.

Загрузку фаз определяем по полной мощности:

$$
S_{\phi a_{3bl}} = \sqrt{P_{cp}^2 + Q_{cp}^2} (1.13)
$$
  

$$
P_{cp} = P_{\mu \text{on}} \cdot k_{ua} (1.14)
$$

$$
Q_{cp} = P_{cp} \cdot tg \varphi(1.15)
$$

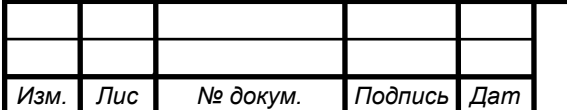

За среднюю активную и реактивную мощность принимаем утроенную мощность наиболее загруженной фазы.

Расчётные нагрузки по цеху находим также как нагрузки по отделениям, только  $K_{p,a} = f(n_a; K_{ua}; T_0)$ ,  $T_0$  - тепловая постоянная времени нагрева, для 3-го уровня электроснабжения она велика (2,5 часа) тогда как для 2-го уровня она равна 10 минут и число электроприёмников формирующих график нагрузки цеха больше чем в отделении, поэтому значения коэффициента расчётной мощности ищем по другой таблице. Но если средняя активная нагрузка цеха меньше 100кВт то К<sub>ра</sub> ищем по той же таблице что и коэффициенты расчётной мощности отделений. Результаты произведённых расчётов по ремонтно-механическому цеху сводим в таблицу 1.2.

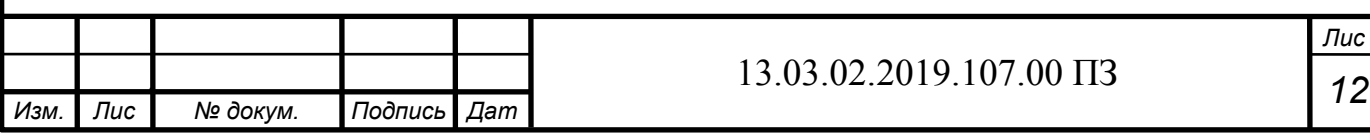

Таблица 1.1 Расчет электрических нагрузок по ремонтномеханическому цеху

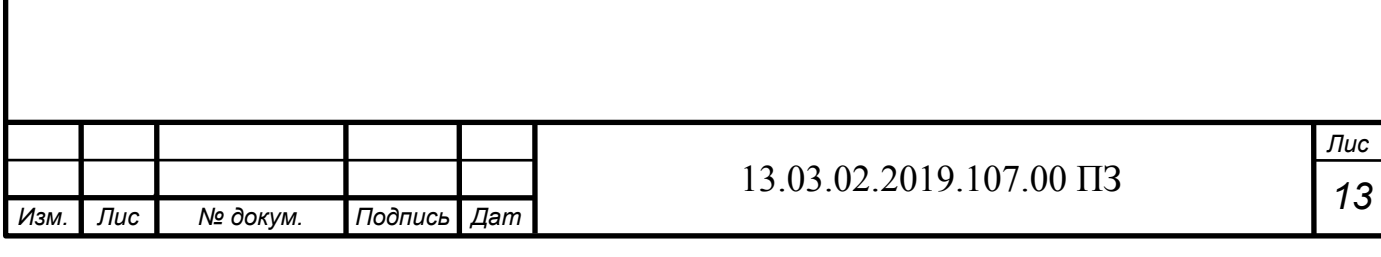

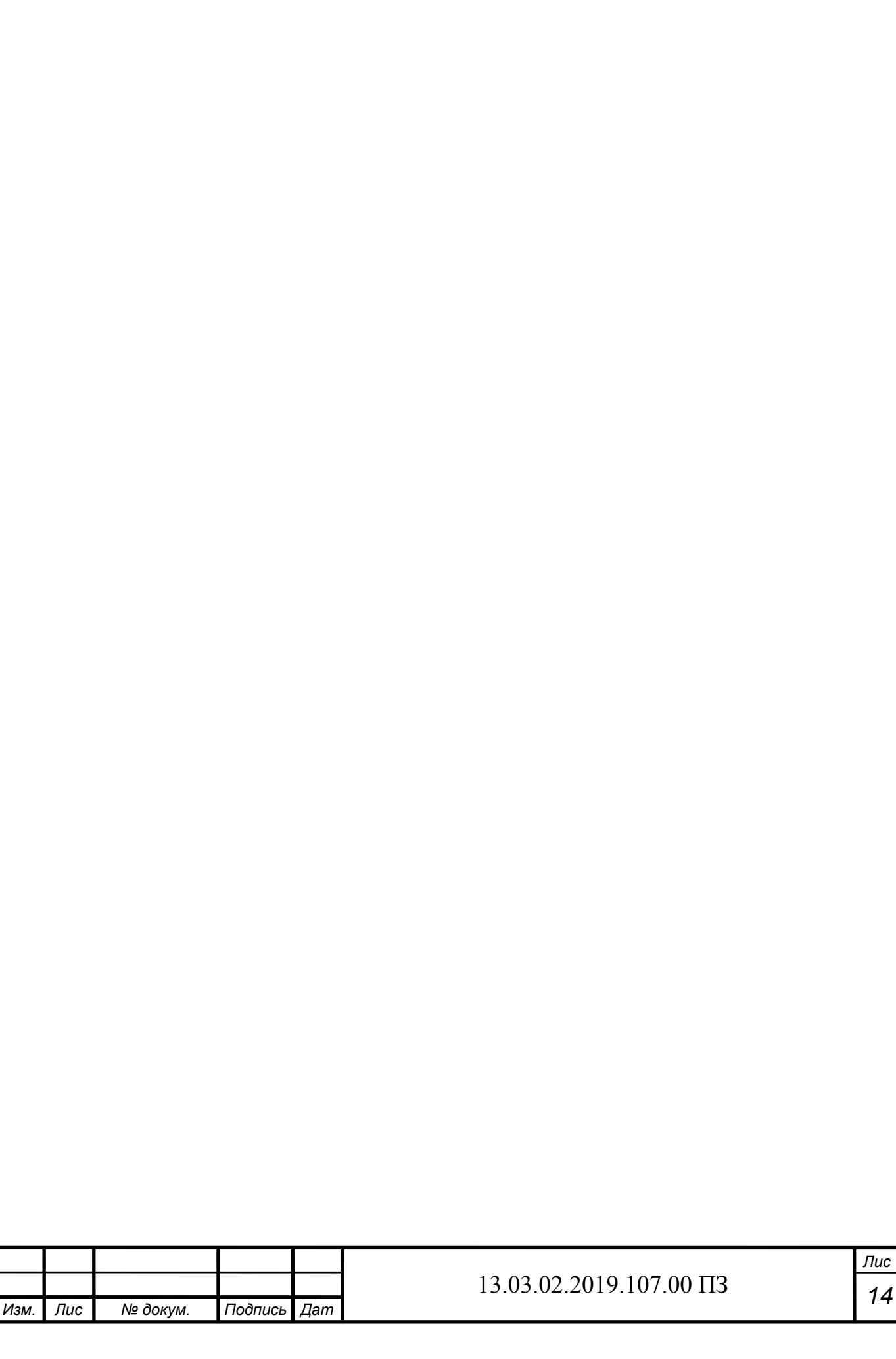

# Таблица 1.2 Расчет электрических нагрузок по ремонтномеханическому цеху, однофазная нагрузка.

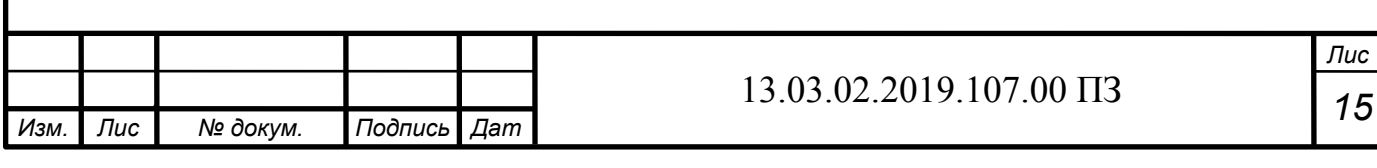

<span id="page-15-0"></span>1.2 Расчет электрических нагрузок предприятия

Вначале определяем расчётные низковольтные нагрузки 0.4 кВ остальных цехов так же, как и для ремонтно-механического цеха.

Расчетная осветительная нагрузка Р<sub>росв.</sub> цеха вычисляется с учетом площади производственной поверхности пола F<sub>n</sub> цеха, определяемой по генплану предприятия, удельной осветительной нагрузки  $P_{yA, oCB} = 0.01 ... 0.025 \text{ kBr/m}^2$  и коэффициента спроса на освещение  $K_{c, oCB} = 0.85...0.95$ , при наружном освещении  $K_{\text{coce}} = 1$ .

 $P_{p.\, ocs.} = F_{q} \cdot P_{y\partial.\, ocs.} \cdot K_{c.\, ocs.} (1.16)$ 

 $Q_{p.\, ocs.} = P_{p.\, ocs} \cdot tg \, \varphi_{ocs.} (1.17)$ 

Коэффициент мощности осветительных приборов tgo<sub>ocs</sub> зависит от типа ycтанавливаемых источников света и наличия в них собственных компенсаторов реактивной мощности.

Суммируем найденные активные и реактивные расчётные мощности и находим полную расчётную низковольтную нагрузку по цеху:

$$
S_p = \sqrt{(P_p + P_{p.\text{occ}})^2 + (Q_p + Q_{p.\text{occ}})^2}(1.18)
$$

После нахождения нагрузок всех цехов, рассчитывается строка «Итого по нагрузке 0,4 кВ», в которой суммируются по колонкам номинальные активные мощности, средние активные *Pср.* и реактивные *Qср.* нагрузки и расчетные осветительные нагрузки *Pр. осв.*

Учитывается освещение всей территории предприятия.

Результаты произведённых по этим формулам расчётов цеховых нагрузок сведены в таблицу 1.3

На рассматриваемом предприятии отсутствует высоковольтные приемники, поэтому расчет таковых не приводится.

Таблицу заканчивает строка «Предприятие», в которой записываются суммарные данные: номинальная активная мощность, средние и расчетные активная и реактивная нагрузки, а также средние для всего предприятия значения коэффициентов.

Расчетные данные по отдельным цехам в дальнейшем используются при выборе числа и мощности цеховых понижающих трансформаторов, и затем с учетом потерь мощности в указанных трансформаторах для расчета питающих линий. Расчетные данные по предприятию в целом с учетом потерь мощности в цеховых трансформаторах используются при выборе трансформаторов главной понизительной подстанции (ГПП) и расчете схемы внешнего электроснабжения.

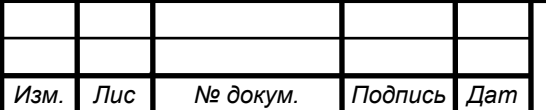

*а*

*т*

Таблица 1.3 Расчёт нагрузок по предприятию

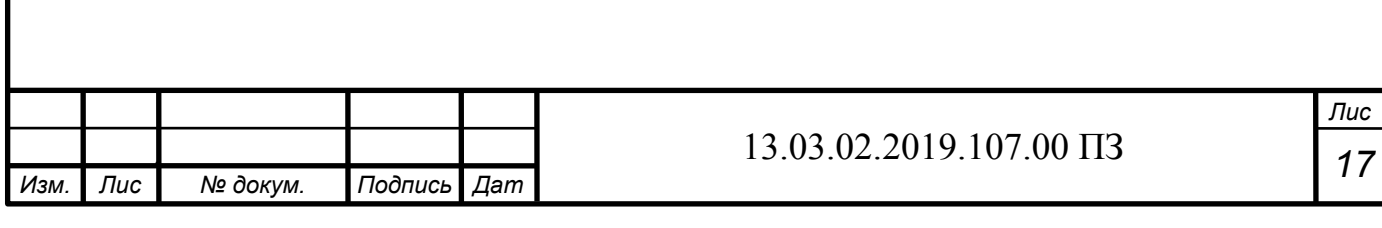

<span id="page-17-0"></span>1.3 Расчет картограммы электрических нагрузок

Картограмма нагрузок представляет собой размещенные на генеральном плане окружности, центры которых совпадают с центрами нагрузок цехов, а площади окружностей пропорциональны расчетным активным нагрузкам. Каждая окружность делится на секторы, площади которых пропорциональны активным нагрузкам электроприемников с напряжением до 1 кВ, электроприемников с напряжением свыше 1 кВ и электрического освещения.

Расчёт картограммы начинаем с определения масштаба площадей картограммы нагрузок:

$$
m = \frac{P_{p\min}}{\pi \cdot R_{\min}^2}, (1.19)
$$

где, *Pрmin* – минимальная активная расчетная мощность одного цеха; *Rmin*=5 *мм* – радиус минимальной окружности.

Затем определяем радиус каждой окружности:

$$
R_i = \sqrt{\frac{P_{pi}}{\pi \cdot m}}, (1.20)
$$

где *Pрi* – расчётная активная нагрузка всего цеха.

Углы секторов круга для каждого цеха определяются по формулам:

$$
\alpha_{\scriptscriptstyle \rm H\it i}=360\cdot\frac{P_{\scriptscriptstyle \rm P\it I\it i}}{P_{\scriptscriptstyle \rm P\it \Sigma\it i}},(1.21)
$$

где *Pрн <sup>i</sup>* – расчетные активные нагрузки электроприемников до 1 кВ.

Углы секторов круга для высоковольтной и осветительной нагрузки определяются так же, как и для низковольтной. Расчетную осветительную нагрузку наружного освещения распределим равномерно между всеми цехами.

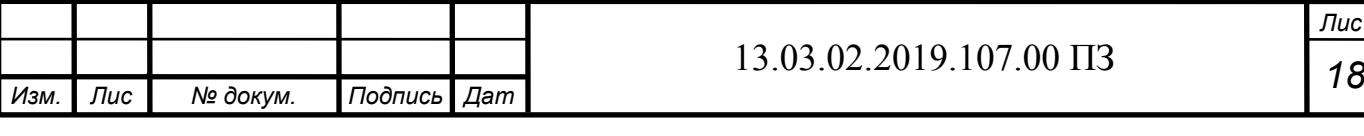

*Лис т*

Центр электрических нагрузок предприятия является символическим центром потребления электрической энергии (активной мощности) предприятия, координаты которого находятся по выражениям:

$$
X_{u} = \frac{\sum_{i=1}^{n} P_{pi} \cdot X_{i}}{\sum_{i=1}^{n} P_{pi}}, (1.22)
$$

$$
Y_{u} = \frac{\sum_{i=1}^{n} P_{pi} \cdot Y_{i}}{\sum_{i=1}^{n} P_{pi}}, (1.23)
$$

1

где *xi*, *yi*– координаты центра i-го цеха на плане предприятия.

При построении центров для каждого из цехов допускаем, что электрическая нагрузка на их территории располагается равномерно. В случае если здание имеет геометрическую форму отличную от прямоугольника разбиваем его на несколько прямоугольников определяем координаты центров этих прямоугольников, через площади и их координаты и определяем центр электрических нагрузок цеха.

ГПП следует располагать в центре электрических нагрузок или как можно ближе к центру, смещая её в сторону источника питания – подстанции энергосистемы.

Результаты расчётов картограммы электрических нагрузок сводим в таблицу  $14$ 

Расположить ГПП в самом центре электрических нагрузок невозможно из-за близости цехов, поэтому необходимо сместить ГПП относительно центра в сторону источника питания - подстанции энергосистемы.

### <span id="page-18-0"></span>Вывод по разделу один

В данном разделе были рассчитаны нагрузки для механического цеха и предприятия в целом, построенная картограмма нагрузок.

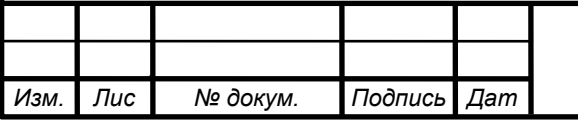

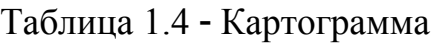

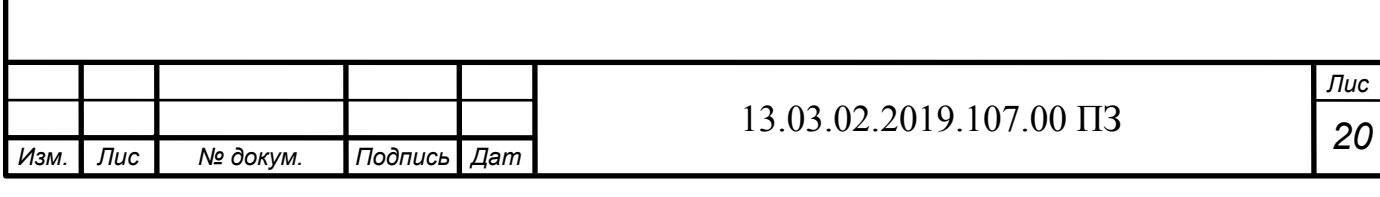

# <span id="page-20-0"></span>2 ВЫБОР ЧИСЛА И МОЩНОСТИ ТРАНСФОРМАТОРОВ ЦТП

Выбор трансформаторов является важным этапом проектирования. Он существенно влияет на основные технические и экономические показатели разрабатываемой схемы электроснабжения промышленного предприятия.

Цеховые ТП служат для снижения напряжения до 0,4кВ, на которое подключается большинство электроприёмников на предприятии. Они состоят из трансформаторов и комплектных РУ.

Выбор цеховых ТП сводится к решению нескольких задач:

- выбор типа трансформаторов;

- выбор единичной мощности трансформаторов;

- выбор числа трансформаторов на ТП;

- общего числа трансформаторов, обеспечивающих минимум приведенных годовых затрат с СЭС;

- определение мощности конденсаторных батарей на ТП;

- выбор местоположения ТП.

Из справочной литературы находим максимально допустимый период в перерыве электроснабжения оборудования, т.е. определяем категории надёжности электроснабжения цехов. Минимальное число трансформаторов по условиям надёжности (N<sup>H</sup><sub>Tmin</sub>) равно 2 для первой группы, для второй группы - 2 и допускается один трансформатор при наличии резервной перемычки на напряжение 0,4кВ, для третей группы допускается установка одного трансформатора.

Существующая связь между экономически целесообразной мощностью отдельного трансформатора S<sub>3</sub>, цеховой ТП и плотностью электрической нагрузки цеха получена на основе технико-экономических расчетов и приближенно представлена в таблице 2.1

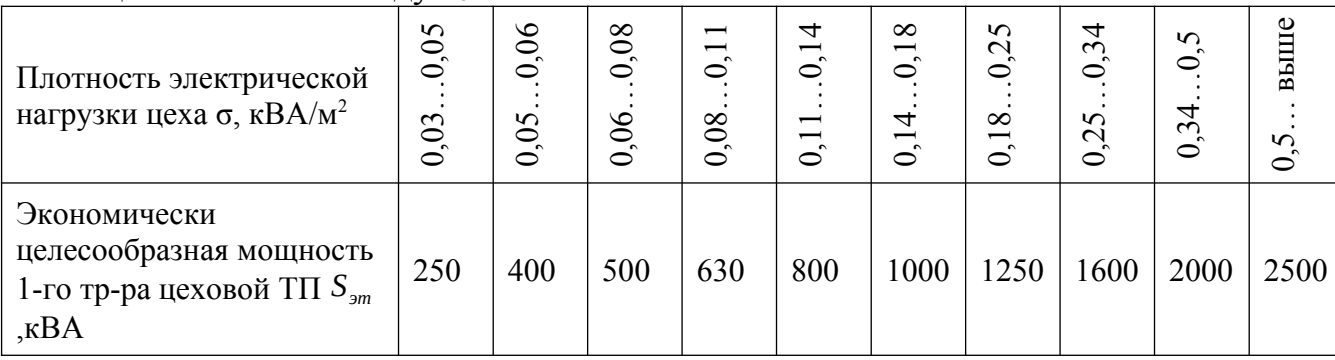

Таблица 2.1 - Связь между  $S_{\text{3m}}$  и  $\sigma$ 

Определим число трансформаторов на каждой из цеховых ТП. Находим плотность цеховой нагрузки:

$$
\sigma\!=\!\frac{S_p}{F_{u}},(2.1)
$$

где,  $S_p$  - расчетная электрическая нагрузка цеха, кВА;

 $F_u$ - площадь цеха, м<sup>2</sup>.

|          |          |             | 13.03.02 |
|----------|----------|-------------|----------|
| Изм. Лис | № докум. | Подпись Дат |          |

Определяем экономически целесообразную единичную мощность  $S_{\text{2m}}$ из таблицы 2.1

Минимальное экономически выгодное число трансформаторов определяется по формуле:

$$
N_{min}^{3\kappa} = \frac{P_p}{K_{\text{smooth}} \cdot S_{\text{3m}}} + \Delta N_m, (2.2)
$$

где,  $P_p$  – расчётная активная нагрузка цеха;

К<sub>з.т.доп</sub>- допустимый коэффициент загрузки трансформатора в период максимума цеховой нагрузки. зависит  $OT$ категории надёжности цеха:  $K_{3,m, \text{ don}} = 0,65...0,7$ электроснабжения ДЛЯ первой категории,  $K_{a,m,\partial 0n}$ =0,8...0,85-для второй категории,  $K_{a,m,\partial 0n}$ =0,9...0,95 - для третей категории,  $\Delta N_m$  – добавка до ближайшего целого числа.

Минимальное число трансформаторов в цехе определяется как максимум из числа трансформаторов по условиям надёжности и по экономической целесообразности:

 $N_{m,min} = max(N_{min}^{3\kappa}; N_{m,min}^{H})$ . (2.3)

Оптимальное число трансформаторов в цехе находим по формуле:

 $N_m^{om}=N_{m,min}+m,(2.4)$ 

где m - добавка до оптимального числа,  $m = f(N_{m,min}; K_{m,min}, \Delta N_m)$ , берется из справочной литературы. При условии  $N^{^{3k}}_{min} < N^{^u}_{min}$  принимается  $N^{^{onm}}_m = N^{^{(m,m)}}$  и единичная мощность трансформаторов определяется по формуле:

$$
S_{m.\text{HOM}} \geq \frac{P_p}{K_{s.m.\text{don}} \cdot N_m^{\text{om}}}.(2.5)
$$

Тип трансформаторов устанавливаемых на ТП зависит от условий эксплуата-ЦИИ.

Чтобы уменьшить загрузку цеховых трансформаторов и уменьшить потери энергии в элементах СЭС устанавливают компенсационные устройства (конденсаторные батареи).

Найдём мощности компенсирующих устройств на каждой ТП.

Q<sub>1p</sub>- предельная реактивная мощности которую сможет пропустить выбранный трансформатор не перегрузившись в нормальном режиме:

$$
Q_{1p} = \sqrt{\left(N_m^{\text{onm}} \cdot K_{3. \text{ m.}\text{don}} \cdot S_{m. \text{ HOM}}\right)^2 - P_p^2}, \text{ } \lambda^2.6)
$$

где,  $N_m^{\text{onm}}$ — число трансформаторов цеховой ТП;

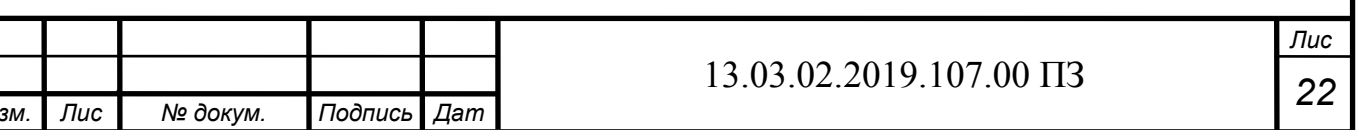

*Kз.т. доп* – допустимый коэффициент загрузки трансформаторов цеховой ТП в нормальном режиме;

*Sт. ном* – номинальная мощность трансформаторов цеховой ТП;

*Pр* – расчетная активная нагрузка на ТП.

Величина  $Q_{1p}$  является расчетной, поэтому в общем случае реактивнаянагрузка трансформаторов *Q*1 не равна ей:

> $Q_1 = \begin{cases} Q_{1p} e^{c} Q_1 p < Q_p \\ Q_p e^{c} Q_1 p \ge Q_p \end{cases}$  $Q$ <sup>*p*</sup> *если* $Q$ <sub>1</sub><sup>*p*</sup> ≥ $Q$ <sup>*p*</sup>  $(2.7)$

 $Q_1$  - реальная реактивная мощность проходящая через трансформатор в период максимума нагрузки. При  $Q_{1p} < Q_p$  трансформаторы ТП не могут пропустить всю реактивную нагрузку и поэтому часть её должна быть скомпенсирована с помощью конденсаторов, которые следует установить на стороне низкого напряжения данной ТП.

Мощность этих конденсаторов будет составлять:

 $Q_{\kappa y} = Q_p - Q_1(2.8)$ 

Коэффициенты загрузки трансформаторов в нормальном и послеаварийном режимах соответственно:

$$
K_{\rm 3.m.~HOPM} = \frac{\sqrt{P_p^2 + Q_1^2}}{N_m^{\rm onm} \cdot S_{m.~\rm HOM}} (2.9)
$$

$$
K_{\text{mm/ae}} = \frac{\sqrt{P_p^2 + Q_1^2} \cdot N_{m.\text{es.pes}}}{N_m^{\text{om}} \cdot (N_{m.\text{es.pes}} - 1) \cdot S_{m.\text{nom}}} (2.10)
$$

где, *Nт. вз. рез* – *n*❑число взаимно резервированных трансформаторов цеховых ТП. Потери активной мощности в трансформаторе находятся по формуле:

 $\Delta P_m$ = $n \cdot (\Delta P_{xx} + K_{3.m.\,HopM}^2 \cdot \Delta P_{\kappa 3})$  ,  $(2.11)$ 

где, n- число ТП в цехе;

*∆ Pхх* – потери холостого хода в трансформаторе;

*Kз.т. норм* – коэффициент загрузки трансформатора в нормальном режиме;

*∆ Pкз* – потери короткого замыкания.

Потери реактивной мощности в трансформаторе:

$$
\Delta \mathbf{Q}_{\tau} = \frac{\mathbf{n} \cdot \mathbf{S}_{\tau,\text{HOM}}}{100} \cdot (\mathbf{I}_{\text{xx}} + \mathbf{K}_{\text{3}\tau,\text{HOPM}}^2 \cdot \mathbf{U}_{\text{K3}}), (2.11)
$$

где, *I хх*– ток холостого хода;

*Sт. ном* - номинальная мощность трансформатора;

*а*

*Uкз* – напряжение короткого замыкания.

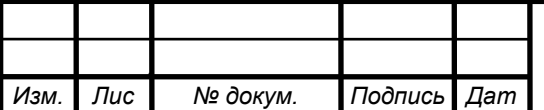

*т*

#### *<sup>23</sup>* 13.03.02.2019.107.00 ПЗ

Местоположение подстанций выбираем по возможности ближе к центрам электрических нагрузок с учётом расположения технологического оборудования.

В нашем случае в цехе №8 возможно выполнить низковольтный распределительный пункт и запитать его от цеха №7. Однако питание от соседней ТП и установка РПН экономически выгодна, если выполняется условие:

*Sр ∙l*<15000 *кВА ∙ м,*(2.12)

где, *Sр* – полная расчетная нагрузка цеха,

*l* – расстояние от РПН цеха до соседней ТП (определяется по длине траншеи кабельной линии).

Проверку этого условия выполняем в таблице 2.2 приведенной ниже:

Таблица 2.2 – Выполнение правила 15000.

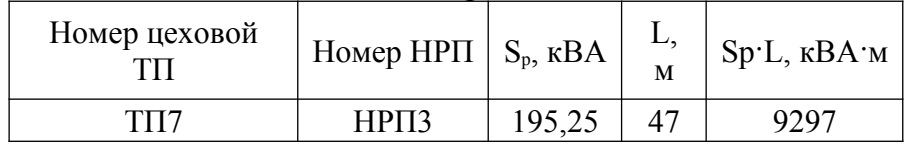

Из таблицы видно, что установка РПН экономически целесообразна.

В послеаварийном режиме на подстанциях в связи с выходом одного трансформатора из строя необходимо отключить часть потребителей, не участвующих в основном технологическом процессе. Их мощность найдём по формуле:

1,4⋅S<sub>*m.HOM</sub>* =  $\sqrt{(P_p - P_{p.OMKA})^2 + (Q_1 - Q_{p.OMKA})^2}$ .(2.13)</sub>

 $Q_{p.\text{om}} = P_{p.\text{om}} \cdot t g \varphi_{p}. (2.14)$ 

$$
tg\,\varphi_p = \frac{Q_p}{P_p}.\,(2.15)
$$

<span id="page-23-0"></span>Вывод по разделу два

В данном разделе был произведен выбор числа и мощности трансформаторов ЦТП.

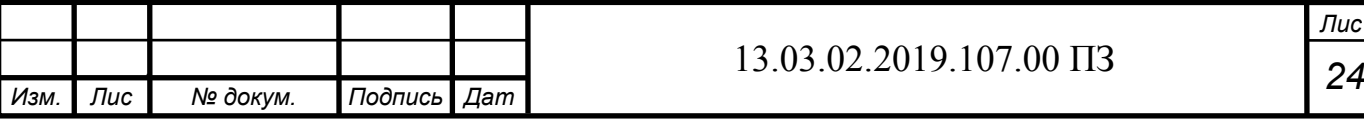

Таблица 2.3 выбор числа и мощности трансформаторов ЦТП

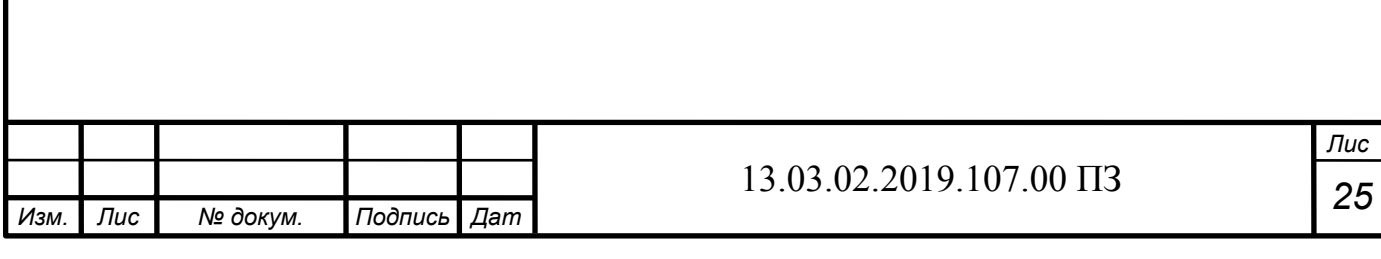

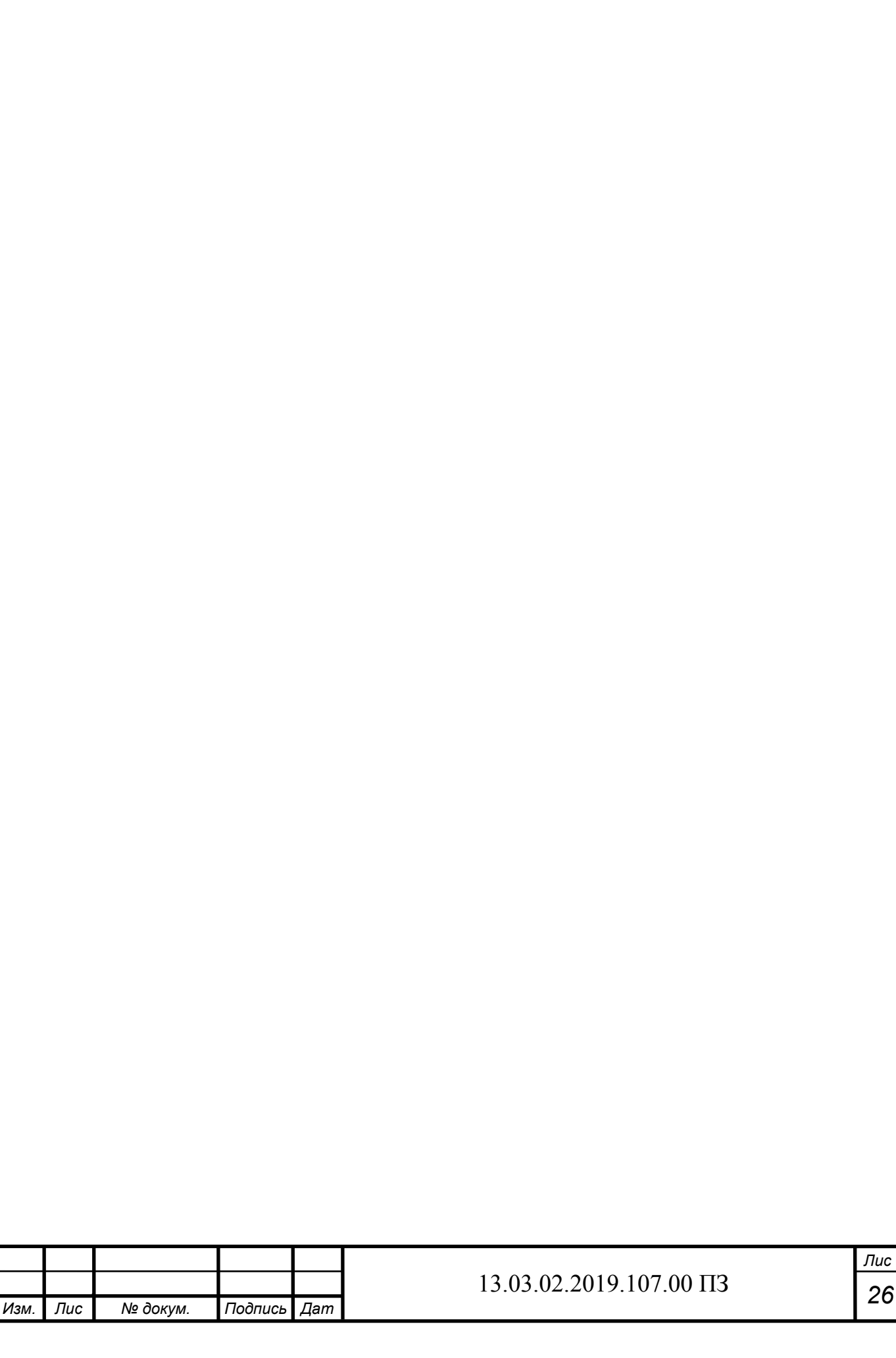

# <span id="page-26-0"></span>3 ВЫБОР И ОБОСНОВАНИЕ СХЕМЫ И НАПРЯЖЕНИЯ ВНЕШНЕГО ЭЛЕКТРОСНАБЖЕНИЯ

#### <span id="page-26-1"></span>3.1. Выбор схемы и напряжения внешнего электроснабжения

Величина напряжения питания главной понизительной подстанции предприятия определяется наличием конкретных источников питания, уровнями напряжений на них, расстоянием от ГПП до этих источников, возможностью сооружения воздушных линий для передачи электроэнергии и другими факторами.

Из всех возможных вариантов внешнего электроснабжения нужно выбрать оптимальный, т. е. имеющий наилучшие технико-экономические показатели. Для этого, прежде всего, следует найти величину рационального напряжения, которую возможно оценить по приближенной формуле Стилла:

$$
U_{\text{part}}=4.34\cdot{}\sqrt{L+0.016\cdot{}P_{\text{pr}}}\,,
$$

где, L - длина питающей ГПП линии, км;

 $P_{nn}$  – расчетная активная нагрузка предприятия на стороне низшего напряже-НИЯ ГПП, кВт.

Расчетная (максимальная) активная нагрузка предприятия:

$$
P_{p\pi} = (P_{p\pi/\mathtt{b}} + P_{p\mathtt{b}/\mathtt{b}} + \Delta P_{\mathtt{T}\Sigma}) \cdot K_{\mathtt{om}} + P_{\mathtt{po}},
$$

где, Р<sub>он/в</sub> - расчетная низковольтная активная нагрузка всех цехов и других потребителей предприятия;

 $P_{DB/B}$  – расчетная активная высоковольтная нагрузка предприятия, создаваемая высоковольтными синхронными, асинхронными электродвигателями, преобразовательными подстанциями и т. п.;

P<sub>po</sub> - расчетная активная нагрузка освещения предприятия, включающая внутрицеховое и наружное освещение;

*∆ PтΣ* – суммарные потери активной мощности в трансформаторах цеховых ТП; *Kом* – коэффициент одновременности максимумов.

 $K_{\text{ow}}=f(m;K_{\text{wa}})(3.1)$ 

где *m* – число групп электроприемников.

Т. к. *m*=17, а  $K_{\nu a} = 0,6$  $TQ K_{\alpha} = 0.9$ .

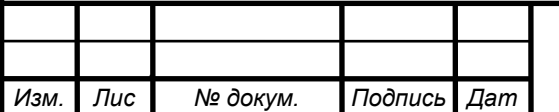

*а*

*т*

Тогла:

 $P_{\text{nn}} = (14220, 09 + 4270 + 323, 34) \cdot 0, 9 + 847, 07 = 17779 \,\text{kBm}$ 

Величина рационального напряжения:

 $U_{\text{pau}} = 4,34 \cdot \sqrt{2},5+0,016 \cdot 17779 = 73,12 \,\kappa B$ 

Т.к. рациональное напряжение определённое по формуле Стилла очень близко к стандартному – 110 кВ принимаю его для схемы внешнего электроснабжения.

Полная расчетная нагрузка предприятия, необходимая для выбора силовых трансформаторов ГПП находится приближенно по формуле:

 $S_{nn} = \sqrt{P_{nn}^2 + Q_{3c}^2}$ ,

где,  $Q_{\text{sc}}$  – экономически целесообразная реактивная мощность на стороне высшего напряжения ГПП, потребляемая предприятием от энергосистемы.

 $Q_{\scriptscriptstyle 3C} = P_{\scriptscriptstyle pn} \cdot tg\varphi$ ,

где,  $tg\varphi-\lambda$  коэффициент реактивной мощности находится по таблице 3.1.

Таблица 3.1 - Значение коэффициента реактивной мощности для разных уровней напряжения

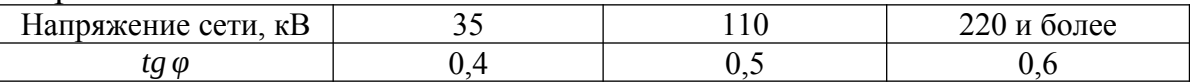

Тогла лля 110 кВ:  $Q_x = 17779 \cdot 0, 5 = 8889 \text{ kg}$ Полная расчетная нагрузка предприятия: для 110 кВ:  $S_{\text{eq}} = \sqrt{17779^2 + 8792}$ , 6=19877, 8  $\kappa$ BA

 $\Delta Q_{m,2m} \approx 0.07 \cdot \sqrt{P_{pn}^2 + Q_{\infty}^2}$ 

 $\Delta Q_{\text{max}} \approx 0.07 \cdot 19877, 8 = 1391, 4 \,\kappa$ вар

Мощность трансформаторов ГПП определяется из соотношения:

$$
S_m \geq \frac{\sqrt{P_{pn}^2 + (Q_{\substack{3c}} - \Delta Q_{m. \text{env}})} n \cdot K_{\substack{3d \text{on}}}
$$

где n=2 - число трансформаторов ГПП:

 $K_{\text{atom}}=0.7 - \text{Kozd}$ фициент загрузки трансформаторов в нормальном режиме, определяется из условия резервирования.

$$
S_m \ge \frac{\sqrt{17779^2 + (8889 - 1391, 4)^2}}{2 \cdot 0, 7} = 13,782 \,\kappa B A
$$

Сведем полученные результаты в таблицу 3.2 и выберем трансформатор.

Таблица 3.2 - выбор трансформаторов ГПП.

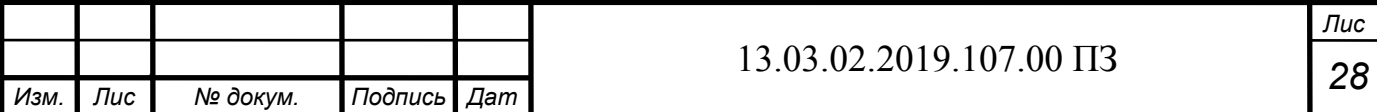

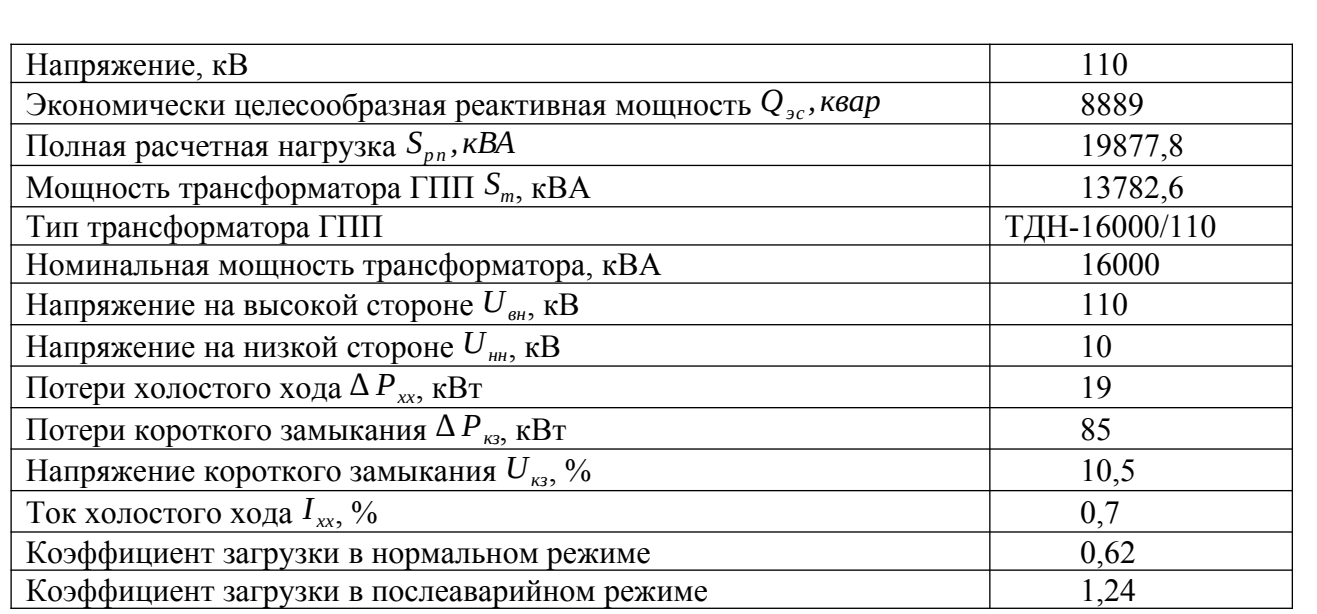

Для схемы внешнего электроснабжения примем схему 110-4Н, она применяется для тупиковых подстанций, ее достоинства это простота и низкая стоимость.

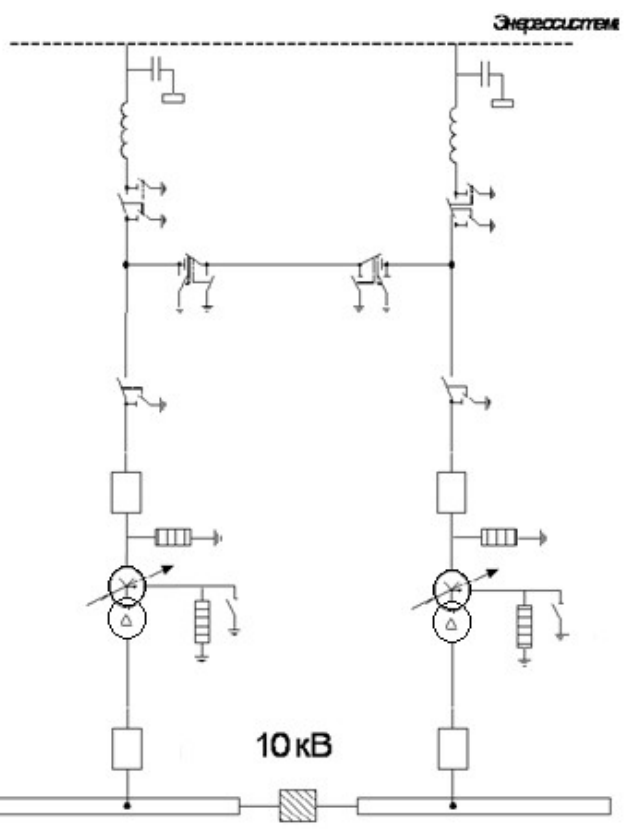

Рисунок 3.1 Схема внешнего электроснабжения

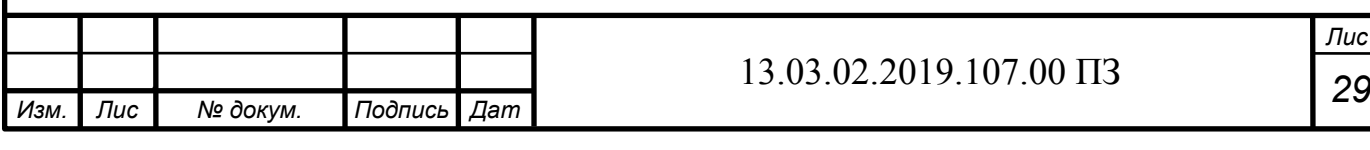

# <span id="page-29-0"></span>4 ПРОВЕРКА ТРАНСФОРМАТОРА ПО СТОЙКОСТИ К УДАРНЫМ ТОЛЧКАМ ТОКА

### <span id="page-29-1"></span>4.1 Проверка трансформатора мощностью 16 МВА

Согласно[13 п.3.3.2.4,] масляные трансформаторы и трансформаторы с негорючим жидким диэлектриком, должны выдерживать в эксплуатации ударные толчки током. При этом отношение действующего значения тока к номинальному (кратность) не должно превышать значений, указанных в табл.4.1

Таблица 4.1 Допустимая кратность к ударным толчкам тока

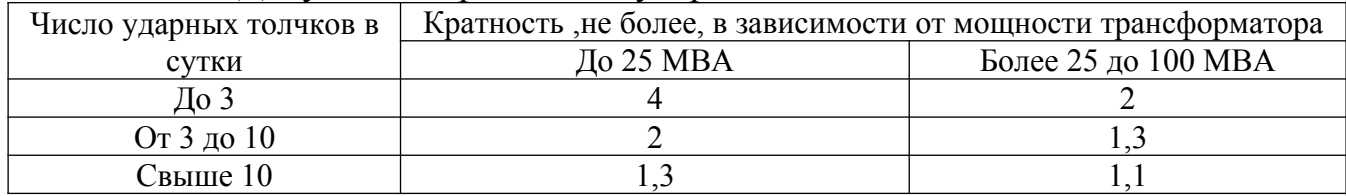

Произведем проверку выбранного ранее трансформатора, рассчитаем ударный коэффициент по формуле:

 $k_{y\partial} =$ *I пик I тр .гпп ≤*1 *,* 3(4.1)

где, *I пик* – пиковый ток создаваемый печами ДСП и спокойной нагрузкой;  $I_{mp,2nn}$  – ток трансформатора ГПП;

*I*<sub>nuk</sub> = 3,5*∙ I*<sub>*n.mp*</sub> + 0,4*⋅ I*<sub>*n.mp*</sub> + *I*<sub>*p*</sub>, (4.2)

где, *I п.тр* – номинальный ток печного трансформатора;

*I <sup>р</sup>* – расчетный ток предприятия без учета печей;

 Графики нагрузок печей разнесены по циклам во времени, график работы печей представлен на рисунке 4.1

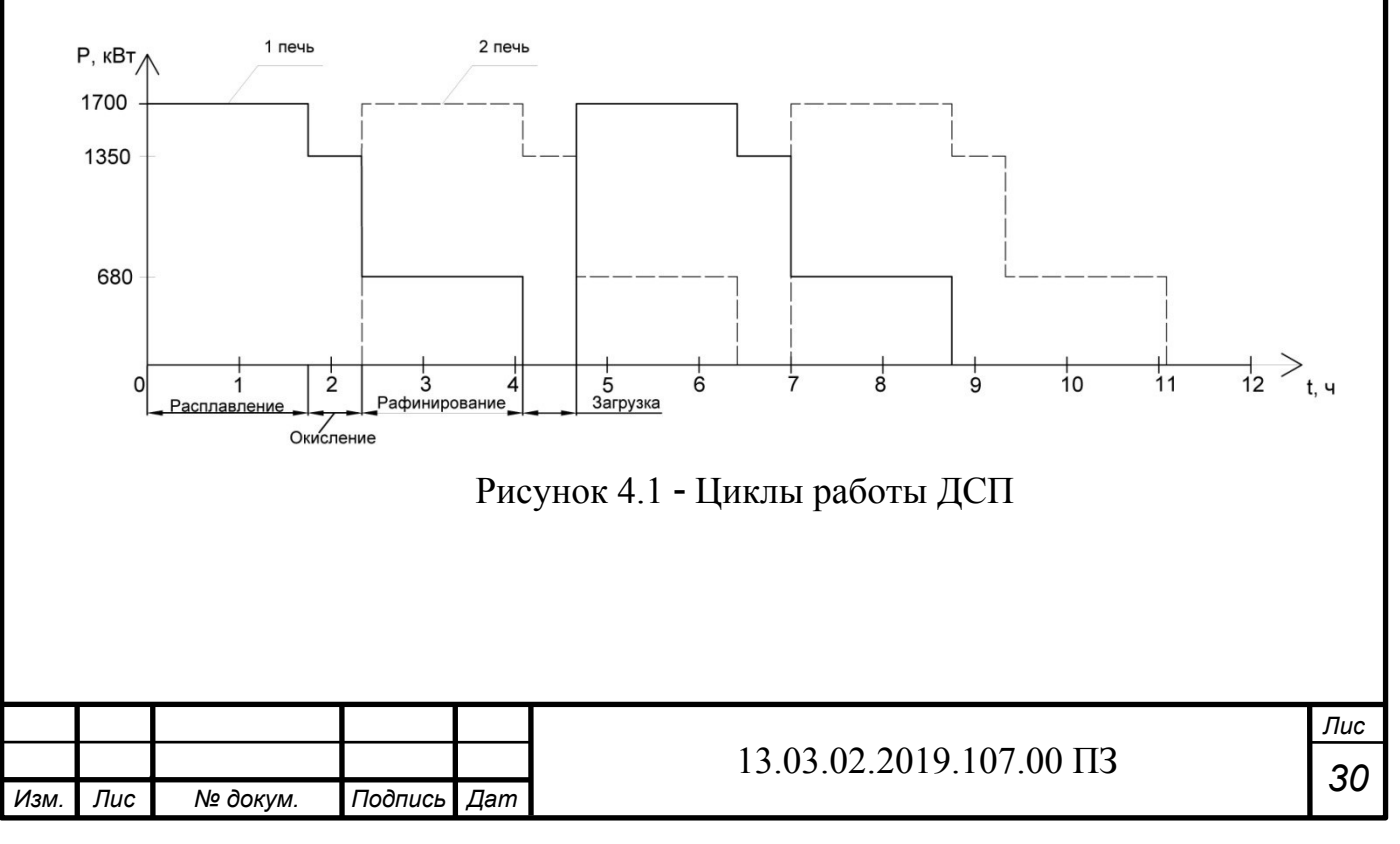

Для расчета номинального тока печи примем трансформатор ЭТМПК 2700/10 УХЛ 4 с фактической мощностью 1800 кВА.

Произведем расчет тока печного трансформатора:

$$
I_{n,mp} = \frac{S_{n,mp}}{\sqrt{3} \cdot U_{n\omega n}} = \frac{1800}{\sqrt{3} \cdot 10,5} = 98,9A.
$$

Рассчитаем номинальный ток трансформатора ГПП:

$$
I_{mp.2nn} = \frac{S_{mp.2nn}}{\sqrt{3} \cdot U_{\text{HOM}}} = \frac{16000}{\sqrt{3} \cdot 10, 5} = 879, 7 A.
$$

Рассчитаем ток нагрузки без учета печей:

$$
I_{p} = \frac{\sqrt{P_{p}^{2}+(Q_{\text{sc}}-\Delta Q_{\text{mp.enn}})^{2}}}{\sqrt{3}\cdot U_{\text{nom}}},
$$

где, Δ $Q_{mp. znn}$  – потери в трансформаторе ГПП;

*P <sup>р</sup>* – Расчетная мощность предприятия без учета печей;

*Qэс* – экономически целесообразная реактивная мощность.

Рассчитаем активную мощность предприятия без учета печей:

*Р <sup>р</sup>*=*Рр*−2 *∙Р<sup>c</sup> . печи ∙k ом*=17779−2380*∙* 0 *,* 9=15640 *кВт.*

Произведем расчет потерь в трансформаторе при условии работы в аварийном режиме:

$$
\Delta Q_m = \frac{S_{mp.2mn}}{100} \cdot \left( I_{xx} + K_{s.m.ag}^2 \cdot U_{\kappa 3} \right) = \frac{16000}{100} \cdot \left( 0.7 + 1.4^2 \cdot 10.5 \right) = 3405 \,\kappa \text{gap}.
$$

Тогда ток нагрузки без учета печей:

$$
I_{p} = \frac{\sqrt{P_{p}^{2}+(Q_{\text{sc}}-\Delta Q_{\text{mp. znn}})^{2}}}{\sqrt{3}\cdot U_{\text{nom}}} = \frac{\sqrt{15640^{2}+(8889-3405)^{2}}}{\sqrt{3}\cdot 10,5} = 911,17A.
$$

Согласно формуле 4.2 произведем расчет пикового тока: *I пик*=3 *,*5 *∙* 98 *,* 9+0 *,* 4 *∙*98 *,* 9+911*,*2=1297 *А .*

Согласно формуле 4.1 произведем расчет ударного коэффициента:

 $k_{y\partial} = \frac{1297}{870}$  $\frac{1237}{879,7}$  = 1,474 ≥ 1,3

Согласно[9 п.3.3.2.4,] трансформатор мощностью 16 МВА не проходит по требованию стойкости трансформаторов к ударным толчкам тока.

<span id="page-30-0"></span>4.2 Проверка трансформатора мощностью 25 МВА

Рассчитаем номинальный ток трансформатора ГПП для 25 МВА:

$$
I_{mp.2nn} = \frac{S_{mp.2nn}}{\sqrt{3} \cdot U_{\text{HOM}}} = \frac{25000}{\sqrt{3} \cdot 10,5} = 1375 \, A.
$$

Рассчитаем ток нагрузки без учета печей:

*,*

$$
I_{p} = \frac{\sqrt{P_{p}^{2}+(Q_{\text{sc}}-\Delta Q_{\text{mp.enn}})^{2}}}{\sqrt{3}\cdot U_{\text{max}}}
$$

где, Δ $Q_{mp, znn}$  – потери в трансформаторе ГПП;

*P <sup>р</sup>* – Расчетная мощность предприятия без учета печей;

*Qэс* – экономически целесообразная реактивная мощность.

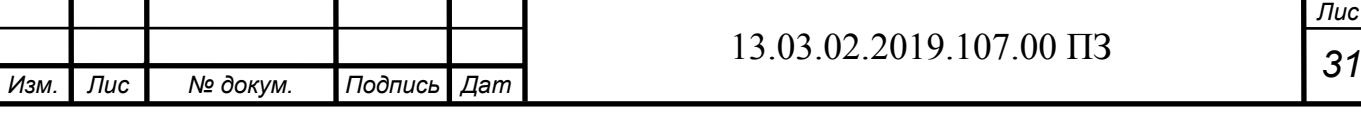

Рассчитаем активную мощность предприятия без учета печей:

*Р <sup>р</sup>*=*Рр*−2*∙Р<sup>c</sup> . печи ∙k ом*=17779−2380*∙*0*,*9=15640 *кВт.*

Произведем расчет потерь в трансформаторе при условии работы в аварийном режиме:

$$
\Delta Q_m = \frac{S_{mp.2nm}}{100} \cdot \left( I_{xx} + K_{s.m.ag}^2 \cdot U_{\kappa s} \right) = \frac{25000}{100} \cdot \left( 0.7 + 1.4^2 \cdot 10.5 \right) = 5320 \text{ kgap}.
$$

Тогда ток нагрузки без учета печей:

$$
I_{p} = \frac{\sqrt{P_{p}^{2}+(Q_{\text{sc}}-\Delta Q_{\text{mp.enn}})^{2}}}{\sqrt{3}\cdot U_{\text{nom}}} = \frac{\sqrt{15640^{2}+(8889-5320)^{2}}}{\sqrt{3}\cdot 10,5} = 881,93 \text{ A}.
$$

Согласно формуле 4.2 произведем расчет пикового тока: *I пик*=3*,*5*∙*98*,*9+0*,*4 *∙*98*,*9+881*,*93=1268 *А .*

Согласно формуле 4.1 произведем расчет ударного коэффициента:

$$
k_{y\partial} = \frac{1268}{1375} = 0,922 \le 1,3
$$

Так как условие выполняется принимаем к установке трансформатор мощностью 25 МВА

Таблица 4.2 Паспортные данные трансформатора

| Напряжение, кВ                                                  | 110           |
|-----------------------------------------------------------------|---------------|
| Экономически целесообразная реактивная мощность $Q_{ac}$ , квар | 8889          |
| Полная расчетная нагрузка $S_{nn}$ , кВА                        | 19877,8       |
| Тип трансформатора ГПП                                          | ТДН-25000/110 |
| Номинальная мощность трансформатора, кВА                        | 25000         |
| Напряжение на высокой стороне $U_{\alpha\beta}$ , кВ            | 110           |
| Напряжение на низкой стороне $U_{\mu\nu}$ , кВ                  | 10            |
| Потери холостого хода $\Delta P_{xx}$ , кВт                     | 17            |
| Потери короткого замыкания $\Delta P_{\kappa s}$ , кВт          | 120           |
| Напряжение короткого замыкания $U_{\kappa_3}$ , %               | 10,5          |
| Ток холостого хода $I_{xx}$ , %                                 | 0,2           |
| Коэффициент загрузки в нормальном режиме                        | 0,43          |
| Коэффициент загрузки в послеаварийном режиме                    | 0,85          |

<span id="page-31-0"></span>Вывод по разделу четыре

В данном разделе была проведена проверка трансформатора ГПП по стойкости к ударным толчкам тока и выбран более мощный трансформатор ГПП.

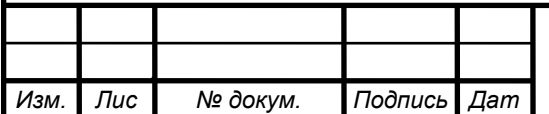

*а*

*т*

## <span id="page-32-0"></span>5 ТЕХНИКО-ЭКОНОМИЧЕСКОЕ ОБОСНОВАНИЕ СХЕМЫ ВНЕШНЕГО ЭЛЕКТРОСНАБЖЕНИЯ

### <span id="page-32-1"></span>5.1 Вариант внешнего электроснабжения напряжением 110 кВ

При сравнении вариантов внешнего электроснабжения необходимо решить следующие вопросы (на первом этапе произведем расчеты для 110кВ):

Определить потери электроэнергии в силовых трансформаторах ГПП. Потери мощности в трансформаторах:

 $\Delta$   $P$   $_{m}$   $=$   $n$   $\cdot$   $\left(\Delta$   $P$   $_{xx}$   $+$   $K_{3}^{2}$   $_{mmo\text{\scriptsize{pm}}}$   $\cdot$   $\Delta$   $P$   $_{\kappa s}$   $\right)$   $=$   $2$   $\cdot$   $\left(17$  +  $0$  ,  $7^{2}$   $\cdot$   $120$   $\right)$   $=$   $151$  ,  $6$  к $B$ т *∆Qт*= *n∙ Sтном* 100  $\cdot (I_{xx} + K_{3m\text{ topm}}^2 \cdot U_{\kappa} = \frac{2 \cdot 25000}{100}$  $\frac{25000}{100}$  $\cdot$   $(0, 2+0, 7^2 \cdot 10, 5) = \lambda$ ¿ 2672 *,*5 *квар*

Потери электроэнергии в трансформаторе:

$$
\Delta A_m = n \cdot (\Delta P_{xx} \cdot T_z + K_{\text{3}m\text{ no}pm}^2 \cdot \Delta P_{\text{rs}} \cdot \tau), (5.1)
$$

где *τ* – годовое число часов максимальных потерь, определяемое из соотношения:

$$
\tau = \left(0,124 + \frac{T_M}{10^4}\right)^2 \cdot 8760, (5.2)
$$

где*T <sup>м</sup>*−¿годовое число часов использования получасового максимума активной нагрузки;

*Tг* – годовое число часов работы предприятия.

Tor*µ*α:  
\n
$$
\tau = \left(0,124 + \frac{4345}{10^4}\right)^2 \cdot 8760 = 2732 \frac{uac}{zod}
$$
\n
$$
\Delta A_m = 2 \cdot \left(17 \cdot 8760 + 0,7^2 \cdot 120 \cdot 2732\right) = 619,17 \frac{MBm \cdot u}{zod}
$$

Рассчитать линию электропередачи от районной подстанции энергосистемы до ГПП предприятия.

Нагрузка в начале линии:

 $S_{p,q} = \sqrt{(P_{pn} + \Delta P_m)^2 + Q_{3c}^2} = \sqrt{(17779 + 323.3)^2 + 8889.6^2} = 20 \text{MBA}.$ Расчетный ток одной цепи линии напряжением 110 кВ:

> $I_{p,q}$ = *S<sup>р</sup> <sup>л</sup>* √3*∙ n ∙Uном*  $=\frac{20000}{\sqrt{2}}$ √3*∙* 2 *∙*110 =51 *,*9 *А.*

Ток в послеаварийном режиме (в случае питания всей нагрузки по одной цепи линии):

*I <sup>п</sup>*/ *ав*=2*∙ I <sup>р</sup> <sup>л</sup>*=2*∙*51*,*9=103*,*9 *А.*

Сечение проводов линий находим по экономической плотности тока:

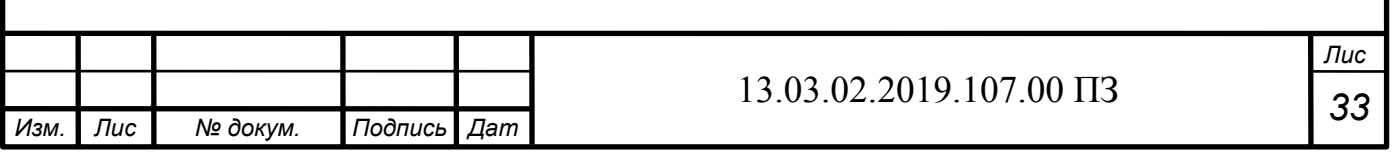

$$
F_{\scriptscriptstyle{9}} = \frac{I_{p\scriptscriptstyle{A}}}{j_{\scriptscriptstyle{9}}} = \frac{51,9}{1,1} = 47,23 \text{ nm}^2,
$$

где  $j_1$ =1,1- $\dot{\iota}$ экономическая плотность тока, А/мм<sup>2</sup>.

Необходимо выбрать ближайшее стандартное сечение. Но т.к. по условиям проверки на коронирование минимальное сечение для проводов 110 кВ должно быть не менее 70 мм<sup>2</sup>, то выбираем провод АС 70/11. Провод имеет длительно допустимый ток  $I_{n,n \text{ on}} = 265$  А и удельные сопротивления согласно[5]:

$$
r_0 = 0,422 \frac{OM}{KM} u x_0 = 0,444 \frac{OM}{KM}
$$

Проверяем провод по нагреву в послеаварийном режиме:  $I_{\text{adon}} = 265 \text{ A} > I_{\text{n/ge}} = 103.9 \text{ A}.$ 

Потери активной энергии в проводах линии за год:

 $\Delta A_{\eta} = n \cdot (3 \cdot I_{p,q}^2 \cdot r_0 \cdot l \cdot \tau) = 2 \cdot (3 \cdot 51.9^2 \cdot 0.422 \cdot 2.5 \cdot 2732) = 47.7 M B m \cdot u$ 

Рассчитать токи короткого замыкания в начале отходящих линий от питающей подстанции энергосистемы и на вводах ГПП или ЦРП.

Исходная схема питания промышленного предприятия и схема замещения для расчета токов короткого замыкания приведены на рисунке 5.1.

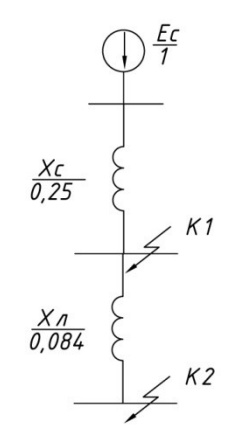

Рисунок 5.1 - Схема замещения

Определим параметры схемы замещения. При мощности короткого замыкания  $S_c = 4000$  МВА и базисной мощности  $S_6 = 1000$  МВА за базисное напряжение принимаем среднее напряжение в ступени, где рассматривается КЗ. Среднее напряжение на 5% больше номинального, следовательно,  $U_6 = 115$  кВ.

Сопротивление системы в относительных единицах:

$$
X_{c * \lambda = \frac{S_{\delta}}{S_{\text{out}}}} = \frac{1000 \, \text{MBA}}{4000 \, \text{MBA}} = 0,25 \, \text{o.e.} \lambda
$$

Сопротивление воздушной линии 110 кВ:

$$
X_{A*\dot{c}=\frac{X_0 \cdot L \cdot S_6}{U_6^2}=\frac{0,444 \cdot 2,5 \cdot 1000 \cdot 10^6}{115^2 \cdot 10^6}=0,084 \text{ o}.\text{e}.\dot{\iota}
$$

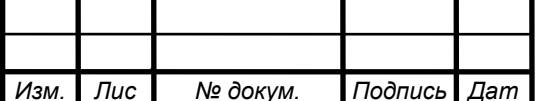

#### 13.03.02.2019.107.00  $\Pi$ 3

Лис  $34$  Определяем ток короткого замыкания в точке К1:

$$
I_{n|0|K1} = \frac{S_{\delta}}{\sqrt{3} \cdot U_{\delta} \cdot x_{c * \lambda}} = \frac{1000}{\sqrt{3} \cdot 115 \cdot 0, 25} = 20 \text{ kA}.\lambda
$$

Ударный ток короткого замыкания:  $i_{yK1}$ =√2*∙*  $K_y$ *∙* $I_{n|0|K1}$ =√2*∙*1,6*∙*20 *кА*=45,44 *кА ,* где *Kу*– ударный коэффициент.

Рассчитаем ток КЗ в точке К2.

$$
I_{n|0|K2} = \frac{S_6}{\sqrt{3} \cdot U_6 \cdot \dot{\iota} \cdot \dot{\iota}}
$$

Ударный ток короткого замыкания:

 $i_{yK2}$ =√2*∙*  $K_y$  *∙I*<sub>n|0|*K*2</sub>=√2*∙*1,7*∙*15*кA*=36,15*кA*.

<span id="page-34-0"></span>5.2 Вариант внешнего электроснабжения напряжением 10 кВ

Рассчитать линию электропередачи от районной подстанции энергосистемы до ГПП предприятия.

Нагрузка в начале линии:

 $S_{p,q} = \sqrt{(P_{pn} + \Delta P_m)^2 + Q_{\text{2c}}^2} = \sqrt{(17779 + 0)^2 + 8889} = 19,87 \text{ } MBA$ Расчетный ток одной цепи линии напряжением 10 кВ:

> $I_{p,q} =$ *S<sup>р</sup> <sup>л</sup>* √3*∙* 6 *∙Uном*  $=\frac{19870}{\sqrt{2}}$ √3 *∙*6 *∙* 10  $=189, 2A.$

Ток в послеаварийном режиме (в случае питания всей нагрузки по одной цепи линии):

$$
I_{n/as} = \frac{S_{p\,n}}{\sqrt{3} \cdot 5 \cdot U_{n\alpha m}} = \frac{19870}{\sqrt{3} \cdot 5 \cdot 10} = 227 \, A \, .
$$

Сечение проводов линий находим по экономической плотности тока:

*Fэ*= *I р л*  $j_{\textit{s}} = \frac{189,2}{1,1}$  $\frac{69,2}{1,1}$  = 172 мм<sup>2</sup>,

где *j <sup>э</sup>*=1*,*1−¿экономическая плотность тока, А/*мм* 2 .

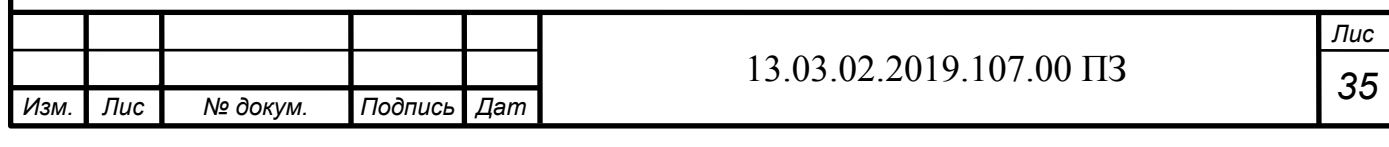

Необходимо выбрать ближайшее стандартное сечение. выбираем кабель 6хААШв 3х150. Провод имеет длительно допустимый ток  $I_{n, non} = 275$  А

Удельные сопротивления:

$$
r_0 = 0.124 \frac{OM}{KM}
$$
 m  $x_0 = 0.075 \frac{OM}{KM}$ 

Проверяем провод по нагреву в послеаварийном режиме:

$$
I_{\pi, \text{non}} = 275 \text{ A} > I_{\pi/\text{as}} = 227 \text{ A}.
$$

Потери активной энергии в проводах линии за год:

 $\Delta A_{\pi} = n \cdot (3 \cdot I_{p,\pi}^2 \cdot r_0 \cdot 1 \cdot \tau) = 4 \cdot (3 \cdot 189.2^2 \cdot 0.2 \cdot 2.5 \cdot 2732) = 899.7 \text{ MBT} \cdot \text{Y}.$ 

Рассчитать токи короткого замыкания в начале отходящих линий от питающей подстанции энергосистемы и на вводах ГПП или ЦРП.

Исходная схема питания промышленного предприятия и схема замещения для расчета токов короткого замыкания приведены на рисунке 5.2

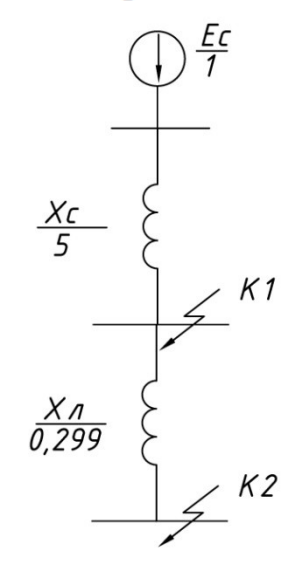

Рисунок 5.2 - Схема замещения

Определим параметры схемы замещения. При мощности короткого замыкания  $S_c = 200$  MBA и базисной мощности  $S_6 = 1000$  MBA за базисное напряжение принимаем среднее напряжение в ступени, где рассматривается КЗ. Среднее напряжение на 5% больше номинального, следовательно, U<sub>6</sub> = 10,5 кВ.

Сопротивление системы в относительных единицах:

Сопротивление воздушной линии 10 кВ:

 $X_{c * \lambda = \frac{S_{\delta}}{S_{\nu N}} = \frac{1000 \text{ MBA}}{200 \text{ MBA}} = 5 \text{ o.e.} \lambda}$ 

 $X_{A*\dot{c}} = \frac{x_0 \cdot L \cdot S_6}{U_*^2 * 6} = \frac{0.079 \cdot 2.5 \cdot 1000 \cdot 10^6}{6 \cdot 10.5^2 \cdot 10^6} = 0,2990.e. \dot{c}$ 

Определяем ток короткого замыкания в точке К1:

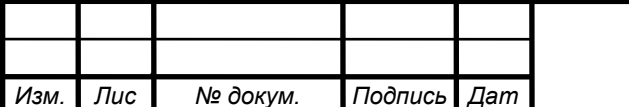

### 13.03.02.2019.107.00  $\Pi$ 3

Лис 36
$$
I_{n|0|K1} = \frac{S_{\delta}}{\sqrt{3} \cdot U_{\delta} \cdot x_{c * \delta}} = \frac{1000}{\sqrt{3} \cdot 10, 5 \cdot 5} = 10, 9 \,\kappa A. \,\delta
$$

Ударный ток короткого замыкания:

 $i_{yK1}$ =√2*∙K*<sub>y</sub>*∙I*<sub>n|0|*K*1</sub>=√2*∙*1,36*∙*10,9*кA*=21,151*кA*, где *Kу*– ударный коэффициент.

Рассчитаем ток КЗ в точке К2.

$$
I_{n|0|K2} = \frac{S_6}{\sqrt{3} \cdot U_6 \cdot \dot{\iota} \cdot \dot{\iota}}
$$

Ударный ток короткого замыкания:

 $i_{yK2}$ =√2*∙K*<sub>y</sub>*∙I*<sub>n|0|*K*2</sub>=√2*∙*1,7*∙*10,37*кА*=24,95*кА*.

5.3 Выбор коммутационной аппаратуры в начале отходящих линий от подстанции энергосистемы и на вводе ГПП.

Выбор и проверка выключателей производится по следующим параметрам: а) по номинальному напряжению:*U<sup>с</sup> ≤U ном*

 $\sigma$ б) по номинальному току:  $I_{\text{pa6max}}$ ≤ $I_{\text{ha6max}}$ 

где *I раб max*−¿ рабочий ток выключателя в наиболее тяжелом режиме:

 $I_{pa6\,max}$  =  $1, 4 \cdot S$ <sup>ГПП</sup> √3 *∙Uном* (5.3)

в) по номинальному току электродинамической стойкости

- симметричному:  $I_{n|0} \leq I_{\partial u}$ 

*–* ассиметричному: *i*<sub>*у* max</sub> = √2*⋅*  $K_y \cdot I_{n|0|} \leq I_{\text{dual max}} = \sqrt{2} \cdot K_y \cdot I_{\text{dual}}$ 

г) по номинальному току отключения

- симметричному:  $I_{nt} \leq I_{omkn}$ 

- ассиметричному: √2*∙I*<sub>nt</sub>+*i*<sub>at</sub>≤√2*∙I*<sub>откл</sub>′ |1+ *βнорм*  $\overline{100}$ 

где *βнорм* – процентное содержание апериодической составляющей в токе короткого замыкания.

д) по номинальному импульсу квадратичного тока (по термической стойкости)

$$
B_{\kappa} = I_{nt}^{2} \cdot (t_{3} + t_{e} + T_{a}) \leq B_{\kappa \partial \Omega} = I_{\text{mep}}^{2} \cdot t_{\text{mep}} , (5.4)
$$

где *t <sup>з</sup>*=0*,*01*с*–минимальное время действия релейной защиты;

*а*

*t <sup>в</sup>*– собственное время отключения выключателя по каталогу;

*Tа* –время затухания апериодической составляющей тока КЗ.

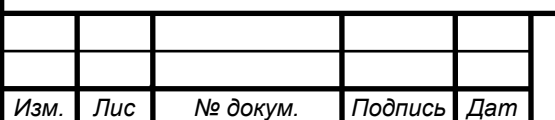

*т*

5.4 Выбор выключателей

*ГПП*

Намечаем к установке выключатели типа ВГБУ-110-40/2000 УХЛ1[3] со встроенными трансформаторами тока ТФЗМ 110Б

Выбор и проверка выключателей производится по следующим параметрам: а) по номинальному напряжению: $U_c$ ≤ $U_{HOM}$ 110*≤*110  $\sigma$ б) по номинальному току:  $I_{\text{paf} \text{max}}$ ≤ $I_{\text{h} \text{max}}$ 

$$
I_{\text{pof max}} = \frac{1, 4 \cdot S_{\text{mHOM}}^{\text{IHH}}}{\sqrt{3} \cdot U_{\text{mOM}}} = \frac{1, 4 \cdot 25000}{\sqrt{3} \cdot 110} = 183, 7A \le I_{\text{mOM}} = 2 \kappa A
$$
  
\n**B)** TIO HOMMHAJISHOMY TOKY 3JIEKTPOJUHAMMVECKOÑ CTOЙKOCTH  
\n- CUMMETDHVHOMY:  $I_{n|0|} \le I_{\text{dum}}$   
\nB TOYKE K1:  $I_{n|0|K1} = 20 \kappa A \le I_{\text{dum}} = \dot{\iota}40 \kappa A$   
\nB TOYKE K2:  $I_{n|0|K2} = 15 \kappa A \le I_{\text{dum}} = \dot{\iota}40 \kappa A$   
\n- accumerpHHOMY:  $i_{\text{ymax}} = \sqrt{2} \cdot K_{\text{y}} \cdot I_{n|0|} \le I_{\text{dum max}} = \sqrt{2} \cdot K_{\text{y}} \cdot I_{\text{dum}}$   
\nB TOYKE K1:  
\n $i_{\text{ymax}} = \sqrt{2} \cdot 1, 6 \cdot 20 = 45, 44 \kappa A \le I_{\text{dum max}} = \sqrt{2} \cdot 1, 6 \cdot 40 = 90, 51 \kappa A$   
\nB TOYKE K2:  
\n $i_{\text{ymax}} = \sqrt{2} \cdot 1, 7 \cdot 15, 12 = 36, 145 \kappa A \le I_{\text{dum max}} = \sqrt{2} \cdot 1, 7 \cdot 40 = 96, 167 \kappa A$ 

г) по номинальному току отключения - симметричному:  $I_{nt} \leq I_{omkn}$ в точке К1: *I*<sub>nt1</sub>=20кА≤*I*<sub>∂ин</sub>= $i$ 40 кА в точке К2:*I*<sub>nt2</sub>=15кА≤*I*<sub>∂ин</sub>= $i$ 40 кА  $\frac{1}{2}$  • ассиметричному:  $\sqrt{2} \cdot I_{nt} + i_{at} \leq \sqrt{2} \cdot I_{on}$ <sub>кл</sub> • 1+ *βнорм*  $\overline{100}$  $i_{at} = \sqrt{2} * I_{n|0|K1} \cdot e$ −*τ*  $\frac{-\tau}{T_a} = \sqrt{2} \cdot 20 \cdot e^{-\frac{-0.04}{0.03}}$  $0.03 = 7,486 \,\kappa A$ в точке К1:√2*<sup>∙</sup>* <sup>20</sup>+<sup>7</sup> *,* <sup>486</sup>=<sup>35</sup> *,* <sup>88</sup>*<sup>≤</sup>* <sup>√</sup><sup>2</sup> *<sup>∙</sup>* <sup>40</sup> *<sup>∙</sup>*( 1+ 0 *,* 4 <sup>100</sup> )=<sup>56</sup> *,* <sup>795</sup>  $i_{at2} = \sqrt{2} * I_{n|0|K2} \cdot e$ −*τ*  $\frac{-\tau}{T_a} = \sqrt{2} \cdot 15 \cdot e^{\frac{-0.04}{0.03}}$  $0.03 = 5,6 \,\kappa A$ в точке К2:√2*<sup>∙</sup>* <sup>15</sup>+<sup>5</sup> *,* <sup>6</sup>=<sup>26</sup> *,* <sup>866</sup>*≤*√<sup>2</sup> *<sup>∙</sup>* <sup>40</sup>*∙*( 1+ 0 *,* 4 <sup>100</sup>)=<sup>56</sup> *,*<sup>795</sup>

где *βнорм* – процентное содержание апериодической составляющей в токе короткого замыкания.

д) по номинальному импульсу квадратичного тока (по термической стойкости)

 $B_{\kappa} = I_{nt}^{2} \cdot (t_{3} + t_{e} + T_{a}) \leq B_{\kappa \text{}_{} - I_{\text{m}ep}}^{2} \cdot t_{\text{m}ep}$  (5.5)

*т*

в точке К1:  $B_{\kappa}$ <sub>1</sub>=20<sup>2</sup> ·  $(0,01+0,03+0,03)$ =28, 23  $\kappa A^2 \cdot c \le B_{\kappa}$ <sub>*don</sub>*  $\zeta$  40<sup>2</sup> · 3 = 4800  $\kappa A^2 \cdot c$ </sub> в точке К2:

*а*

*. <sup>38</sup>* 13.03.02.2019.107.00 ПЗ *Изм. Лис № докум. Подпись Дат*

*Лис т*

 $B_{\kappa 2}$ =15<sup>2</sup> ·  $(0,01+0,03+0,03)$ =15,82 $\kappa$ A<sup>2</sup> ·  $c \le B_{\kappa\delta 0n}$   $\dot{\iota}$  40<sup>2</sup> · 3=4800 $\kappa$ A<sup>2</sup> ·  $c$ где *t <sup>з</sup>*=0*,*01*с*–минимальное время действия релейной защиты; *t <sup>в</sup>*– собственное время отключения выключателя по каталогу; *Tа* –время затухания апериодической составляющей тока КЗ. Намечаем к установке разъединители типа РГ - 110/1000 УХЛ 1 Выбор и проверка выключателей производится по следующим параметрам: а) по номинальному напряжению:*U<sup>с</sup> ≤U ном* 110*≤* 110  $\sigma$ б) по номинальному току:  $I_{\text{paf} \text{max}}$ ≤ $I_{\text{h} \text{max}}$  $I_{pa6\,max}$  =  $1, 4 \cdot S_{m n o M}^{[1]}$ √3 *∙Uном*  $=\frac{1,4.25000}{\sqrt{2},440}$ √3*∙* 110  $=183, 7A \le I_{\text{HOM}} = 1 \text{ kA}$ в) по номинальному току электродинамической стойкости - симметричному:  $I_{n|0} \leq I_{\partial u}$ в точке К1:  $I_{n|0|K1} = 20 \kappa A \leq I_{\partial u} = \dot{\kappa} 80 \kappa A$ в точке К2:  $I_{n|0|K2}$ =15 кА ≤  $I_{\partial u}$ = $\dot{\phi}$ 80 кА *–* ассиметричному: *i*<sub>*у* max</sub> = √2 ⋅  $K_y$  ⋅  $I_{n|0|}$ ≤  $I_{\partial u \mu \max}$  = √2 ⋅  $K_y$  ⋅  $I_{\partial u \mu}$ в точке К1 :  $i_{ymax1} = \sqrt{2} \cdot 1$ , 6  $\cdot 20 = 45$ ,  $44 \kappa A \leq I_{\text{dual max}} = \sqrt{2} \cdot 1$ ,  $6 \cdot 80 = 181 \kappa A$ в точке К2: *i <sup>у</sup> max*1=√2*∙*1*,*7*∙*15=36*,*145 *кА≤ I динmax*=√2*∙*1*,*7*∙*80=132*кА*

д) по номинальному импульсу квадратичного тока (по термической стойкости)

 $B_{\kappa} = I_{nt}^{2} \cdot (t_{3} + t_{e} + T_{a}) \leq B_{\kappa \text{}_{} - I_{\text{m}ep}}^{2} \cdot t_{\text{m}ep}$  (5.6)

в точке К1:  $B_{\kappa}$ <sub>1</sub>=20<sup>2</sup> ·  $(1, 8+0, 055+0, 03)$ =760  $\kappa A^2 \cdot c \le B_{\kappa}$ <sub>*don*</sub>  $\lambda$  31,5<sup>2</sup> · 3=2976  $\kappa A^2 \cdot c$ в точке К2:  $B_{\kappa 2}$ =15<sup>2</sup> ·  $(1, 8+0, 055+0, 03)$ =426 *кА*<sup>2</sup> ·  $c$  ≤  $B_{\kappa\delta\sigma\sigma}$   $\zeta$  31, 5<sup>2</sup> · 3=2976 кА<sup>2</sup> ·  $c$ 

Сведем данные выбора выключателя и разъединителя на 110 кВ в таблицу 5.1

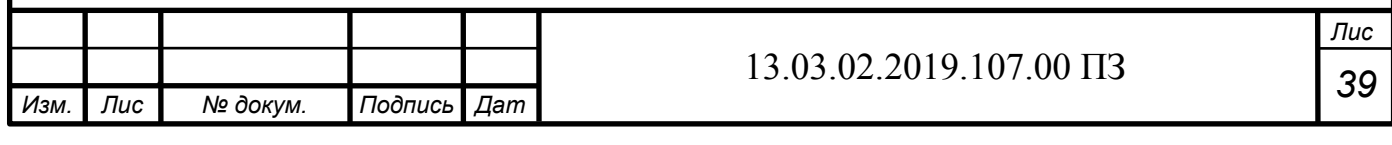

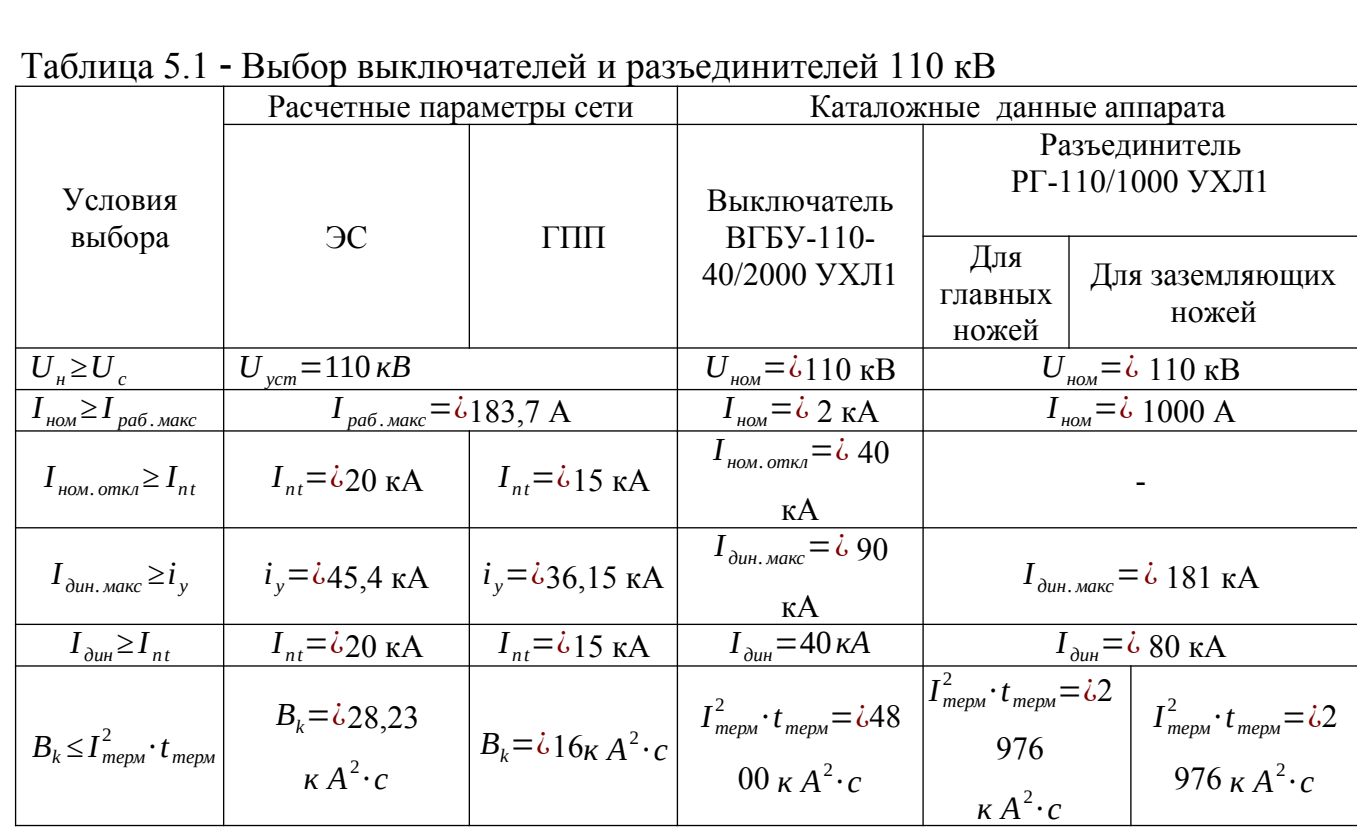

Аналогично выбору оборудования на 110 кВ произведем выбор оборудования на 10 кВ и сведем данные в таблицу 5.2

Таблица 5.2 - Выбор выключателей и разъединителей 10 кВ

|                                                    | Расчетные параметры<br>сети           | Каталожные данные аппарата                                                                 |                                                                                          |  |  |
|----------------------------------------------------|---------------------------------------|--------------------------------------------------------------------------------------------|------------------------------------------------------------------------------------------|--|--|
| Условия выбора                                     | $\overline{C}$                        | Выключатель<br>BB <sub>3</sub> -10-20/630 T <sub>3</sub>                                   | Разъединитель<br>РЛДЗ1-10.11/630У1                                                       |  |  |
| $U_{\mu} \geq U_{c}$                               | $U_{\text{vcm}} = 10 \,\kappa B$      | $U_{\mu q} = \dot{\iota} 10 \text{ kB}$                                                    | $U_{\mu\alpha\mu}$ = $\dot{\iota}$ 10 KB                                                 |  |  |
| $I_{\mu\alpha} \geq I_{\mu a 6.\text{макс}}$       | $I_{pa6. \text{макс}} = 227 \text{A}$ | $I_{\mu\alpha\mu} = \dot{\phi} 630 \text{ A}$                                              | $I_{\text{HOM}} = 630 \text{ A}$                                                         |  |  |
| $I_{\mu\alpha\mu, \; \text{omKJ}} \geq I_{nt}$     | $I_{nt}$ =10,9 kA                     | $I_{\text{HOM. OMKJ}} = \dot{\phi} 20 \text{ kA}$                                          |                                                                                          |  |  |
| $I_{\partial uH, \text{ \tiny MAKC}} \geq i_v$     | $i_v = \dot{\iota} 21.1 \text{ kA}$   | $I_{\delta uH \ldots \text{MAKC}} = \dot{c}$ 52 кА                                         | $I_{\delta uH, \text{ 200K}} = \dot{\iota} 31,5 \text{ K}$ A                             |  |  |
| $I_{\partial u} \geq I_{nt}$                       | $I_{nt}$ =10,9 kA                     | $I_{\partial u\mu} = 20 \kappa A$                                                          | $I_{\alpha\mu} = \dot{\phi} 20 \text{ kA}$                                               |  |  |
| $B_k \leq I$ <sub>mepm</sub> * $t$ <sub>mepm</sub> | $B_k = 8.91 \kappa A^2 \cdot c$       | $I_{\text{mem}}^2 * t_{\text{mem}} = \dot{\zeta}$<br>$\lambda$ 1200 $\kappa$ $A^2 \cdot c$ | $I_{\text{mem}}^2 * t_{\text{mem}} = \dot{\zeta}$<br>$\lambda$ 468,75 $\kappa A^2$ · $c$ |  |  |

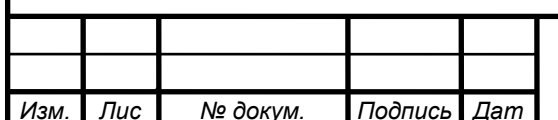

## 13.03.02.2019.107.00  $\Pi$ 3

5.5 Выбор трансформаторов напряжения

Произведем выбор трансформатора напряжения на секции сборных шин 110 кВ. Выбираем НАМИ-110-УХЛ1, в классе точности 0,5. Этот трансформатор напряжения имеет две вторичные обмотки, одна из которых включена в звезду и к ней присоединяются катушки напряжения измерительных приборов, другая – соединена в разомкнутый треугольник и используется для контроля изоляции.

5.6 Выбор ограничителей перенапряжения

Для защиты от атмосферных и коммутационных перенапряжений устанавливаем ограничители перенапряжений ОПНп-110/73/10/2-Ш УХЛ1 с  $U_{\text{max}} = 110 \text{ kB}$ .

5.7 Технико-экономические показатели схемы внешнего электроснабжения.

Годовые приведенные затраты находятся по выражению:

$$
B_{\mathbf{r}\Sigma} = E_{\mathbf{H}\Sigma} \cdot K_{\Sigma} + C_{\mathbf{r}} + \Pi_{\mathbf{r}\mathbf{r}} \tag{5.7}
$$

где Е<sub>нΣ</sub> - общие ежегодные отчисления от капитальных вложений, являющиеся суммой нормативного коэффициента эффективности Ен, отчислений на амортизацию Е<sub>аі</sub> и расходов на обслуживание Е<sub>оі</sub>, для силового оборудования принимается равным 0,193;

 $K_{\Sigma}$  – сумма капитальных затрат і – й группы одинаковых элементов. Опредедяется по прейскурантам;

С<sub>э</sub> - стоимость годовых потерь электроэнергии; Стоимость потерь электроэнергии по двухставочному тарифу:

 $C_9 = (\Delta A_m + \Delta A_7) \cdot C_0$ ,(5.8)

где *С*0 – удельная стоимость потерь электроэнергии.

 $C_0 = \delta \cdot |$ *α ∙K<sup>м</sup>*  $\frac{R_{M}}{\tau}$ +*β*)(5.9)

Пээ годовая плата за электроэнергию

 $\Pi_{39} = P_{np} \cdot T_{un} \cdot C_0(5.10)$ 

где *α*110=1226 *∙* 12=14712 *руб* /*кВт∙год* – основная ставка тарифа; *α*10=1899 *,* 4 *∙* 12=22792 *руб* /*кВт∙год* – основная ставка тарифа; *β*110=1 *,* 295 *руб* /*кВт∙ ч*−¿стоимость одного кВт*∙ ч* электроэнергии; *β*10=1 *,*309 *руб* /*кВт∙ ч*−¿стоимость одного кВт*∙ ч* электроэнергии;

*а*

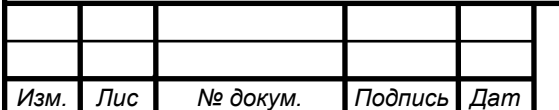

*т*

#### *<sup>41</sup>* 13.03.02.2019.107.00 ПЗ

*Лис т*

 $K_{\scriptscriptstyle M} =$ *∆P<sup>э</sup> ∆P<sup>м</sup> ≈*1 – отношение потерь активной мощности предприятия *∆ Pэ* в момент наибольшей активной нагрузки энергосистемы к максимальным потерям

*∆ Pм* активной мощности предприятия, определяется на основании графиков нагрузок предприятия и энергосистемы;

*δ* - поправочный коэффициент, приближенно равный 1,05 для сетей напряжением 110 кВ и выше и 1,08 для сетей 10 кВ

Тогда удельная стоимость потерь электроэнергии:

$$
C_{0(110)} = 1,05 \cdot \left(\frac{14712 \cdot 1}{2732} + 1,295\right) = 7 \text{ py6/kBm} \cdot \text{vac}
$$

$$
C_{0(10)} = 1,08 \cdot \left(\frac{22792 \cdot 1}{2732} + 1,309\right) = 10,4 \text{ py6/kBm} \cdot \text{vac}
$$

Стоимость потерь электроэнергии по двухставочному тарифу:

$$
C_{\frac{1}{2}(110)} = (619200 + 47700) \cdot 7 = 4668 \frac{m_{\text{B}} \cdot p \cdot 6}{200}
$$
  

$$
C_{\frac{1}{2}(10)} = (0 + 899700) \cdot 10, 4 = 9356 \frac{m_{\text{B}} \cdot p \cdot 6}{200}
$$

Годовая плата за электроэнергию:

$$
\Pi_{39(110)} = 17585 \cdot 4345 \cdot 7 = 534847 \frac{\text{T} \cdot \text{D} \cdot \text{D}}{\text{200}}
$$
\n
$$
\Pi_{39(10)} = 17585 \cdot 4345 \cdot 10, 4 = 817553 \frac{\text{T} \cdot \text{D} \cdot \text{D}}{\text{200}}
$$

Тогда годовые приведенные затраты:

*<sup>З</sup>гΣ* (110)=15442+4668+534847=<sup>554957</sup> *тыс . руб год <sup>З</sup>гΣ* (10)=10992+9356+817553=<sup>837901</sup> *тыс . руб год*

Схема 10 кВ является экономически нецелесообразной, то будем использовать схему 110 кВ

Сведем расчеты в таблицу 5.3

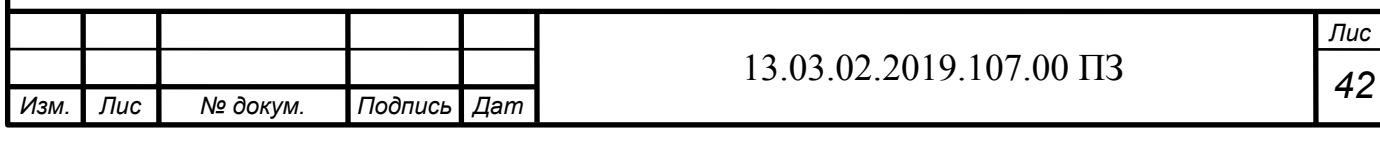

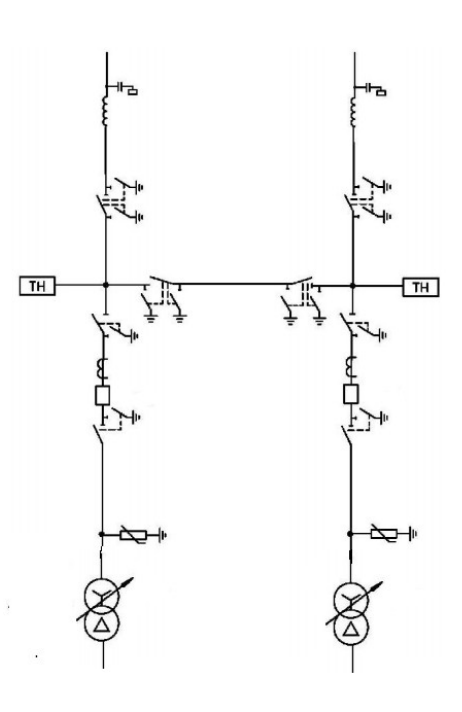

# Рисунок 5.3 - Схема внешнего электроснабжения 110 кВ

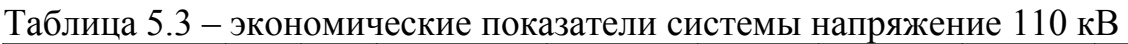

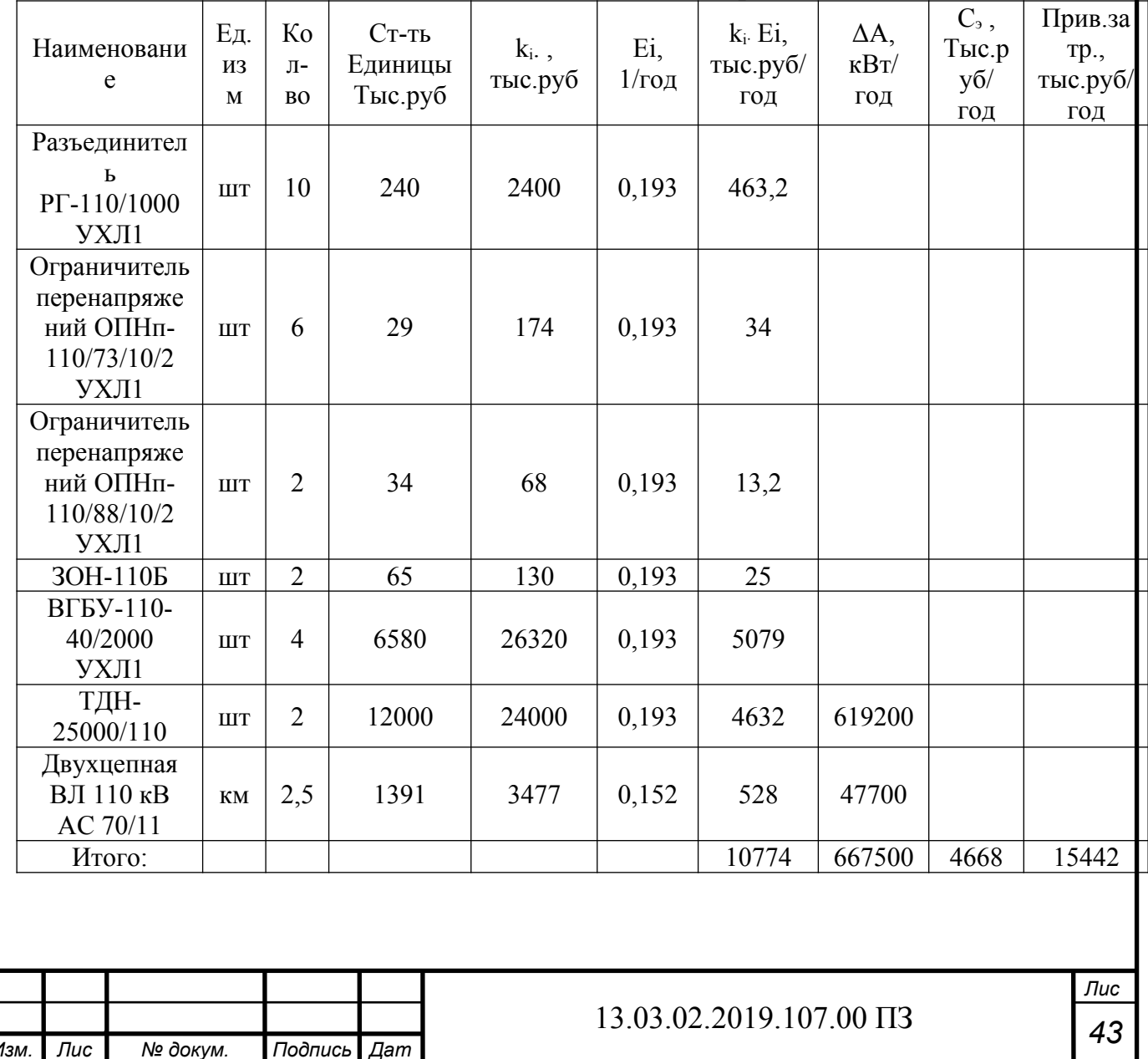

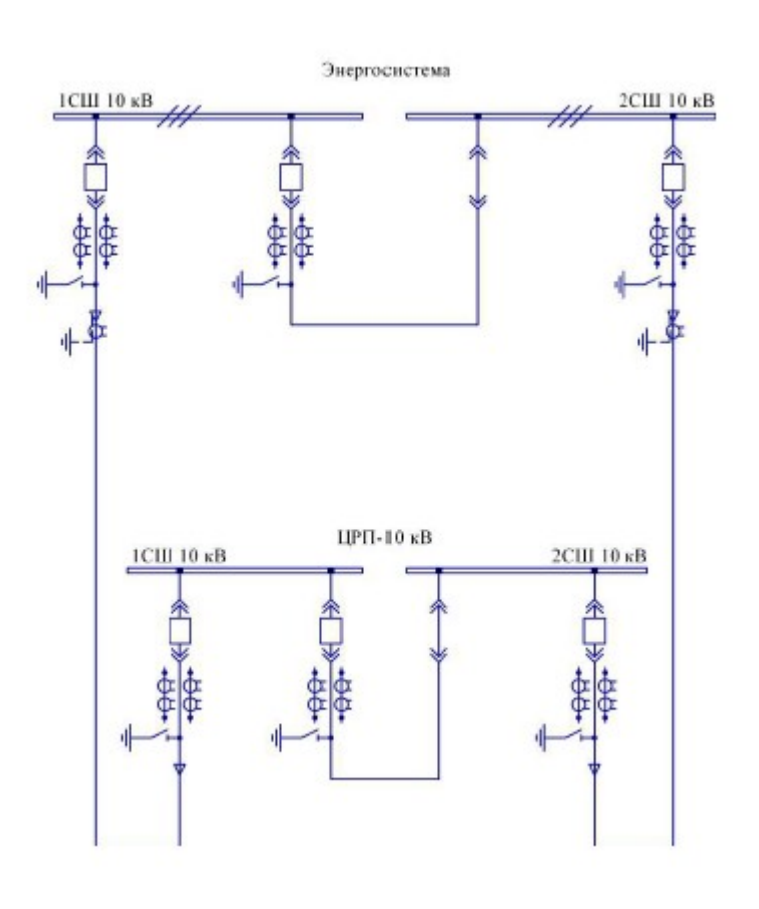

Рисунок 5.4 - Схема внешнего электроснабжения 10 кВ

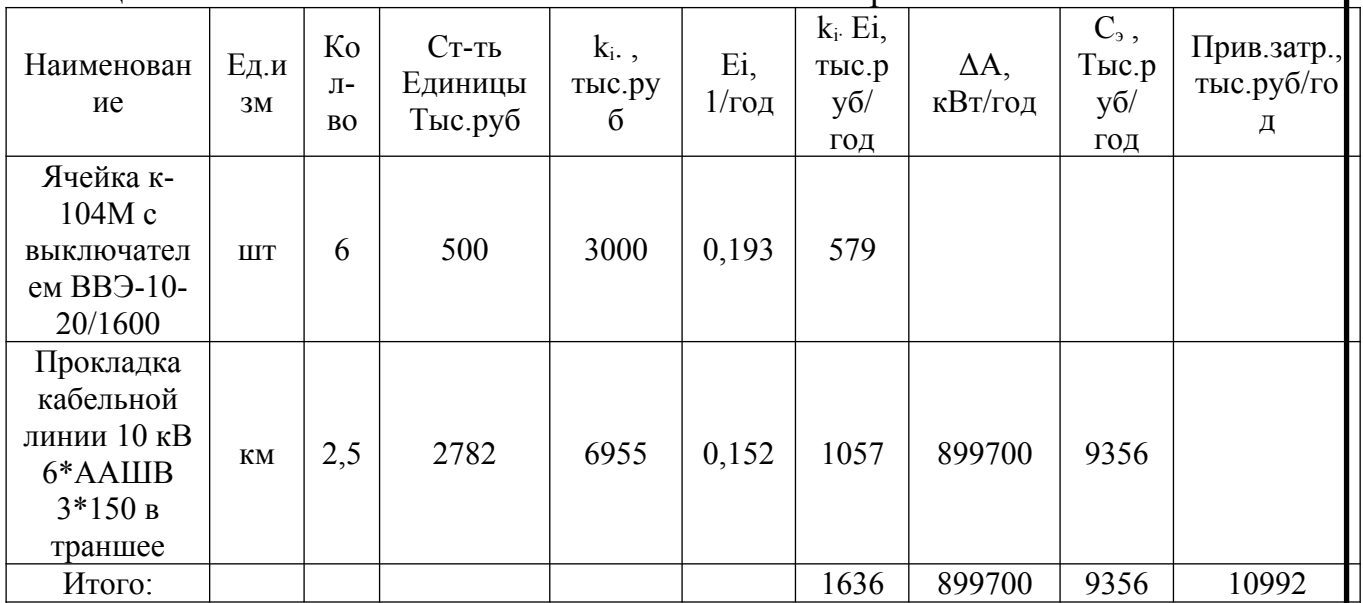

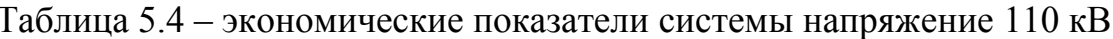

Вывод по разделу пять

В данном разделе был произведен технико-экономический расчет схем внешнего электроснабжения, по результатам расчетов выгодней оказалась схема 110 кВ. Произведен выбор оборудования и расчет токов КЗ на напряжении 110 KB.

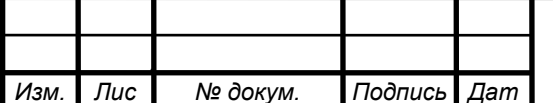

## 6 ВЫБОР ВЕЛИЧИНЫ НАПРЯЖЕНИЯ И СХЕМЫ ВНУТРЕННЕГО ЭЛЕКТРОСНАБЖЕНИЯ ПРЕДПРИЯТИЯ, РАСЧЕТ ПИТАЮЩИХ ЛИНИЙ

#### 6.1 Выбор величины напряжения

Выбор величины напряжения распределительных сетей предприятия зависит от величин нагрузок на напряжениях 6 и 10 кВ. Критерием выбора являются технико-экономические показатели, в первую очередь, приведенные затраты, которые рассчитываются как для сети, так и для понижающих подстанций.

Т.к. в условиях данной работы указано, что номинальное напряжение всех высоковольтных электроприемников - 10 кВ, то для внутреннего электроснабжения предприятия принимаем напряжение 10 кВ.

#### 6.2 Конструктивное выполнение электрической сети

Выбор способа распределения электроэнергии зависит от величины электрических нагрузок и их размещения, плотности застройки предприятия, конфигурации технологических, транспортных и других коммуникаций, загрязненности грунта на территории предприятия и т. д.

Выбираем прокладку кабелей в траншеях, а при необходимости и в лотке, т.к. это наиболее простой и дешевый способ прокладки. Марка кабеля ААЩв. Это кабель с алюминиевой жилой, алюминиевой оболочкой, броней из плоских проволок, с подушкой и усовершенствованной бумажной изоляцией.

#### 6.3 Расчет питающих линий

Сечение кабелей напряжение 6...10 кВ определяется по экономической плотности тока и проверяется по допустимому току кабеля в нормальном режиме работы с учетом условий его прокладки, по току перегрузки, потере напряжения в послеаварийном режиме и термической стойкости к токам короткого замыкания.

Расчетный ток в кабельной линии в нормальном режиме:

$$
I_{p\kappa a} = \frac{S_{p\kappa a}}{\sqrt{3} \cdot U_{\kappa a}}
$$
, (6.1)

*т*

где *Sркл* – мощность, которая должна передаваться по кабельной линии в нормальном режиме.

Сечение кабельной линии, определяемое по экономической плотности тока:

$$
F_{\rm B} = \frac{I_{p\kappa a}}{j_{\rm B}} (6.2)
$$

где *j <sup>э</sup>* – экономическая плотность тока, зависящая от типа кабеля и продолжительности использования максимума нагрузки.

Допустимый ток кабеля с учетом условий его прокладки:

*а*

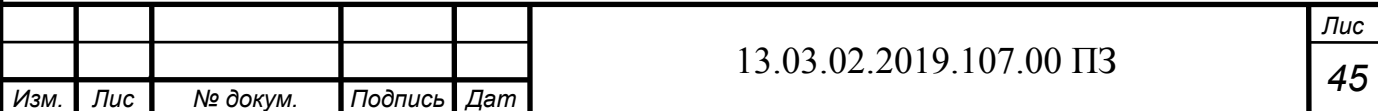

$$
I_{\text{on}} = k_n \cdot k_m \cdot I_{\text{on}} > \frac{I_{\text{max}}}{n_{\text{K}}}, (6.3)
$$

где *k <sup>п</sup>* – поправочный коэффициент на число параллельно прокладываемых кабелей;

 $k_m$  – поправочный коэффициент на температуру среды, в которой прокладывается кабель;

*nкл* – число запараллеленных кабелей в кабельной линии.

Допустимая перегрузка кабеля в послеаварийном режиме:

$$
I'_{\text{ae}} = k_{\text{ae}} \cdot I'_{\text{on}} > \frac{I_{\text{ae}}}{n_{\kappa a}} = \frac{2 \cdot I_{\text{p} \kappa a}}{n_{\kappa}}, (6.4)
$$

где *k ав* – коэффициент пергрузки.

Потеря напряжения в кабельной линии:

$$
\Delta U = \frac{P_p \cdot r_0 \cdot l + Q_p \cdot x_0 \cdot l}{n_{\kappa a} \cdot U_{\kappa a}^2} \cdot 100\% \le \Delta U_{\kappa a} = 5\% . (6.5)
$$

Все расчеты сведем в таблицу 6.1

Вывод по разделу шесть

В данном разделе был произведен выбор напряжения и схемы внутреннего электроснабжения предприятия, а также расчет кабельных линий.

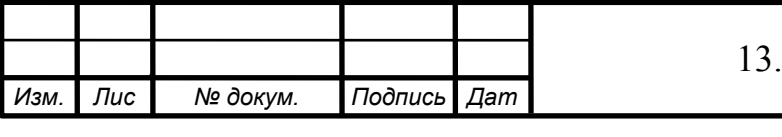

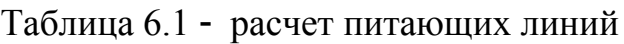

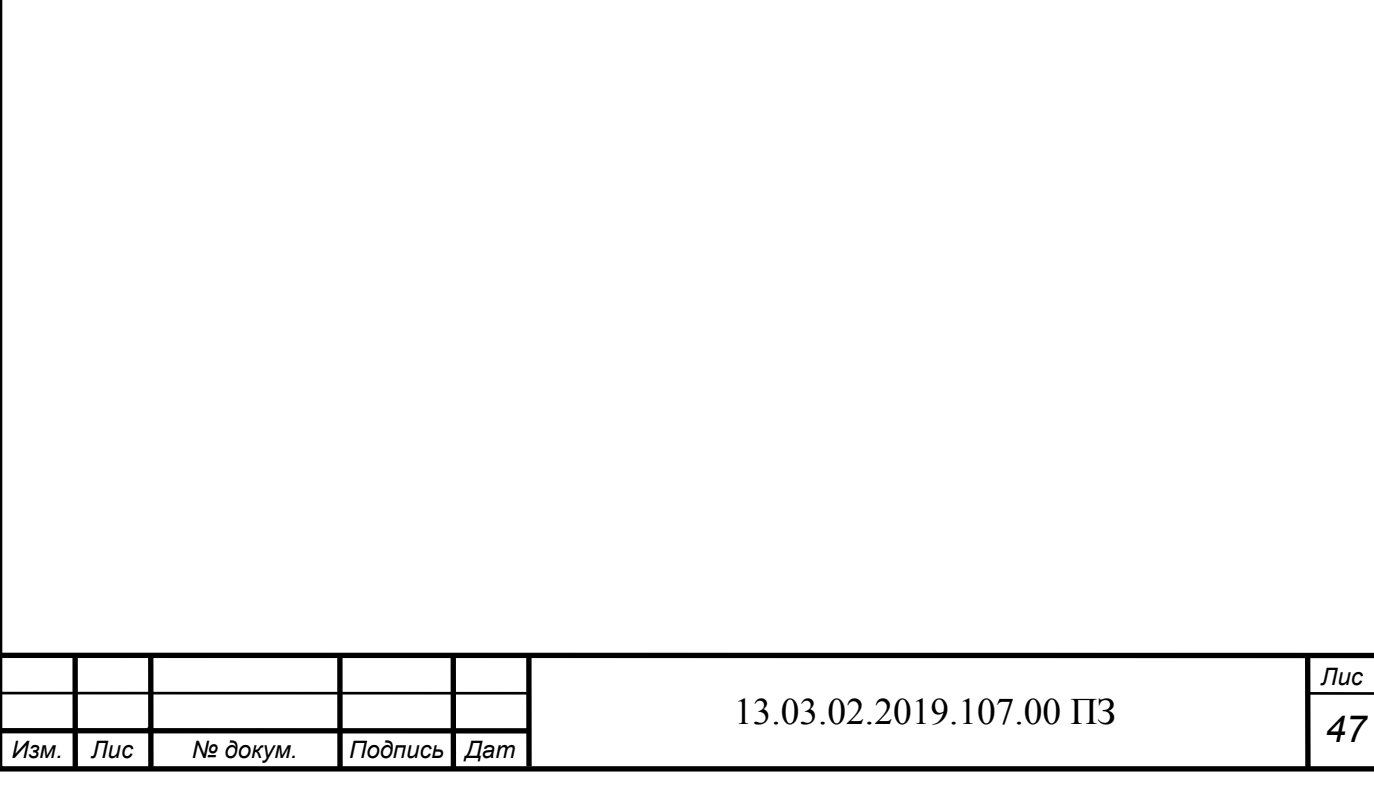

## 7 РАСЧЁТ ТОКОВ КОРОТКОГО ЗАМЫКАНИЯ

Расчет токов КЗ производим для выбора высоковольтных и низковольтных аппаратов, шин, кабелей и другого электрооборудования системы электроснабжения группы цехов основного производства трубопрокатного завода.

Мощность короткого замыкания в месте присоединения линии, питающей главную понизительную подстанцию значительно больше мощности потребляемой предприятием, поэтому допускается принимать периодическую составляющую тока к.з. от энергосистемы неизменной во времени:  $I_x = I_{n,o} = I_{n,t}$ 

Для расчетов токов короткого замыкания составляется исходная электрическая схема, рисунок 7.2, на которой показываются источники питания точек короткого замыкания и расчетные точки КЗ.

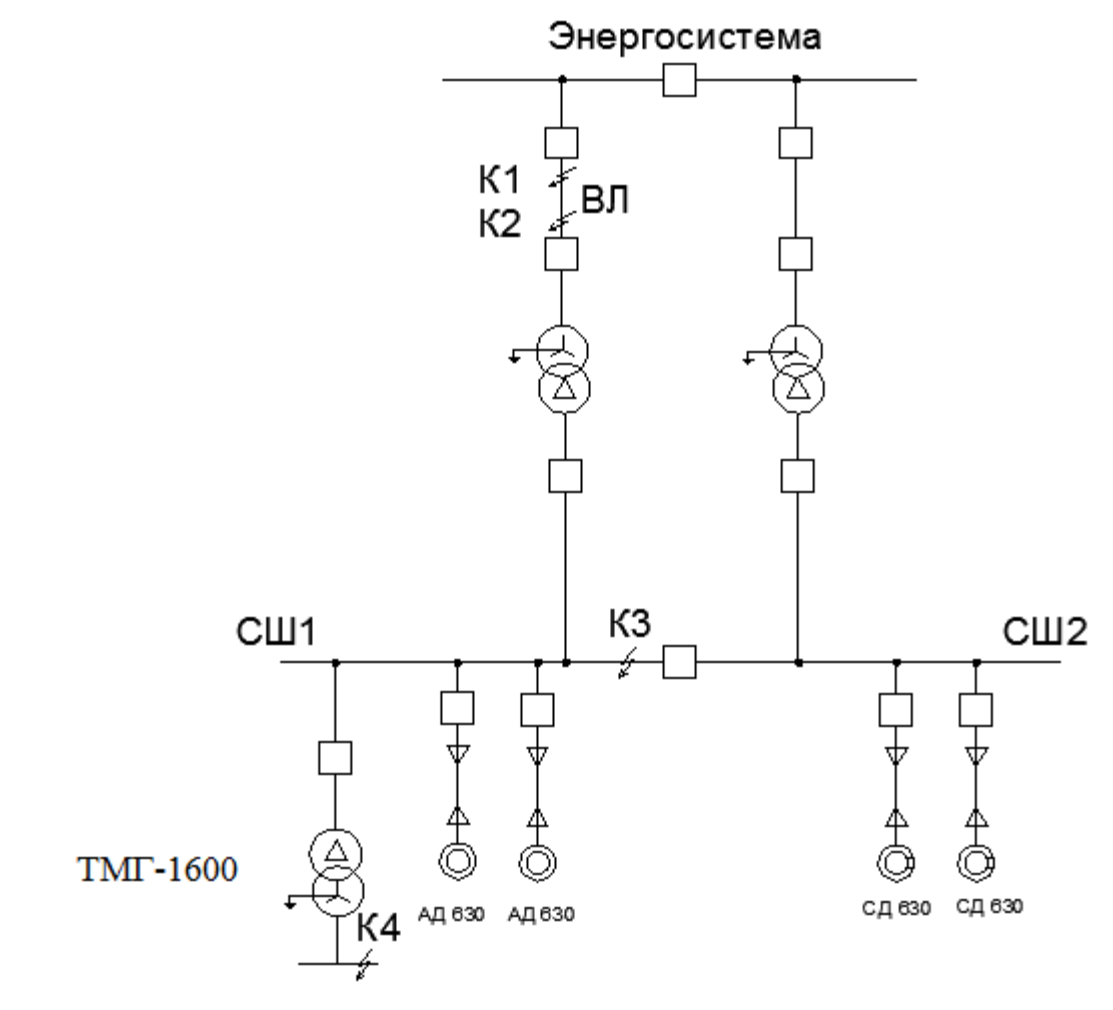

Рисунок 7.1 Принципиальная электрическая схема СЭС

Для определения токов КЗ рассматриваем наиболее тяжелый режим.

Таким характерным режимом является состояние схемы электроснабжения, когда один из трансформаторов ГПП отключен для проведения профилактических мероприятий или аварийного ремонта и включены секционные выключатели 10 кВ ГПП, все электроприёмники питаются от одного трансформатора.

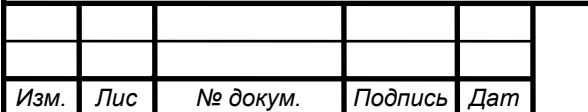

*а*

*т*

Принципиальная электрическая схема СЭС станкостроительного завода изображена на рисунке 7.1. Её схема замещения для расчёта токов КЗ на рисунке 7.2. Токи КЗ в точках К1 и К2 были рассчитаны нами ранее при выборе оборудования схемы внешнего электроснабжения без учета подпитки от высоковольтных синхронных двигателей, установленных на стороне низшего напряжения ГПП для упрощения расчетов.

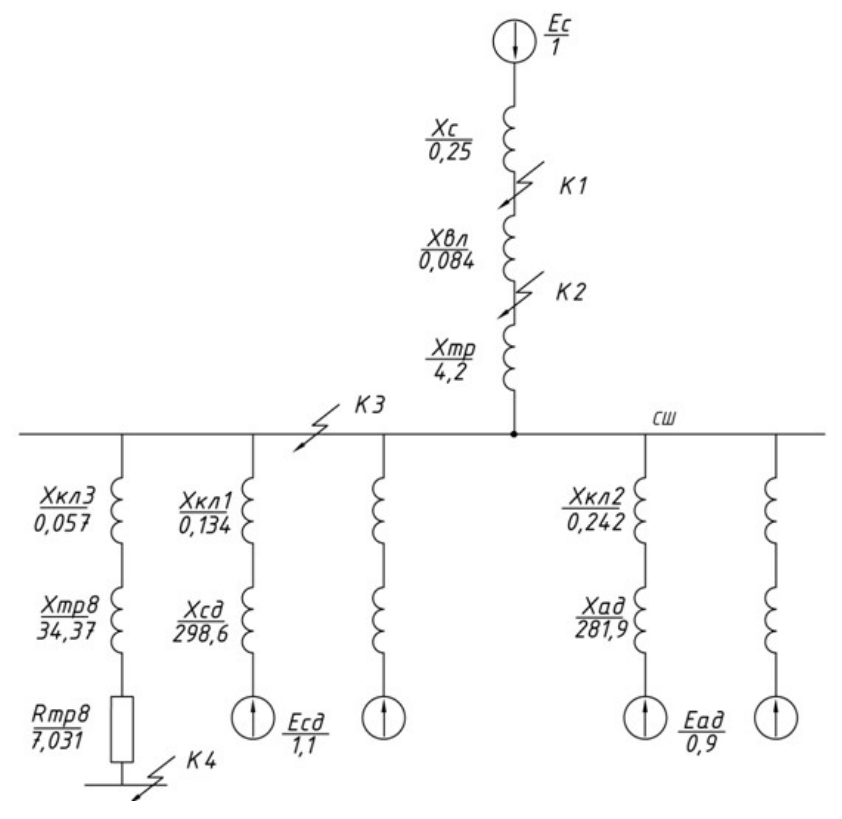

Рисунок 7.2 Схема для расчёта токов КЗ

В подпитке точки К<sub>3</sub> участвуют все синхронные двигатели, подключенные ко всем секциям шин 10 кВ. По найденному значению токов КЗ в данной точке производится выбор всего электрооборудования схемы внутреннего электроснабжения напряжением 10 кВ предприятия.

При определении тока КЗ в точке К4 в качестве источника рассматривается только энергосистема, а подпитка от электродвигателей напряжением 10 кВ не учитывается. По току КЗ производим выбор только вводных и секционных выключателей, устанавливаемых на стороне НН 0,4 кВ цеховых ТП. Выбор электрооборудования РПН напряжением 0.4 кВ выбирается только по токам нагрузки в нормальном и утяжеленном режимах.

Определим токи КЗ в точках К3 и К4:

Мощность короткого замыкания системы*Sкз*=4000*МВА*, базисная мощность  $S_6 = 1000 \text{ MBA}$ ,  $U_{\text{HOM}} = 110 \text{ kB}$ ,  $U_{\text{HOM}} = 10 \text{ kB}$ ,  $U_{\text{HOM}} = 0$ ,  $4 \text{ kB}$ .

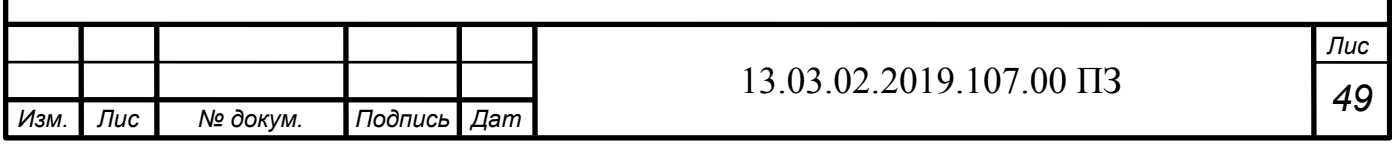

Сопротивление системы:

$$
X_{c*} = \frac{S_6}{S_{\kappa 3}} = \frac{1000}{4000} = 0,25 \text{ o.e.}
$$

Сопротивление линии:

$$
X_{B\pi^*} = \frac{X_0 \cdot L \cdot S_6}{U_6^2} = \frac{0.444 \cdot 2.5 \cdot 1000 \cdot 10^6}{115^2 \cdot 10^6} = 0.084 \text{ o. e.}
$$

Сопротивление трансформатора на ГПП:

$$
X_{\text{TP}} = \frac{U_{\text{K}}}{100} \cdot \frac{S_6}{S_{\text{HOM TIII}}} = \frac{10,5}{100} \cdot \frac{1000}{25} = 4,2 \text{ o.e.}
$$

Сопротивление каждой из кабельных линий ГПП-СД:

$$
X_{\kappa n 1*} = \frac{X_0 \cdot L \cdot S_6}{U_6^2} = \frac{0.095 \cdot 0.155 \cdot 1000}{10.5^2} = 0.134 \text{ o.e.}
$$

Сопротивление каждой из кабельных линий ГПП-АД:

$$
X_{\text{KJ2*}} = \frac{X_0 \cdot L \cdot S_6}{U_6^2} = \frac{0.095 \cdot 0.281 \cdot 1000}{10.5^2} = 0.242 \text{ o.e.}
$$

Суммарное сопротивление параллельных кабельных линий ГПП-ТП8:

$$
X_{\kappa, \pi 3*} = \frac{X_0 \cdot L \cdot S_6}{n \cdot U_6^2} = \frac{0.086 \cdot 0.146 \cdot 1000}{2 \cdot 10.5^2} = 0.057 \text{ o.e.}
$$

Сопротивление цехового трансформатора на ТП8 (ТМГ-1600) находим по формуле:

*X*  $mp\ 8* i = \frac{U_{k}}{100} \cdot \frac{S_{\delta}}{S_{max}}$  $\frac{S_{\delta}}{S_{\text{column}}} = \frac{4}{100} \cdot \frac{1000}{1,6}$ 1*,* 6 =34 *,* 375*о . е.* ¿ *R*  $mp\,8 * \lambda = \Delta P_k \cdot \frac{S_\delta}{S}$  $\frac{S_{6}}{S_{\text{160}mm}}$  = 18*∙* 10<sup>3</sup>  $\cdot \frac{1000}{1,6}$  $\frac{1}{1,6}$  = 7,031 *o.e.* 

Для распределительных устройств цеховых ТП переходное сопротивление контактов можно принять Rк = 0,015 Ом

*R*  $k * k = R_k \cdot \frac{S_6}{\sqrt{S^2}}$  $\frac{S_{\delta}}{U_{\delta}^2}$  = 0,015 *∙*  $\frac{1000}{0,4^2}$  $\frac{1000}{0,4^2}$ =93,8*o.e.* 

Найдём сверхпереходные сопротивления двигателей.

*а*

Синхронные двигатели с мощностью 0,63 Мвар каждый это двигатели СДН с  $\eta$  = 0,95. Сопротивление каждого из синхронных двигателей:

*Xсд*∗¿=*<sup>X</sup>* } rsub {d} ∙ {{S} rsub {б}} over {{P} rsub {мех}} ∙ cos {{φ} rsub {ном} ∙η=0,22∙ {1000∙ {10} ^ {6}} over {630∙ {10} ^ {3}} ∙0,9∙0,95=298,57} о.е ¿¿ Сопротивление асинхронного двигателя:

*X*<sub>*ad*∗*i*=*X*} rsub {d} ⋅ {{S} rsub {6}} over {{P} rsub {мех}} ⋅cos {{φ} rsub {ном} ⋅η=0,22⋅ {1000⋅ {10} ^ {6}} over {630⋅ {10} ^ {3}} ⋅0,85⋅0,95=281,9} o.e *i*</sub> Согласно методике расчёта ЭДС системы принимаю равным 1, ЭДС синхронных двигателей 1,1; ЭДС асинхронных двигателей 0,9

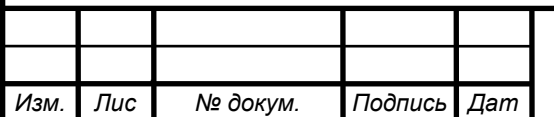

*т*

После ряда преобразований схемы замещения получаем эквивалентные сопротивления:

```
X_{1\ast i=X_{\scriptscriptstyle\scriptscriptstyle{K\!{\rm I}}1\ast i+X_{\scriptscriptstyle{\rm ob}}\,{\rm in}\, -0,134\ast 296,57\ast 200,\,760,\,c.i}\,\dot{\iota}}
```
 $X_{2 * i = X_{\kappa a * i + X_{\omega^{\text{2k}}} = 0, 242 \times 28, 39 = 282, 226 \epsilon, \epsilon, \epsilon} \epsilon}$ 

 $X_{3\ast \textcolor{red}{\dot{\imath}}=X_{c\ast \textcolor{red}{\dot{\imath}}+X_{\mathrm{opt}+\mathbf{1}_{\mathrm{disc}}=0,25\ast 4,240,086\ast 4,534\mathrm{c.\it{c.\it{i}}}}\cdot \textcolor{red}{\dot{\imath}}\cdot \textcolor{red}{\dot{\imath}}}$ 

Расчет на напряжении 0.4 кВ включает в себя активное сопротивление трансформатора, а также переходное сопротивление контактов.

 $Z_{4\ast i=\sqrt{X_{\text{m08}+i}^2+R_{\text{m08}+i}^2+\sqrt{X_{\text{kd3}+i}^2+R_{\text{kd}}^2}=\sqrt{34,37^2+7,031^2+\sqrt{0,057^2+93,8^2}}=128,80. e.\ddot{i}\dot{i}\dot{k}\dot{k}}$ 

Упрощенные схемы замещения для определения токов КЗ представлены на рисунке 7.3

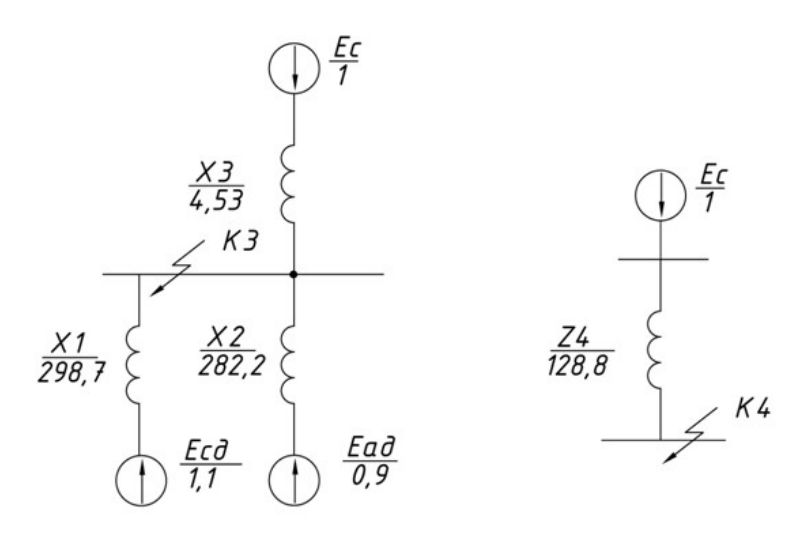

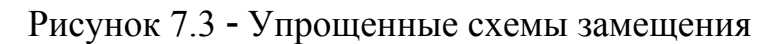

#### Точка 3:

Суммарный периодический ток КЗ в момент 0:

 $I_{K3n|0| \ast i^{(3)}=2 \cdot i \cdot i}$ 

Умножая на базисный ток находим его значение в амперах:

 $I_{K3n|0|}^{(3)}\!=\!I_{K3n|0|*\dot{\iota}^{(3)}\cdot I_{\delta}\!=I_{K3n|0|*\dot{\iota}^{(3)}\cdot \frac{S_{\varepsilon}}{\sqrt{3}\cdot U_{\varepsilon}}=0,234-\frac{1000\cdot 10^6}{\sqrt{3}\cdot 10,5\cdot 10^3}=12,9\textrm{eA}. \dot{\iota}}\dot{\iota}$ 

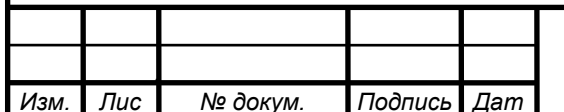

Апериодическая составляющая тока КЗ в точке КЗ:

$$
i_{aK3} = \sqrt{2} \cdot I_{K3n|0|}^{(3)} \cdot e^{\frac{-\tau}{T_a}} = \sqrt{2} \cdot 12,9 \cdot e^{\frac{-0.01}{0.14}} = 16,964 \,\kappa A.
$$

где  $T_a=0.14c$  для данной ступени СЭС,

 $\tau = 0.01c$  – в данный момент наибольшее значение апериодической составляющей тока КЗ.

Ударный ток КЗ:

$$
i_{yK3}
$$
= $\sqrt{2}$ · $I_{K3n|0|}^{(3)}$ + $i_{aK3}$ = $\sqrt{2}$ ·12,9+16,96=35,183 $\kappa$ A.

Точка 4:

Периодическая составляющая тока КЗ:

$$
\frac{I}{K 4n|0| * \lambda^{(3)}} = \frac{E_c}{Z_{4\ast\lambda} = \frac{1}{128.8} = 0,0077 \text{ o.e. } \lambda}
$$

Выразим её в амперах:

 $I_{K4n|0}^{(3)} = I_{K4n|0| \star \xi^{(3)} \cdot I_{\delta} = 0,0077 \cdot \frac{1000 \cdot 10^{6}}{\sqrt{3} \cdot 0,4 \cdot 10^{3}} = 11,2 \kappa A \cdot \xi$ 

Ударный ток КЗ:

 $i_{yK3} = \sqrt{2} \cdot I_{K4n|0|}^{(3)} \cdot k_{y\partial} = \sqrt{2} \cdot 11, 2 \cdot 1, 6 = 25, 34 \times A$ .

Для сетей 0,4 кВ расчет апериодической составляющей не проводим, т.к. в сетях 0,4 кВ ее влияние незначительно.

Рассчитанные токи КЗ сводим в таблицу 7.1

### Таблина 7.1 - токи КЗ

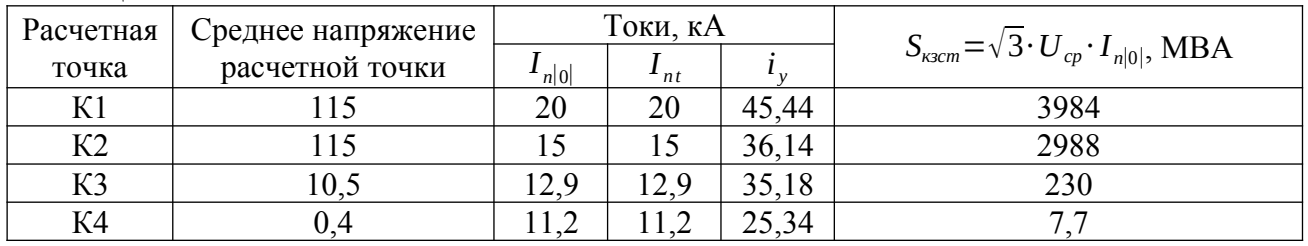

Вывод по разделу семь

В данном разделе был произведен расчет токов короткого замыкания в сети внутризаводского электроснабжения.

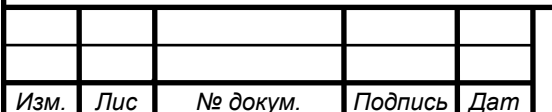

## 8 ВЫБОР ЭЛЕКТРООБОРУДОВАНИЯ СХЕМЫ ВНУТРЕННЕГО ЭЛЕКТРОСНАБЖЕНИЯ

Выбранные аппараты и проводники должны:

- длительно проводить рабочие токи нормального и утяжеленного режимов работы без чрезмерного повышения температуры;

- противостоять кратковременному электродинамическому и термическому действию токов КЗ;

- удовлетворять требованиям экономичности.

8.1 Выбор трансформаторов собственных нужд ГПП

Приемниками собственных нужд ПС являются оперативные цепи, электродвигатели систем охлаждения трансформаторов, освещение, электроподогрев коммутационной аппаратуры ВН и шкафов, установленных на открытом воздухе, связь, сигнализация, система пожаротушения, система телемеханики и т.д. Мощность потребителей СН невелика, поэтому они присоединяются к сети 380/220 В, которая получает питание от понижающих трансформаторов.

Устанавливаем 2 трансформатора собственных нужд мощностью:

 $S_{mc} = 0$ , 1% *∙*  $S_{\text{norm}}(8.1)$ 

*Sтсн*=0*,*001*∙*25000=25*кВА .*

Принимаем к установке трансформатор ТЛС – 25/10. Тогда ток в цепи трансформатора:

*I тсн*= 1 *,* 4 *∙ Sтсн* √3 *∙U ном*  $=\frac{1,4.25}{\sqrt{2}}$ √3 *∙*10 *,*5  $=1,9A$ .

Принимаем к установке предохранитель типа ПКТ101-10-2-20 У3 с номинальным током  $I_{\text{HOM}} = 2A$ .

8.2 Выбор типа РУ на низкой стороне ГПП, выключателей, тр-ров тока и напряжения.

Ток нагрузки на всей секции шин в нормальном режиме:

*I норм*= *Kзтнорм ∙ S<sup>т</sup> гппном* √3*∙Uном*  $=\frac{0,7.25000}{\sqrt{2}+0.5}$ √3 *∙* 10 *,*5  $=962 A$ .

В послеаварийном режиме:

$$
I_{\frac{n}{\overline{a}\overline{b}}} = \frac{K_{\frac{n}{\overline{a}\overline{b}}} \cdot S_{\frac{n}{\overline{a}\overline{b}}}}{\sqrt{3} \cdot U_{\frac{n}{\overline{a}\overline{b}}}} = \frac{1,4 \cdot 25000}{\sqrt{3} \cdot 10,5} = 1924 \,A.
$$

*а*

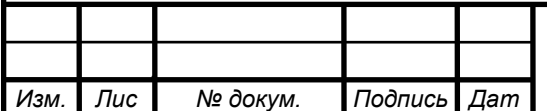

*т*

#### *<sup>53</sup>* 13.03.02.2019.107.00 ПЗ

Распределительное устройство на 10 кВ принимаем комплектным, из шкафов серии К-104м согласно [6]. Ячейка комплектуется следующим оборудованием:

- выключатели серии ВВЭ-м -10
- трансформаторы тока ТЛК-10-1УЗ;ТЗ
- трансформаторы напряжения 3×3НОЛ
- трансформатор тока нулевой последовательности CSH

Произведем проверку вводных выключателей КРУ. Время отключения выключателя:  $\tau = t_{3,num} + t_{ce} + \Delta t_{nm3} = 0$ , 01+0, 055+1, 5=1, 565 c.

Значение апериодической составляющей тока КЗ в момент времени т:

$$
i_{a\tau} = \sqrt{2} \cdot I_{n|0|K3} \cdot e^{\frac{-\tau}{T_a}} = \sqrt{2} \cdot 12,9 \cdot e^{\frac{-1,565}{0,14}} = 0,25A.
$$

Нормированное значение апериодической составляющей тока отключения лля ланного выключателя:

 $i_{\text{gauge}} = \sqrt{2} \cdot \beta_{\text{hoton}} \cdot I_{\text{omkahow}} = \sqrt{2} \cdot 0, 4 \cdot 31, 5 = 17, 8 \text{ kA}.$ 

Проверим выключатель на термическую стойкость:

Тепловой импульс, выделяемый током КЗ:  $B_{\kappa} = I_{n|0|K3}^2 \cdot (t_{om \kappa a} + T_a) = 12.9^2 \cdot (1.565 + 0.14) = 283.7 \kappa A^2 \cdot c$ .  $B_{\kappa} \le I_{\text{mep}}^2 \cdot t_{\text{mep}} = 31.5^2 \cdot 3 = 2976.75 \,\kappa A^2 \cdot c$ 

Сведем данные в таблицу 8.1

Таблина 8.1 - Выбор вводного выключателя

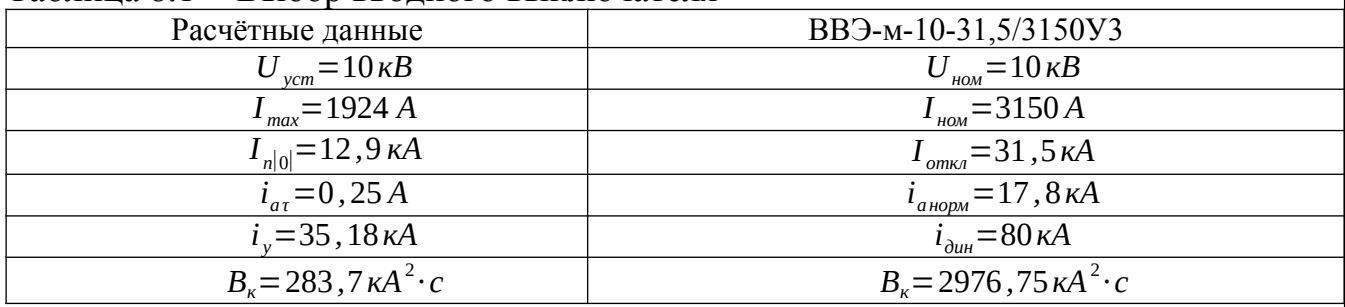

Выбранный выключатель удовлетворяет условиям. Разъединители в КРУ встроенные, завод-изготовитель гарантирует им необходимые параметры для работы совместно с выключателем ВВЭ-м-10. Проверка разъединителей КРУ не производится.

 $\overline{B}$ качестве выбираем выключатель  $BB3-M-10$ секционного также 31.5/3150Y3.

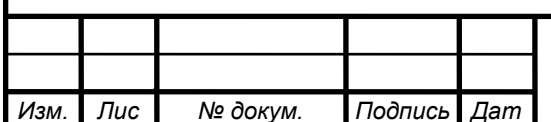

#### 13.03.02.2019.107.00  $\Pi$ 3

Лис 54

Выберем трансформаторы тока на вводе в распределительное устройство 10 кВ главной понизительной подстанции.

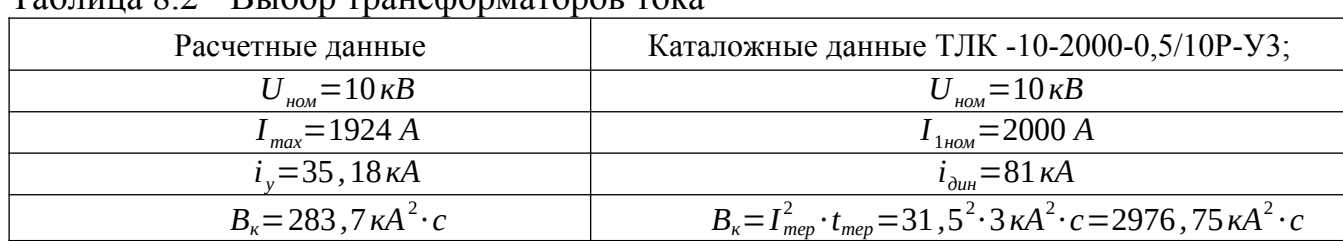

Tanuus 82 - Runon mauchonyaronop rova

Вторичная нагрузка ТТ: амперметр, ваттметр, расчетные счетчики активной и реактивной энергии.

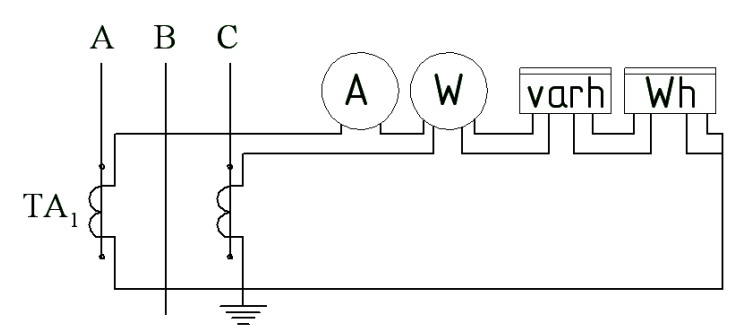

Рисунок 8.1 - Схема подключения приборов учета.

Для проверки трансформаторов тока по вторичной нагрузке, пользуясь схемой включения (трансформаторы тока на низкой стороне включаются в две фазы) и каталожными данными приборов, определяем нагрузку по фазам для наиболее загруженного трансформатора тока.

Таблица 8.3 - Вторичная нагрузка трансформатора тока

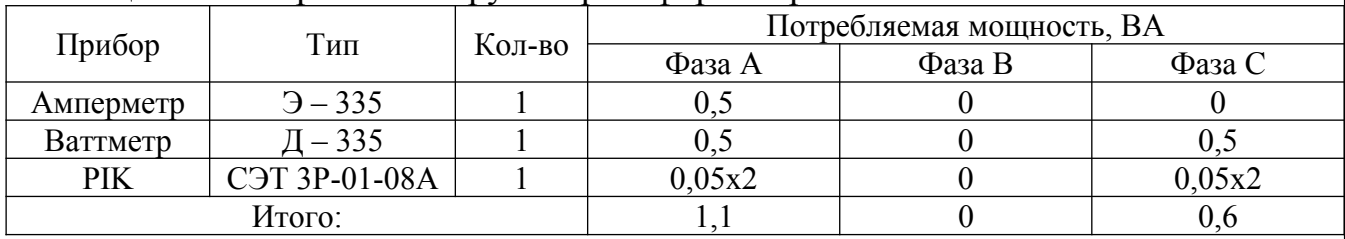

Из таблицы 8.3 видно, что наиболее загружены трансформаторы тока фазы А, тогда общее сопротивление приборов:

$$
r_{npu6} = \frac{S_{npu6}}{I_2^2} = \frac{1,1 BA}{25 A^2} = 0,044 OM.
$$

где S<sub>приб</sub> - суммарная мощность приборов, подключенных к трансформатору тока;  $I_2$  - номинальный вторичный ток.

Допустимое значение сопротивления проводов:

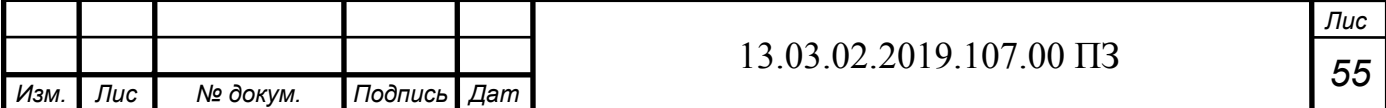

*rпров*=*z*2*ном*−*r приб*−*rконт*=0*,*4−0*,*044−0*,*1=0*,*256*Ом.*

где *z*<sub>2ном</sub> - номинальная нагрузка трансформатора тока в классе точности 0,5, равна 0,4 Ом;

*rконт* - сопротивление контактов принимаем равным 0,1 Ом.

Для подстанций с высшим напряжением 110 кВ принимаем кабель с алюминиевыми жилами, ориентировочная длина которого в ячейке КРУ 10 кВ *l*=25 *м*.

$$
q = \frac{\rho \cdot l_{\text{pacu}}}{r_{\text{npoe}}} = \frac{0.0283 \cdot \sqrt{3} \cdot 25}{0.256} = 4.8 \text{ nm}^2,
$$

где *ρ* - удельное сопротивление материала провода.

Провода с медными жилами применяются во вторичных цепях основного и вспомогательного оборудования мощных электростанций с агрегатами 100 МВт и более, а также на подстанциях с высшим напряжением 220 кВ и выше. В остальных случаях - во вторичных цепях применяются провода с алюминиевыми жила-MH ( $\rho = 0.0283$ ).

По условию механической прочности принимаем контрольный кабель АКРВГ с жилами сечением 6 мм2.

Схема включения приборов, выбранных на секционном выключателе главной понизительной подстанции, представленной на рисунке 8.2

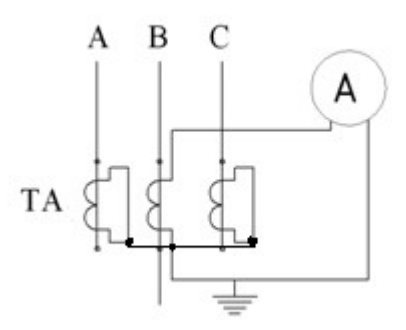

Рисунок 8.2 Схема цепей трансформатора тока секционного выключателя 10 кВ

Проверку трансформаторов тока по вторичной нагрузке проводим, пользуясь схемой включения и каталожными данными приборов. Определим нагрузку по фазам для наиболее загруженного трансформатора тока. Данные приведены в таблице 8.4

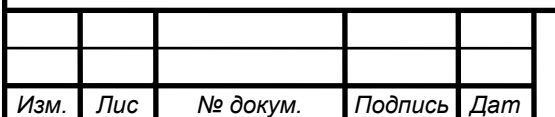

*а*

*т*

#### *<sup>56</sup>* 13.03.02.2019.107.00 ПЗ

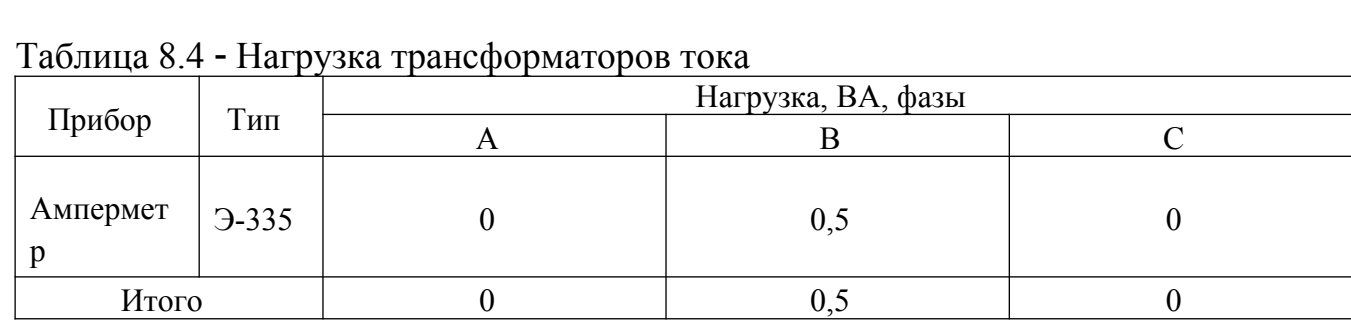

Из таблицы видно, что наиболее загружен трансформатор тока фазы В. Общее сопротивление приборов:

$$
r_{npu6} = \frac{S_{npu6}}{I_2^2} = \frac{0,5BA}{25A^2} = 0,02OM,
$$

где *Sприб* - суммарная мощность приборов, подключенных к трансформатору тока;  $I_2$  - номинальный вторичный ток.

Допустимое значение сопротивления проводов:

*rпров*=*z*2*ном*−*r приб*−*rконт*=0*,*8−0*,*02−0*,*1=0*,*66*Ом,*

где *z*<sup>2</sup> *ном* - номинальная нагрузка трансформатора тока в классе точности 0,5, равна 0,8 Ом;

*rконт* - сопротивление контактов принимаем равным 0,1 Ом.

Для подстанций с высшим напряжением 110 кВ принимаем кабель с алюминиевыми жилами, ориентировочная длина которого в ячейке КРУ 10 кВ *l*=4 *м*.

$$
q = \frac{\rho \cdot l_{pacu}}{r_{\text{npoe}}} = \frac{0.0283 \cdot 4}{0.66} = 0.17 \text{ mm}^2,
$$

где р - удельное сопротивление материала провода. Провода с медными жилами применяются во вторичных цепях основного и вспомогательного оборудования мощных электростанций с агрегатами 100 МВт и более, а также на подстанциях с высшим напряжением 110 кВ и выше. В остальных случаях - во вторичных цепях применяются провода с алюминиевыми жилами ( $\rho = 0.0283$ ).

По условию механической прочности принимаем контрольный кабель АКРВГ с жилами сечением 4 мм<sup>2</sup>.

Трансформатор напряжения устанавливаем на каждую секцию сборных шин главной понизительной подстанции. Принимаем к установке 3×3НОЛ 06 - 10У3, с паспортными данными:  $U_{\text{HOM}} = 10 \text{ kB}$ ,  $S_{2 \text{ HOM}} = 75 \text{ BA}$ , работающий в классе точности 0,5. К нему подключаются все измерительные приборы данной секции шин. Расчет вторичной нагрузки приведен в таблице 19.

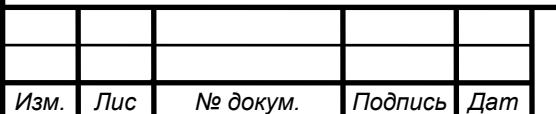

*а*

*т*

#### *<sup>57</sup>* 13.03.02.2019.107.00 ПЗ

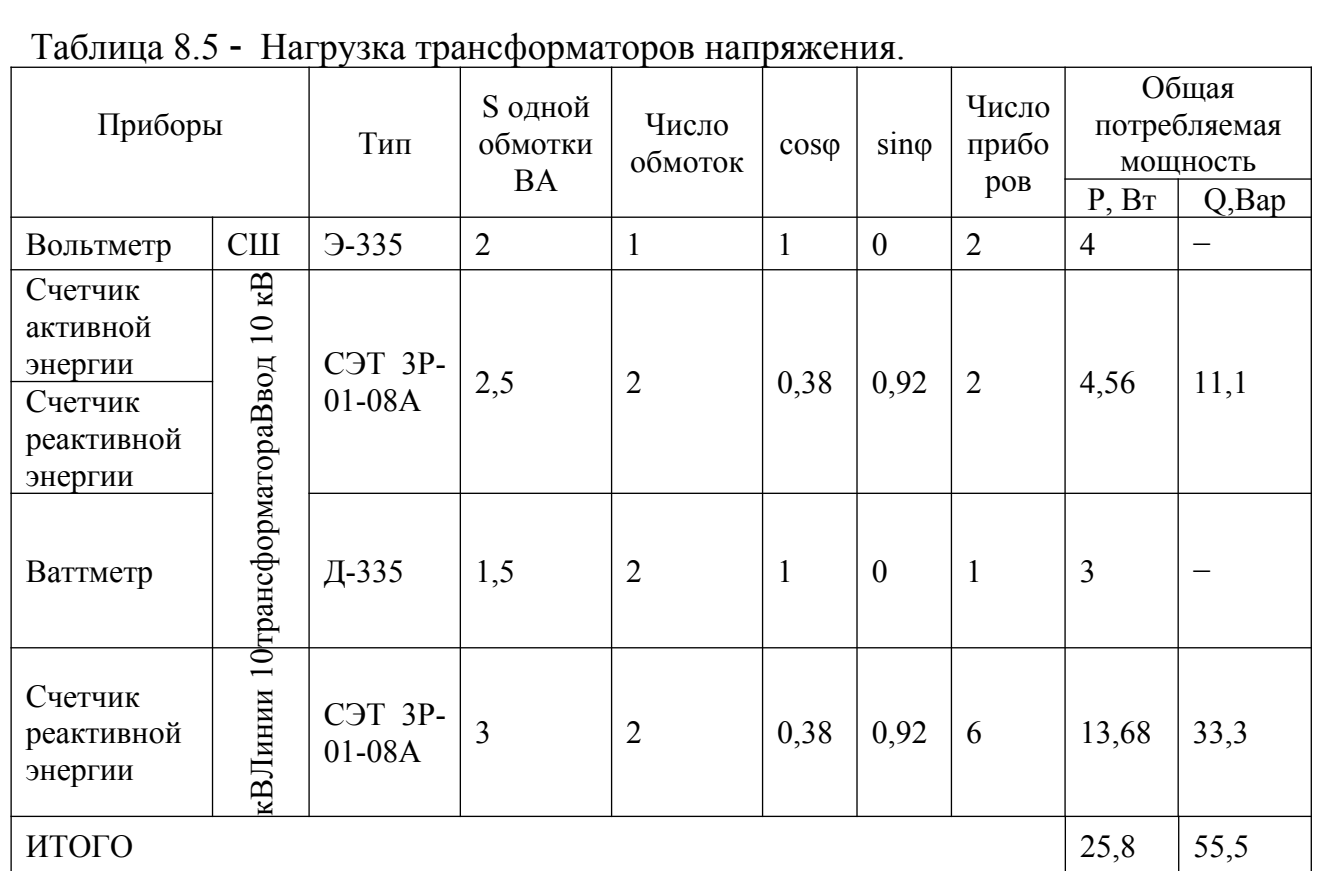

Вторичная нагрузка:  $S_{2\Sigma}$ = $\sqrt{P^2 + Q^2}$ = $\sqrt{25}$ ,  $8^2$ +55,  $5^2$ =61, 2*В*А.

 $S_2 < S_{2HOM}$ , т.е. трансформатор напряжения будет работать в заданном классе точности.<br>Для соединения трансформаторов напряжения с приборами принимаем кон-

трольный кабель AKPBF с жилами сечением 2,5 мм<sup>2</sup> по условию механической прочности. Трансформатор напряжения присоединяется к сборным шинам через предохранитель типа ПКН-001-10У3 (предохранитель кварцевый для трансформатора напряжения) и разъединитель.

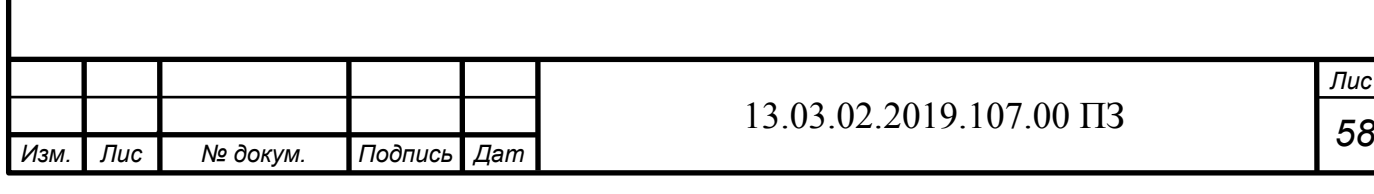

8.3 Выбор выключателей 10 кВ для схемы внутреннего электроснабжения и соответствующих трансформаторов тока

Выбор выключателей напряжением 10 кВ схемы внутреннего электроснабжения, а также соответствующие трансформаторы тока приведены в таблице 8.6

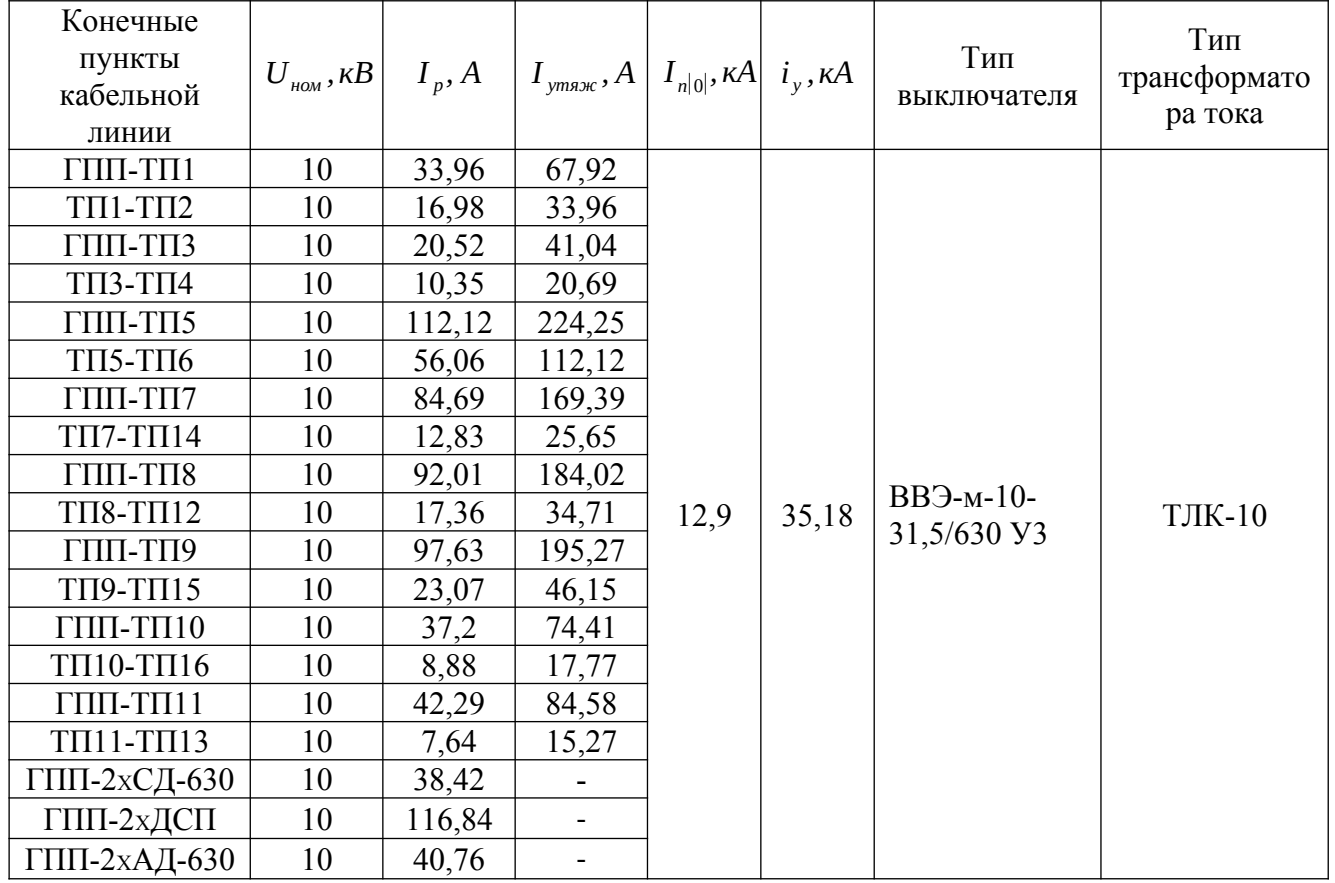

Таблица 8.6 Выключатели 10 кВ

Аналогичные выключатели и ТТ поставим на ввода перед ТП, т.к. токи отличаются незначительно и ячейки КСО согласно [6] предусматривают данные выключатели и трансформаторы тока.

8.4 Выбор выключателей на 0,4 кВ ТП

Согласно [20] произведем выбор выключателей на низкую сторону ТП1.

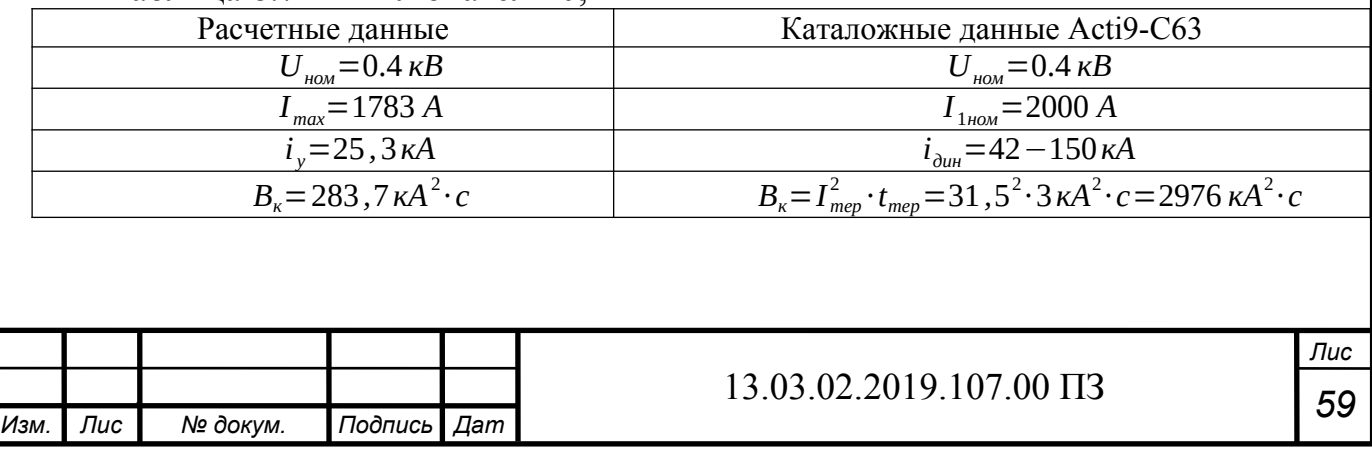

Таблица 8.7 - Выключатели 0.4 кВ

Аналогично произведем выбор выключателей для остальных ТП, ток секционного выключателя принимать равным 0 *,* 7 *∙I утяж* . Сведем результаты расчетов в таблицу 8.8

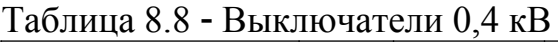

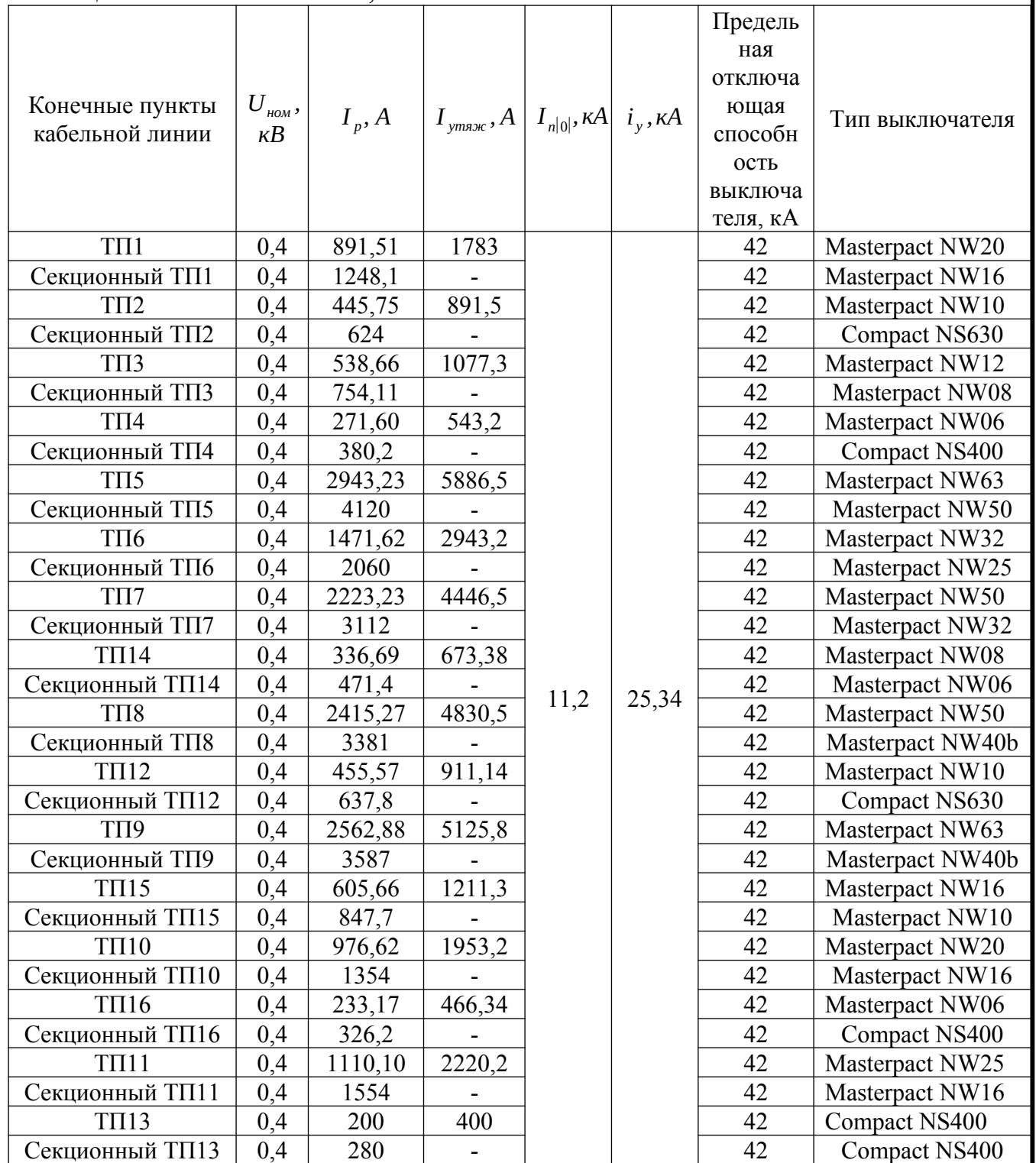

## 8.5 Выбор выключателей на НРП

*а*

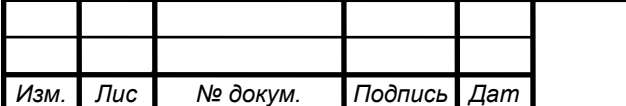

*т*

*Лис*  $60$ 

Согласно [20] произведем выбор выключателей на НРП аналогично пункту 8.4 и сведем данные в таблицу 8.9

| Конечные<br>пункты<br>кабельной<br>ЛИНИИ | $U_{\mu_{\text{OM}}}$ , KB $\left  I_n, A \right $ |       | $\left  I_{\text{rmage}}, A \right  I_{n 0 }$ , к $A i_{\text{v}}, kA$ |      |      | Предельная<br>отключающая<br>способность<br>выключателя,<br>кА | Тип<br>выключателя |
|------------------------------------------|----------------------------------------------------|-------|------------------------------------------------------------------------|------|------|----------------------------------------------------------------|--------------------|
| $HP\Pi1$                                 | 0,4                                                | 60,54 |                                                                        | 11,2 | 25,3 | 40                                                             | Compact NS100      |
| $HP\Pi2$                                 | 0,4                                                | 94,67 |                                                                        | 11,2 | 25,3 | 40                                                             | Compact NS100      |
| НРПЗ                                     | 0,4                                                | 70,46 | 140,91                                                                 | 11,2 | 25,3 | 40                                                             | Compact NS200      |
| Секционный<br>НРПЗ                       | 0,4                                                | 98    |                                                                        | 11,2 | 25,3 | 40                                                             | Compact NS100      |
| $HP\Pi4$                                 | 0,4                                                | 54,86 | 109,73                                                                 | 11,2 | 25,3 | 40                                                             | Compact NS100      |
| Секционный<br>$HP\Pi4$                   | 0,4                                                | 76    |                                                                        | 11,2 | 25,3 | 40                                                             | Compact NS100      |
| $HP\Pi5$                                 | 0,4                                                | 50,24 | 100,48                                                                 | 11,2 | 25,3 | 40                                                             | Compact NS100      |
| Секционный<br>$HP\Pi 5$                  | 0,4                                                | 70    |                                                                        | 11,2 | 25,3 | 40                                                             | Compact NS100      |
| $HP\Pi6$                                 | 0,4                                                | 32,48 |                                                                        | 11,2 | 25,3 | 40                                                             | Compact NS100      |
| $HP\Pi7$                                 | 0,4                                                | 51,42 |                                                                        | 11,2 | 25,3 | 40                                                             | Compact NS100      |

Таблица 8.9 - Выключатели 0,4 кВ НРП

8.6 Выбор токопровода

Для соединения обмотки низкого напряжения трансформатора на ГПП со сборными шинами произведем выбор токопровода типа ТЗК-2000

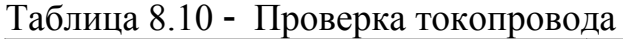

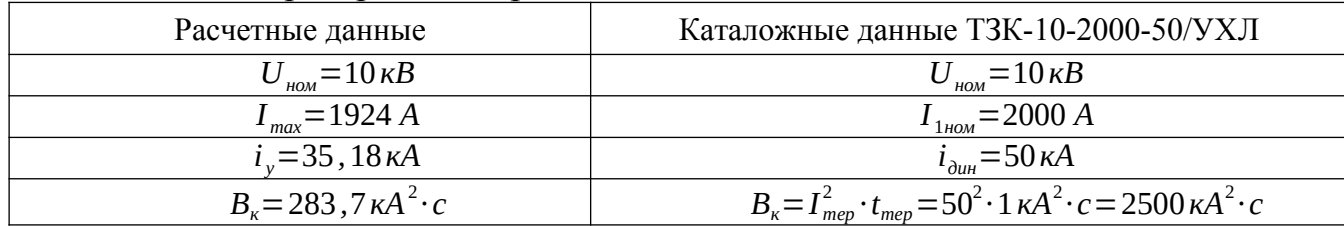

# 8.7 Проверка кабелей 10 кВ на термическую стойкость

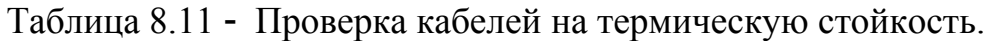

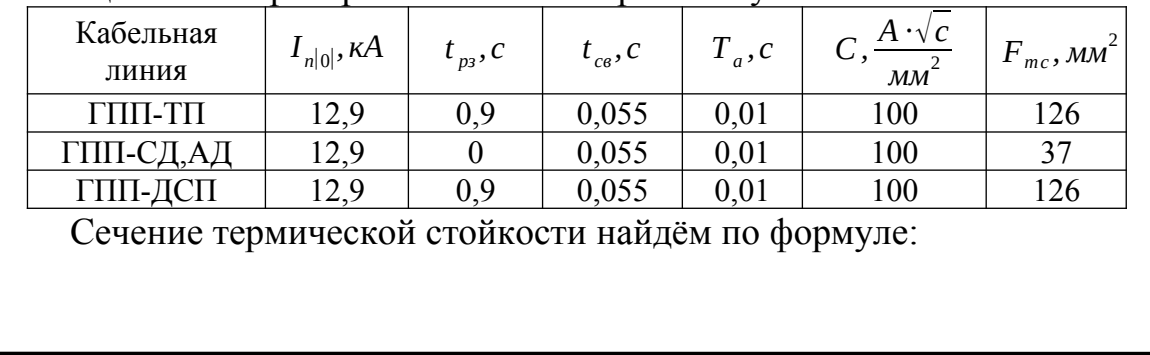

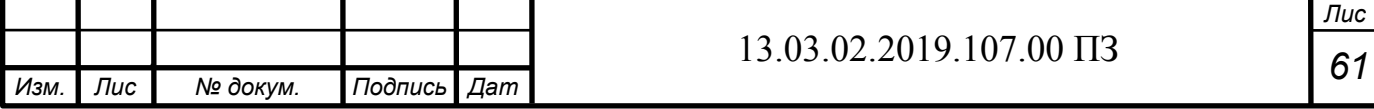

$$
F_{mc} = \frac{\sqrt{B_k}}{C}, (8.2)
$$

где C=100 – коэффициент, зависящий от вида металла жил кабеля.<br>Если площадь сечения кабеля, выбранная по условиям нормального и утяжеленного режимов работы, оказывается меньше площади термически устойчивого сечения, то сечение такого кабеля увеличиваем до ближайшего меньшего стандартного сечения по отношению к  $F_{\tau_{\rm sc}}$ .

Все кабели, для которых производится увеличение сечения, вносим в таблицу 8.10

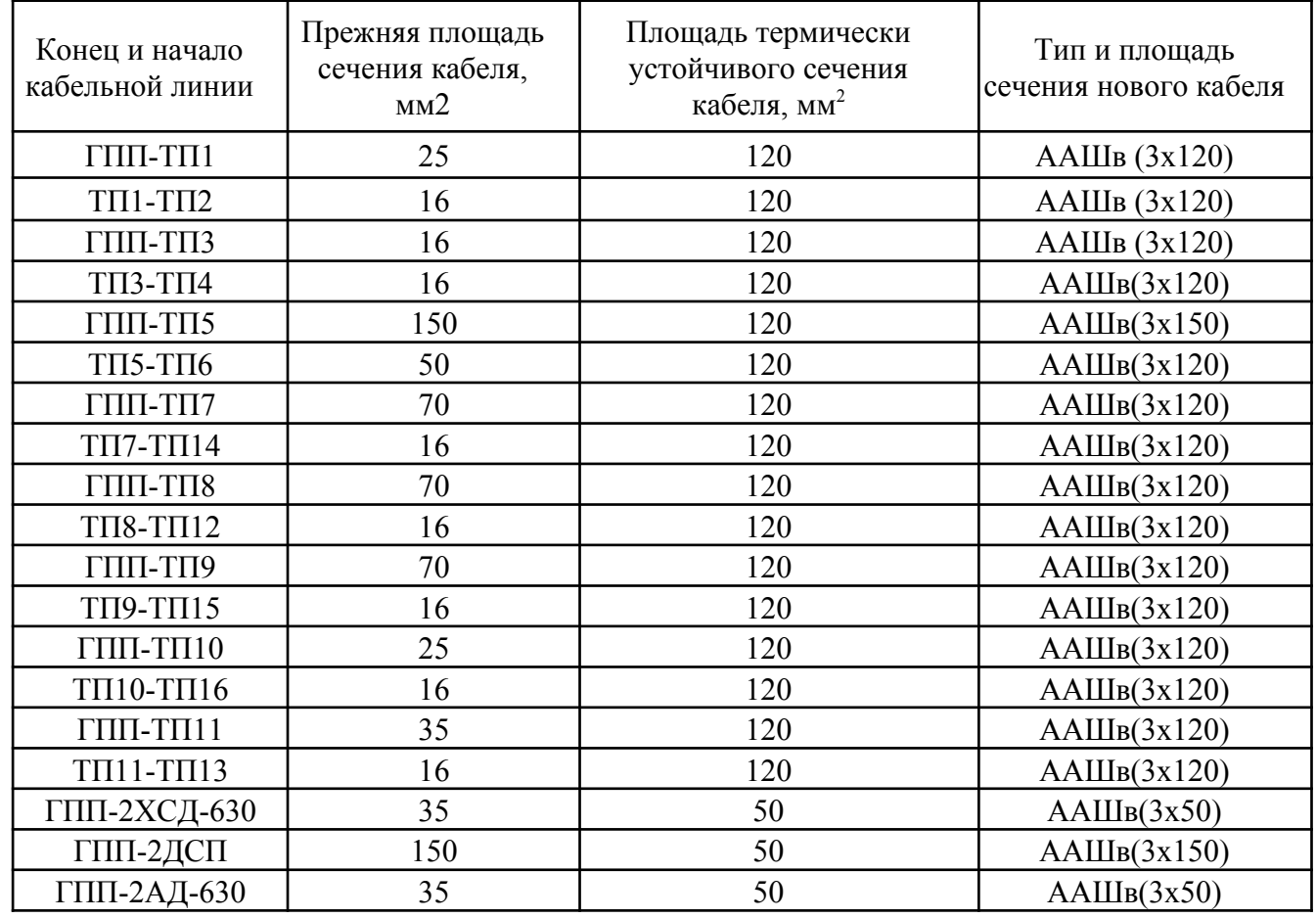

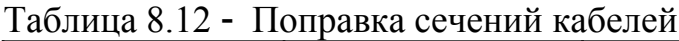

Вывод по разделу восемь

В данном разделе был произведен выбор оборудования внутреннего электроснабжения, произведена проверка кабелей на термическую стойкость, выбраны новые сечения, а также выбор выключателей внутрицехового электроснабжения.

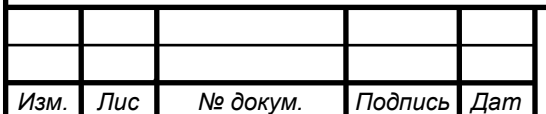

*а*

*т*

# 9 КОМПЕНСАЦИЯ РЕАКТИВНОЙ МОЩНОСТИ

Активные сопротивления трансформаторов, приведенные к напряжению 10 кВ, определяются по формуле:

$$
R_{Ti} = \frac{\Delta P_k \cdot U_{H}^2}{S_{H,m}^2}
$$

Активные сопротивления кабельных линий найдем по формуле:  $R_{ii} = r_{0i} \cdot l_i$ 

Данные сведем в таблицу 9.1

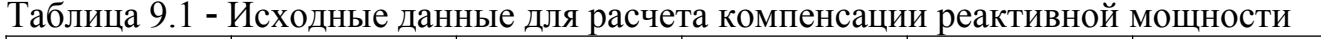

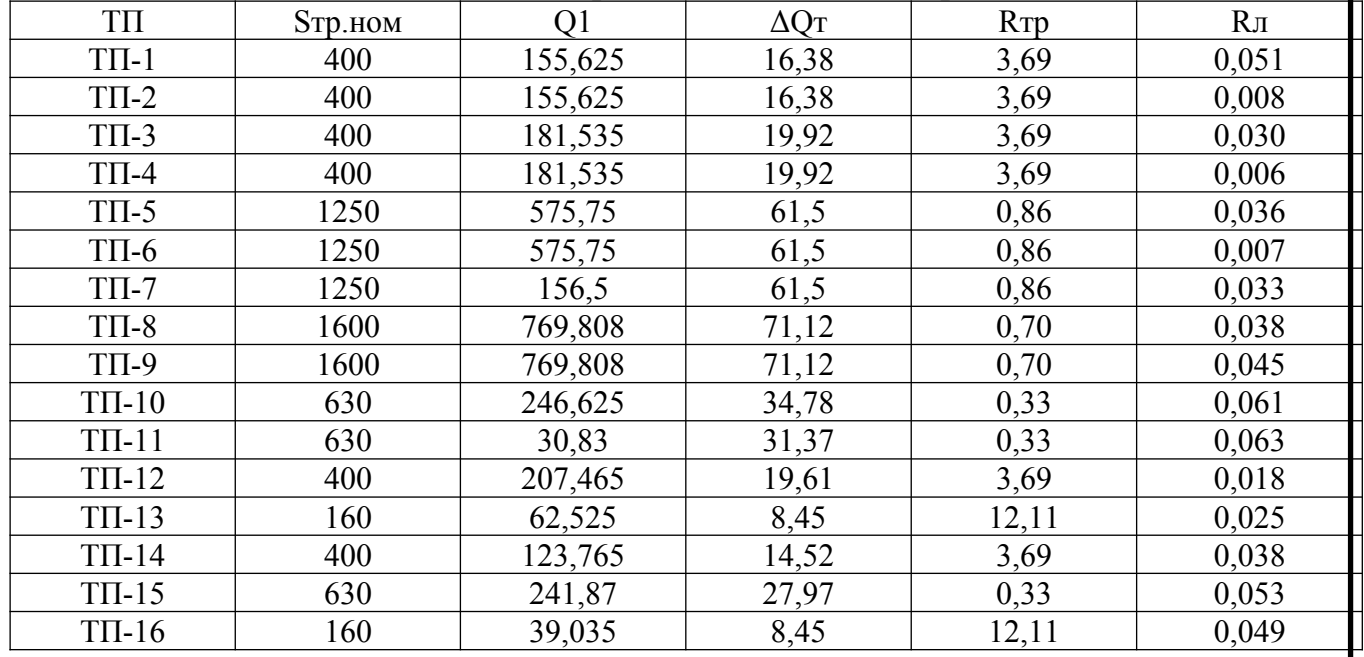

### Таблица 9.2 - Данные о двигателях

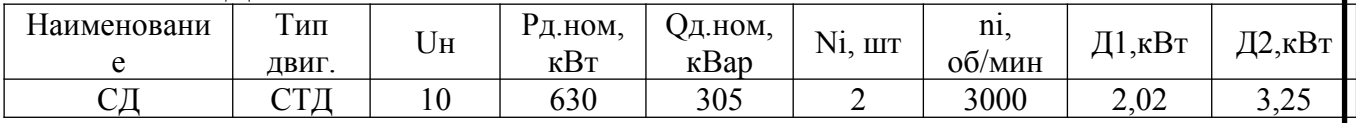

Примем что все СД имееют загрузку по активной мощности  $\beta$ сд=0,8, тогда коэффициент допустимой загрузки СД  $\alpha_{\nu} = 0.6$ 

Располагаемая реактивная мощность СД:<br>  $Q_{c\partial M} = \Box_M \cdot N_i \cdot \sqrt{P_{c\partial M \cup M}^2 + Q_{c\partial M \cup M}^2}$ 

 $Q_{c\lambda \mu i} = 0.6 \cdot 2 \cdot \sqrt{630^2 + 305^2} = 0.95 \text{ MBap}$ 

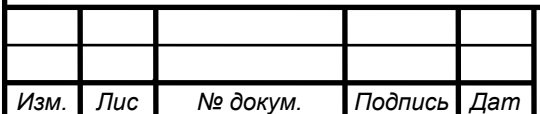

Удельная стоимость потерь активной мощности от протекания реактивной мощности:

$$
C_0 = \delta \cdot [\alpha \cdot K_{\mu} + \beta \cdot \tau](9.1)
$$

 $C_0 = 1,05 \cdot (14712 \cdot 1 + 1,295 \cdot 2732) = 19162 \frac{py6}{yBm}$ Затраты на генерацию реактивной мощности низковольтными БК(0,4 кВ):  $3_{12.5GHz} = E \cdot K_{65GHz} + C_0 \cdot \Delta P_{65GHz} = 0,223 \cdot (12000 \cdot 1, 9 \cdot 85 \cdot 1, 2) + 19162 \cdot 4 = 6595256 \frac{py6}{MRap}$ Затраты на генерацию реактивной мощности высоковольтными БК(10 кВ):  $3_{12. \text{Kei}} = 3_{10} = E \cdot K_{6 \text{KH}} + C_0 \cdot \Delta P_{6 \text{KH}} = 0,223 \cdot (6000 \cdot 1, 9 \cdot 85 \cdot 1, 2) + 19162 \cdot 2 = \lambda 297628 \frac{py6}{MBap}$ Затраты на генерацию реактивной мощности синхронными двигателями:  $3_{1z, c\delta i} = C_0 \cdot \frac{A_{1i}}{Q_{2i}} = 19162 \cdot \frac{2,02}{0.305} = 126908 \frac{py6}{Mgap}$  $3_{2z, c\delta i} = C_0 \cdot \frac{A_{2i}}{N \cdot Q_{2i}^2} = 19162 \cdot \frac{3.25}{2 \cdot 0.305^2} = 334729 \frac{py6}{Mean^2}$  $Q_{c\partial i} = \frac{3_{10} - 3_{12, c\partial i}}{2 \cdot C_0 \cdot a \cdot R_{c\partial i}} = \frac{297628 - 126908}{2 \cdot 19162 \cdot 10 \cdot 1.81} = 0,24$  $R_{a, c\partial i} = \frac{R_{a, c\partial i}}{N_i} + \frac{3_{2a, c\partial i}}{C_0 \cdot a} = \frac{0, 13}{2} + \frac{334729}{19162 \cdot 10} = 1, 81$ Таблица 9.3 - Генерация двигателем  $3_{2r.cai}$ Наименовани  $3_{1\Gamma.c,i}$ Q<sub>CA.Mi</sub>, MBap  $R_{a, c\pi i}$ , Ом Q<sub>сді</sub>, Мвар руб/Мвар<sup>2</sup>  $p\sqrt{6}/M$ Bap 0.95 126908 0.24  $C<sub>H1</sub>$ 334729 1,81 Лля расчета оптимальной реактивной мощности. генерируемой необходимо НИЗКОВОЛЬТНЫМИ БК. знать эквивалентные сопротивления соответствующих ТП.

Для ТП, питающихся по магистральной линии например ТП1-ТП2

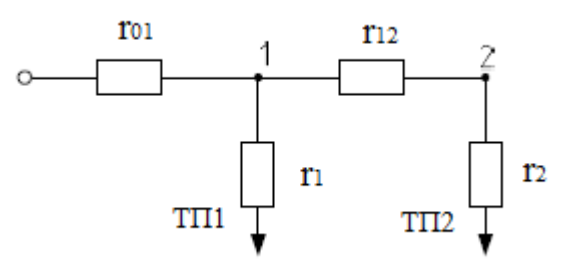

Рисунок 9.1 - Схема замещения магистральных линий

$$
\frac{1}{R_{y31}} = \frac{1}{r_1} + \frac{1}{r_{12} + r_2} = \frac{1}{3.69} + \frac{1}{0.008 + 3.69} = 0.54
$$

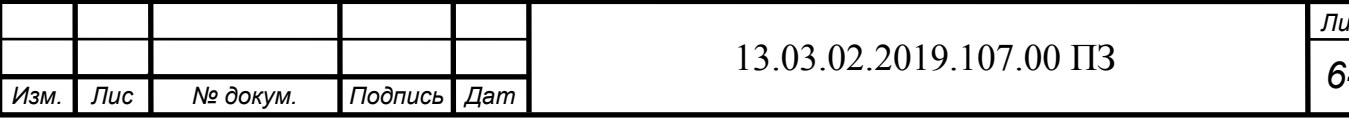

$$
R_{y_31} = \frac{1}{0,54} = 1,847 \text{ OM}
$$

Эквивалентные сопротивления присоединений:

$$
R_{31} = \left(1 + \frac{r_{01}}{R_{33}}\right) \cdot r_1 = \left(1 + \frac{0.051}{1.847}\right) \cdot 3.69 = 3.79 \text{ OM}
$$
  

$$
R_{32} = \left(1 + \frac{r_{01}}{R_{33}}\right) \cdot \left(r_1 + r_2\right) = \left(1 + \frac{0.051}{1.847}\right) \cdot \left(3.69 + 3.69\right) = 7.56 \text{ OM}
$$

Аналогично расчитываем сопротивления для остальных ТП, результаты расчета представлены в таблице

Оптимальные реактивные мощности низковольтных БК, подключенных к ТП, определяем в предположении, что к шинам ГПП подключена высоковольтная БК(при этом коэффициент Лагранджа  $\lambda = 3_{10}$ ):

$$
Q_{c1} = Q_{1i} + \Delta Q_{mi} + \frac{z}{R_{si}} = 0,155 + 0,016 + \frac{-0,77}{3,79} = -0,031 \text{ Magn}
$$

$$
z = \frac{3_{10} - 3_{1z. \text{ km}}}{2 \cdot C_0 \cdot a} = \frac{297628 - 595256}{2 \cdot 19162 \cdot 10} = -0,77
$$

$$
a = \frac{1000}{U_{\text{H}}^2} = 10 \text{ kB}^{-2}
$$

Результаты расчета мощностей Q<sub>ci</sub> остальных низковольтных БК сводим в таблицу.

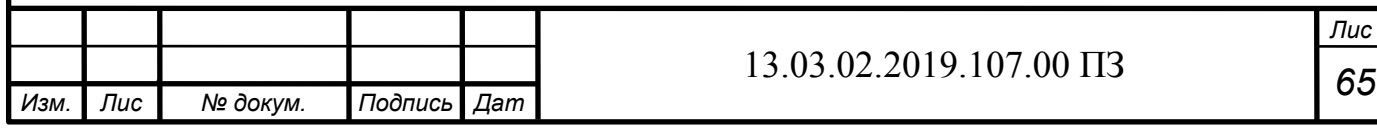

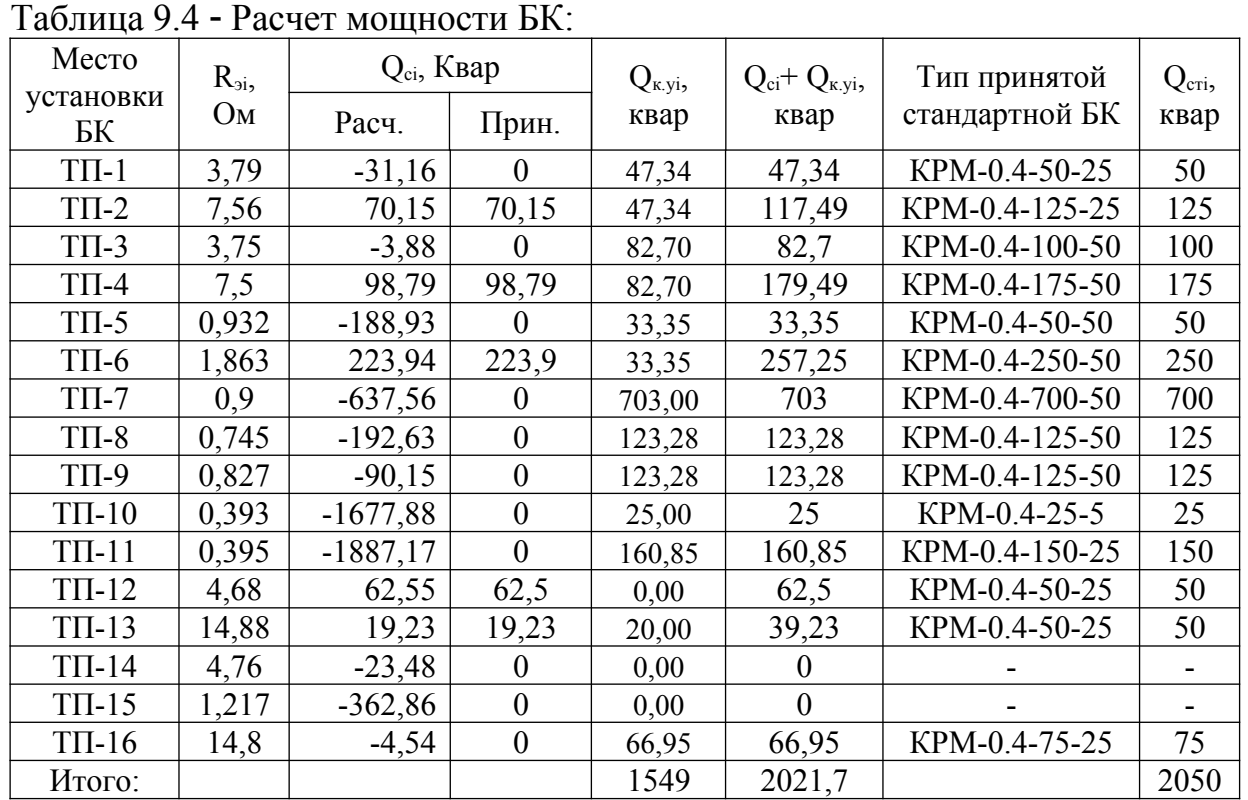

Определение мощности высоковольтной БК, подключенной к СШ 10 кВ ГПП, производим из условия баланса реактивной мощностей на СШ 10 кВ ГПП:

$$
Q_{01} = \frac{Q_{p1}^{(5)}}{2} + \frac{\Delta Q_{mp.2nn}}{2} - \frac{1}{2} \cdot \lambda
$$

$$
Q_{01} = \frac{13851}{2} + \frac{1391.4}{2} - \frac{1}{2} \cdot (240 + 8889) - 2050 = 1035 \text{ kgap}
$$

Реактивная мощность на шинах ГПП:  $Q_{p1}^{(5)}=K_{\omega l}\cdot\sum_{i=1}^{N}$ *m*  $Q_{pi}^{(3)}$ + $\sum_{i=1}$ *M*  $k_{\textit{uai}} \cdot p_{\textit{nomi}} \cdot \textit{tg}\varphi_i + \sum_{i=1}$ *k ∆Qтi*] +*Qр.осв .сум*=13851*квар*

Экономически целесообразная мощность определяется как наименьшая из рассматриваемых

$$
Q_{\rm sc} = a_1 \cdot P_p^{(5)} = 17779 \cdot 0, 5 = 8889 \,\text{keap}
$$

Расчетный коэффициент задаваемый энергосистемой:

 $a_1 = \dot{c} 0.5$ 

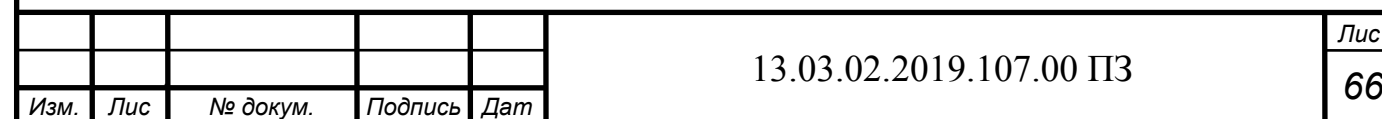

*а*

*т*

*Лис* 66

целесообразности установки Это ГОВОРИТ  $FK$  $\Omega$ высоковольтной подключаемой к секции 1СШ ГПП. Устанавливаем УКРМ-10-1050

По известным величинам реактивной мощности Q<sub>3</sub>, передаваемой из энергосистемы предприятию, и его расчетной активной мощности Рр определяется задаваемое предприятию энергосистемой значение коэффициента реактивной мощности:

$$
tg\,\varphi_{\beta.3}=\frac{Q_{\beta}}{P_{p}}=\frac{8889}{17779}=0\,,5.
$$

Зная выбранное значение мощностей Q<sub>CTi</sub> KKY, определяем расчетный коэффициент реактивной мощности на вводе ГПП (без учета мощности  $Q_{21}$ , поступающей из энергосистемы):

$$
tg \varphi_{\vartheta, p} = \sum_{i=1}^{15} (Q_i \lambda_i p + \Delta Q_{mi}) + \sum_{k=1}^{3} Q_{A_i \overline{q}} + \Delta Q_{m \, \text{znn}} - \lambda_i \lambda_i
$$
  

$$
tg \varphi_{\vartheta, p} = \frac{6925 + 695, 7 - (240 + 1000 + 2050)}{8889} = 0, 48 \leq tg \varphi_{\vartheta, \vartheta, 3}.
$$

Резерв реактивной мощности, который должен составлять не менее 10-15% потребляемой предприятием реактивной мощности, может быть получен за счет недоиспользованной мощности синхронных двигателей, т. е. ее увеличения с оптимального значения до располагаемого:

$$
Q_{PE3\%} = \frac{\sum_{i=1}^{4} (Q_{C,H,i} - Q_{C,H,i})}{Q_{P1}} \cdot 100.
$$
  

$$
Q_{PE3\%} = \frac{0.95 - 0.24}{6.92} \cdot 100 = 10.26\%.
$$

Вывод по разделу девять

В данном разделе был произведен расчет компенсации реактивной мощности, составлен баланс реактивной мощности, произведена установка высоковольтной.

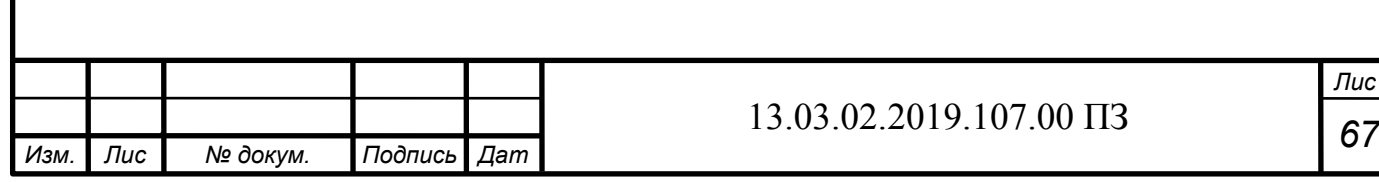

## 10 РАСЧЕТ ПОКАЗАТЕЛЕЙ КАЧЕСТВА НАПРЯЖЕНИЯ

10.1 Расчет коэффициента искажения синусоидальности напряжения

На предприятии присутствуют мощные высоковольтные элетроприемники, вносящие искажения в напряжение питающей сети –ДСП-1700 кВт. В связи с этим, необходима оценка качества электроэнергии.

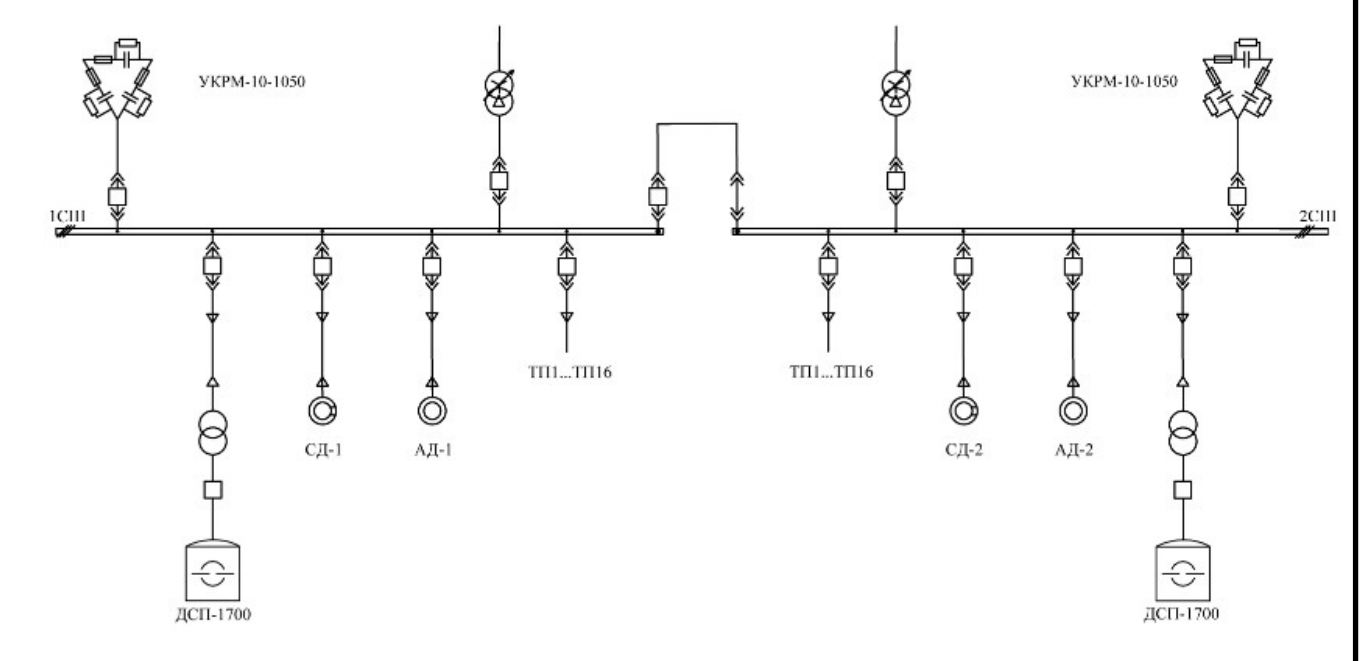

Рисунок 10.1 – схема электроснабжения предприятия упрощенная

Поскольку электроснабжение предприятия симметрично относительно секций шин, то будем рассматривать одну секцию шин. Упрощенная схема первой секции шин представлена на рисунке 10.2

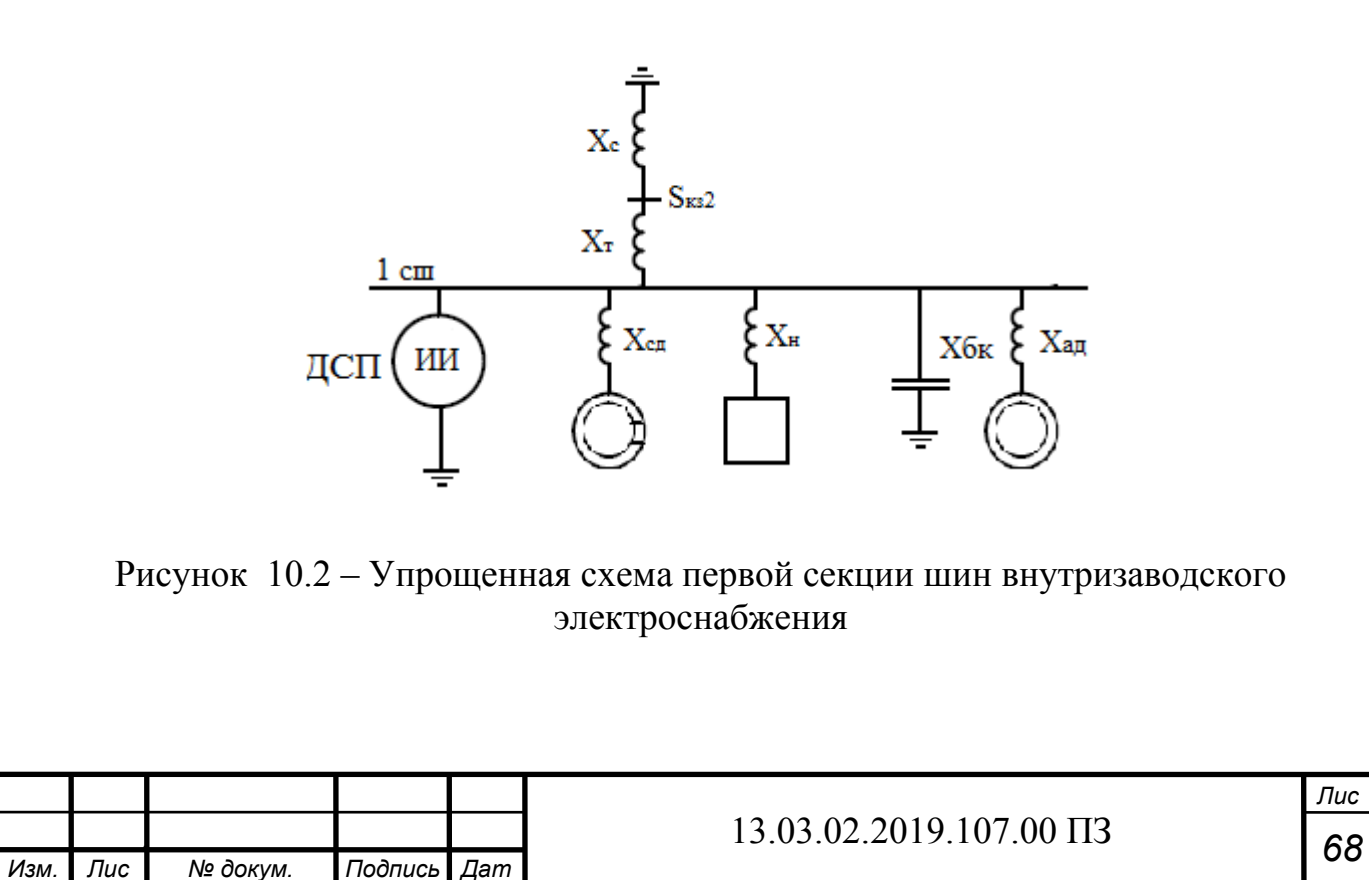

*а*

*т*

Все параметры данной схемы будем считать относительно напряжения секции шин, то есть  $U_{\text{cm}} = 10$  кВ.

$$
X_C = \frac{U_C^2}{S_{K3}} = \frac{10^2}{2988} = 0,07 \text{ OM},
$$

где  $S_{K3}$  – мощность короткого замыкания в точке КЗ о есть мощность короткого замыкания на вводах трансформатора ГПП.

Сопротивление трансформатора ГПП вычисляется по формуле:

$$
X_T = \frac{U_{\kappa}}{100} \cdot \frac{U_C^2}{S_T} = \frac{10}{100} \cdot \frac{10^2}{25} = 0.84 \, \text{Om},
$$

где  $S_T$  – номинальная мощность трансформатора ГПП.

Сопротивления кабельных линий малы по сравнению с сопротивлениями нагрузок цехов и высоковольтных электроприемников. Поэтому в расчетах сопротивлениями КЛ мы пренебрегаем.

Сопротивление линейной нагрузки суммарной установленной мощности электродвигателей  $S_{AB}$  и трансформаторов цеховых ТП  $S_{TS}$  для сети 10 кВ определяется по формуле:

$$
X_{Hn} = \frac{34 n}{S_{T\Sigma} + 2 S_{\partial \epsilon \Sigma}},
$$

где n – номер гармоники.

Для первой гармоники сопротивление нагрузки равно:

$$
X_{H1} = \frac{34}{0,63 \cdot 4 + 0,4 \cdot 5 + 1,25 \cdot 3 + 2 \cdot 1,6 + 0,16 \cdot 2 + 2 \cdot (0,741 + 0,7)} = 2,32 \text{ O}.
$$

Сопротивление первой гармоники высоковольтной батареи конденсаторов равняется:

$$
X_{6k} = \frac{-U_C^2}{Q_{6k}} = \frac{-100}{1,050} = -95,2 \text{ OM},
$$

где  $Q_{6k}$  – реактивная мощность высоковольтной батареи конденсаторов.

Преобразованная схема замещения данной сети представлена на рисунке 3.

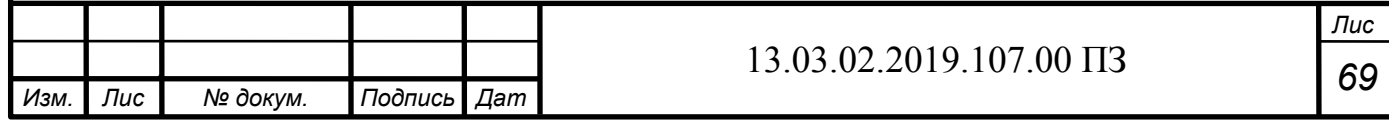

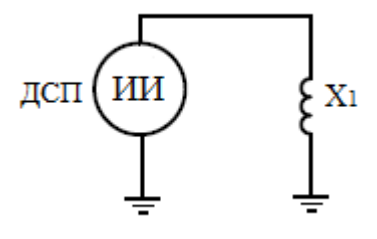

Рисунок 10.3 - Преобразованная схема замещения 1 СШ

Сопротивление  $X_1$  в схеме замещения находится по формуле:

$$
\frac{1}{X_1} = \frac{1}{X_1 + X_C} + \frac{1}{X_{6k}} + \frac{1}{X_{H1}} = \frac{1}{0.42 + 0.03} - \frac{1}{95.2} + \frac{1}{2.32} = 2.63 \, \text{CM}.
$$

Отсюда следует, что для первой гармоники  $X_1 = 0.38$  Ом.

Для начала следует пересчитать сопротивления элементов схемы для этих пользуясь правилом, что ИНДУКТИВНОГО гармоник, n-ная гармоника сопротивления:  $X_n = X_1 \cdot n$ , а n-ная гармоника емкостного сопротивления:  $X_n = X_1/n$ . Расчетные величины сведем в таблицу 10.1

Секция шин имеет 1 ДСП, следовательно, ток, генерируемый ей, определяется по формуле:

$$
I_n = \frac{S_{n\Sigma} \cdot 1,25}{U_C \cdot n^2 \cdot \sqrt{3}}
$$

где S<sub>п</sub>у - мощность печи

Таким образом, для 1 гармоники ток, генерируемый преобразователями равен:

$$
I_n = \frac{1700 \cdot 1,25}{10 \cdot 1 \cdot \sqrt{3}} = 122,7 A.
$$

Посчитаем токи остальных гармоник и сведем полученные данные в таблицу  $10.1$ 

Определим напряжения гармоник:

$$
U_n = I_n \cdot X_{1,n}.
$$

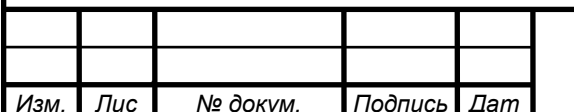

#### 13.03.02.2019.107.00  $\Pi$ 3

Лис  $70$ 

Коэффициенты гармонических составляющих напряжения определяется по формуле:

$$
K_{U(n)} = \frac{U_n}{U_{cu\ldots\phi}} \cdot 100\,\%,
$$

где Uсш.ф –фазное напряжение секции шин, *Uсш . <sup>ф</sup>*=  $U_c$  $\sqrt{3}$  $=\frac{10}{6}$  $\sqrt{3}$ =5*,* 77 кВ.

Посчитаем напряжения гармоник и коэффициенты гармонических составляющих и сведем полученные данные в таблицу 10.1

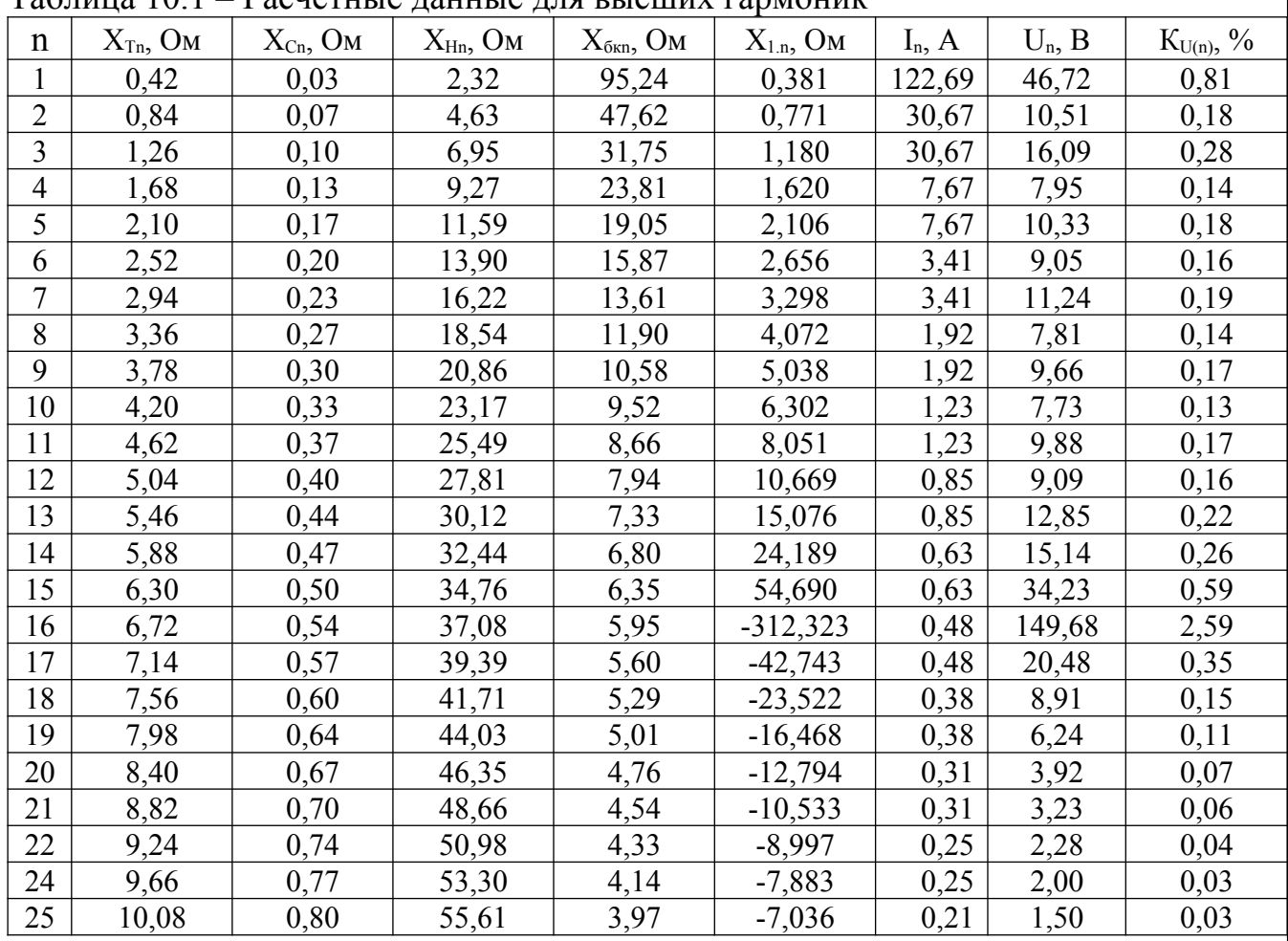

Таблица 10.1 – Расчетные данные для высших гармоник

Суммарный коэффициент гармонических составляющих определяется по формуле:

$$
K_{U} = \frac{\sqrt{\sum_{n=1}^{25} U_{n}^{2}}}{U_{cu.\phi}} \cdot 100\,\%,
$$

где n – номер гармоники.

Следовательно, суммарный коэффициент гармонических составляющих:

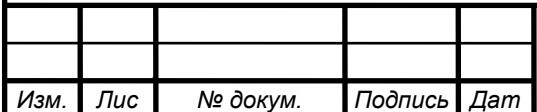

*а*

*т*

#### *<sup>71</sup>* 13.03.02.2019.107.00 ПЗ

*Лис т*

$$
K_U = \frac{\sqrt{46,72^2 + 10,51^2 + 16,06^2 + 7,95^2 + 10,33^2 + 9,05^2... + 1,5^2}}{5770}.
$$

*∙*100%=2*,*89% *.*

Согласно [21] нормально допустимое значение суммарного коэффициента гармонических составляющих напряжения для сети 10 кВ равняется 5%. Посчитанный ранее суммарный коэффициент гармонических составляющих проходит по этому критерию.

Нормально допустимые значения коэффициентов гармонических составляющих для требуемых гармоник, а также посчитанные нами значения сведем в таблицу 2.

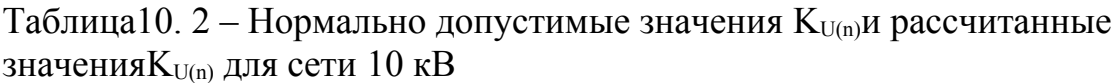

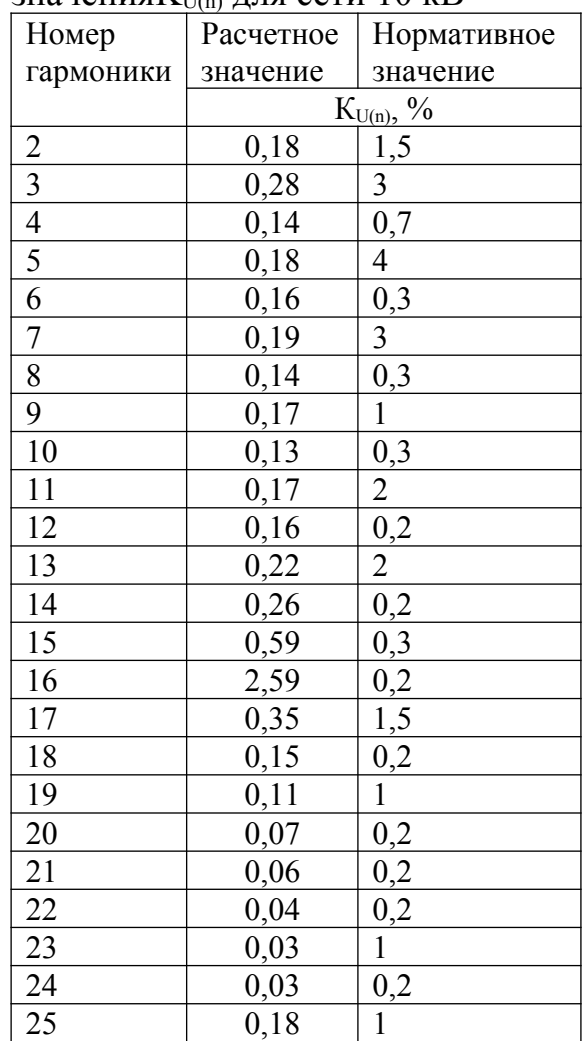

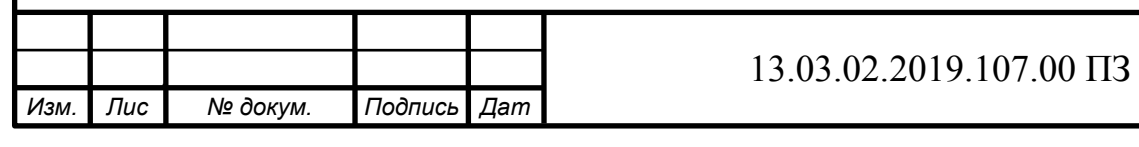
Выберем к установке пассивный фильтр для 2 гармоники.

Коэффициент повышения напряжения на конденсаторе считается по формуле:

$$
a=\frac{n^2}{n^2-1},
$$

где n – номер гармоники.

Так для 2 гармоники:

$$
a = \frac{2^2}{2^2 - 1} = 1,333.
$$

Напряжение основной частоты на конденсаторе определяется как:

$$
U_{1c} = \frac{a \cdot U_{cu}}{\sqrt{3}}.
$$

Для 2 гармоники:

$$
U_{1c} = \frac{1,333 \cdot 10}{\sqrt{3}} = 7,698 \,\kappa B.
$$

Далее необходимо произвести выбор номинального напряжения конденсатора из условия, что  $U_{1c}$ ≤ $U_{\text{HOM-}}$ <sub>6к</sub> ≤1,3<sup>•</sup> $U_{1c}$ , то есть для 5 гармоники 7 *,* 698 *кВ≤ Uном .бк ≤*10*,* 007 *кВ*. Принимаем к установке конденсаторы Uном.бк = 9,1 кВ.

Коэффициент загрузки конденсатора по напряжению основной частоты:

$$
0,77 \leq C_{u1} = \frac{U_{1c}}{U_{\text{HOM.6K}}} < 1.
$$

Так, для 2 гармоники:  $C_{u1} = \frac{7,698}{9,1}$  $\frac{1}{9,1}$  = 0,846.

Коэффициент загрузки по напряжению проходит по условию Коэффициент загрузки конденсатора по полному току:

$$
C_i = \frac{1}{C_{u1}} \le C_{i\partial on} = 1, 3.
$$

Для 2 гармоники:  $C_i = \frac{1}{0.9}$  $\frac{1}{0,846}$  = 1,182 < 1,3.

> Коэффициент загрузки по полному току проходит по условию. Коэффициент загрузки конденсатора по току гармоники:

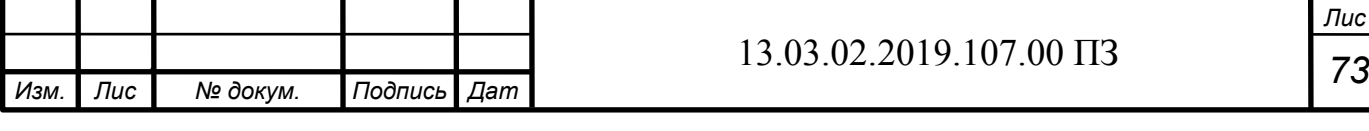

 $C_i = \sqrt{C_i^2 - C_{ul}^2} \le \sqrt{C_{ion}^2 - C_{ul}^2} = C_{indon}$ 

Для 2 гармоники:

 $C_{in} = \sqrt{1,182^2-0,846^2} = 0,826 \le \sqrt{1,3^2-0,846^2} = 0,987.$ 

Коэффициент загрузки по току гармоники проходит по условию

Мощность конденсатора по условию эффективности поглощения тока гармоники определяется по формуле:

$$
Q_{6k} = K_p \cdot S_{k3},
$$

где  $K_p \ge 0,56 \cdot 10^{-2}$  для  $n = 2$ ;

 $S_{\kappa s}$  – мощность короткого замыкания в месте установки БК.

Мощность КЗ определяется по формуле:

$$
S_{\kappa 3} = 233 \text{ MBA}.
$$

То есть для 2 гармоники:

 $Q_{6k} = 0.56 \cdot 10^{-2} \cdot 233000 = 1305 \,\kappa Bap$ .

Мощность конденсатора по условию исключения недопустимой перегрузки:

$$
Q_{\tilde{\sigma}\kappa} \geq \frac{3 \cdot U_{\text{HOM.}6\kappa} \cdot K_{\iota} \cdot I_{n}}{C_{\iota}}
$$

где К<sub>in</sub> - коэффициент, учитывающий неточную настройку фильтра в резонанс, можно принять равным 1,3-1,4.

Таким образом, для 2 гармоники:

 $Q_{6k} = \frac{3 \cdot 9, 1 \cdot 1, 4 \cdot 30, 69}{0.826} = 1421 \kappa Bap.$ 

Из полученных значений выбирается наибольшее, то есть для 2 гармоники принимаем  $Q_{\text{\tiny HOM.0K}} = 1500 \text{ kBap}$ .

Номинальный **TOK** конденсаторной установки  $($ при подключении конденсаторов по схеме звезды) определяется по формуле:

$$
I_{\text{HOM. 6K}} = \frac{Q_{\text{HOM. 6K}}}{3U_{\text{HOM. 6K}}}.
$$

Для 2 гармоники:  $I_{\text{\tiny HOM. 6K}} = \frac{1500}{3 \cdot 9.1} = 54,95A$ .

Компенсирующая способность фильтра:

 $Q_{1\phi} = Q_{\mu\alpha\mu\delta\kappa} \cdot C_{\mu 1}^2$ 

Для 2 гармоники:  $Q_{1\phi} = 1500 \cdot 0$ , 846<sup>2</sup> = 1073  $\kappa Bap$ .

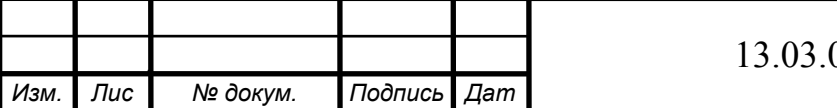

02.2019.107.00  $\overline{1}3$ 

Лис  $74$  Необходимая дополнительная мощность компенсирующих устройств:

$$
Q_{\scriptscriptstyle \sf K\!y}\!=\!Q_{\scriptscriptstyle \sf H\!e\!o\!o\!x}\!-\!Q_{\scriptscriptstyle 1\phi}.
$$

В нашем случае  $Q_{\text{meofox}} = 1035$  кВар <  $Q_{1\phi} = 1073$  кВар, следовательно, в дополнительной мощности компенсирующих устройств нет необходимости. Характеристическое сопротивление фильтра:

$$
\rho = \frac{3U_{\text{HOM. 6K}}^2}{Q_{\text{HOM. 6K}} \cdot n}.
$$

То есть для 2 гармоники:

 $\rho = \frac{3 \cdot 9, 1^2}{1.5}$  $\frac{1}{1,5.2}$  = 82, 81 O<sub>M</sub>.

Максимальное напряжение резонансной частоты на элементах фильтра:

$$
U_{n6\kappa.\text{max}} = U_{np} = I_{\text{hom.6}\kappa} \cdot C_{\text{indon}} \cdot \rho \cdot 10^{-3}.
$$

Для 2 гармоники:

*Unбк . макс*=54*,* 945 *∙* 0 *,*987*∙*82 *,* 81*∙*10<sup>−</sup><sup>3</sup>=4 *,* 491 *кВ.*

Максимальное полное напряжение на конденсаторе фильтра:

$$
U_{\delta\kappa.\text{max}} = \sqrt{U_{16\kappa}^2 + U_{n6\kappa.\text{max}}^2}.
$$

Для 2 гармоники:  $U_{\delta\kappa \ldots \kappa \alpha \kappa c} = \sqrt{7}$ ,  $698^2$ +4,  $491^2$ =8,  $912 \kappa B$ .

Проверка правильности выбора номинального напряжения конденсатора:  $U_{\text{6k, MARC}} \leq U_{\text{HOM, 6k}}$ . Для 2 гармоники 8,912< 9,1, следовательно номинальное напряжение конденсатора выбрано правильно.

Фактический коэффициент загрузки конденсатора по току гармоники:

$$
C_{\text{in}\phi} = \frac{I_n K_{\iota}}{I_{\text{hom. 6K}}}
$$

Для 2 гармоники:

$$
C_{\iota\phi} = \frac{30,69 \cdot 1,4}{59,945} = 0,782.
$$

Произведем выбор реактора фильтра. Реактивное сопротивление реактора на основной частоте:

$$
X_{1p}=\frac{p}{n}.
$$

Для 2 гармоники:  $X_{1 p} = \frac{82, 81}{2}$  $\frac{1}{2}$ , 40*m*.

Номинальный ток реактора фильтра:

$$
I_{\text{HOM. }p} \geq C_{\text{idon}} \cdot I_{\text{HOM. }6\kappa}.
$$

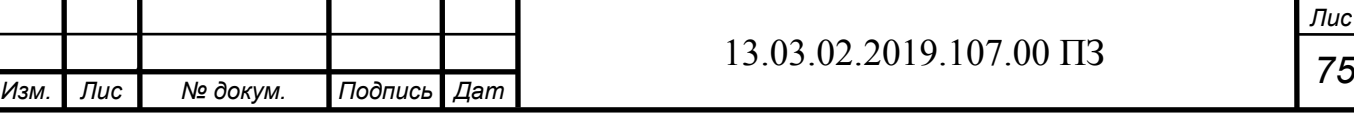

*Лис т* Для 2 гармоники: *I ном. <sup>р</sup>≥*1 *,*3*∙*59*,*945=54 *,*24 *А.*

Принимаем к установке реактор с  $I_{\text{HOM,D}} = 63$  A. Напряжение основной частоты на ректоре:

$$
U_{1p} = \frac{1}{n^2 - 1} \cdot \frac{U_{cu}}{\sqrt{3}}.
$$

Для 2 гармоники:

$$
U_{1p} = \frac{1}{2^2 - 1} \cdot \frac{10}{\sqrt{3}} = 1,9 \,\kappa B.
$$

Максимальное полное напряжение на реакторе:

$$
U_{p.\text{макс}} = \sqrt{U_{1p}^2 + U_{n6\kappa.\text{mARC}}^2}.
$$

Для 2 гармоники:

 $U_{p \text{.\,} \text{.\,} \text{MARC}} = \sqrt{1, 9^2 + 4, 491^2} = 4,886 \,\kappa B.$ 

Номинальное напряжение реактора должно удовлетворять условию:

 $U_{\text{HOM},p} \geq U_{p,\text{MARC}}$ . Для гармоники принимаем реактор с  $U_{\text{HOM},p} = 10$  кВ.

Пересчитаем показатели качества по формулам (4-9) и занесем результаты в таблицу 3.

$$
X_{6\kappa,\phi} = \frac{-3 \cdot U_{\text{HOM. 6K}}^2}{Q_{6\kappa}} = \frac{-3 \cdot 9,1^2}{1,500} = -165,62 \text{ O}.
$$
  

$$
\frac{1}{X_1} = \frac{1}{X_1 + X_c} + \frac{1}{X_{6\kappa} + X_p} + \frac{1}{X_{H1}} = \frac{1}{0,42 + 0,03} + \frac{1}{41,4 - 165,62} + \frac{1}{2,32} = 2,63 \text{ C}.
$$

Следовательно, на промышленной частоте  $X_1 = 0.38$  Ом.

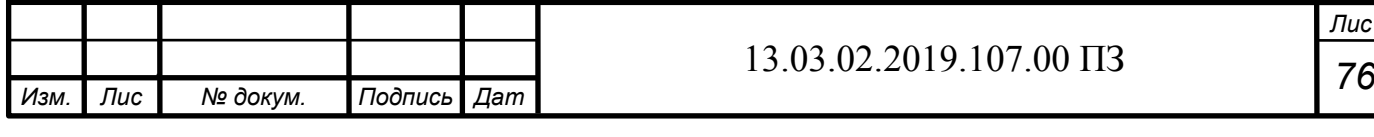

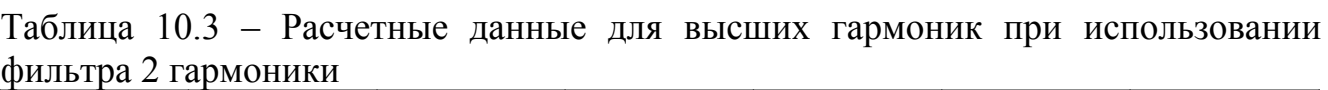

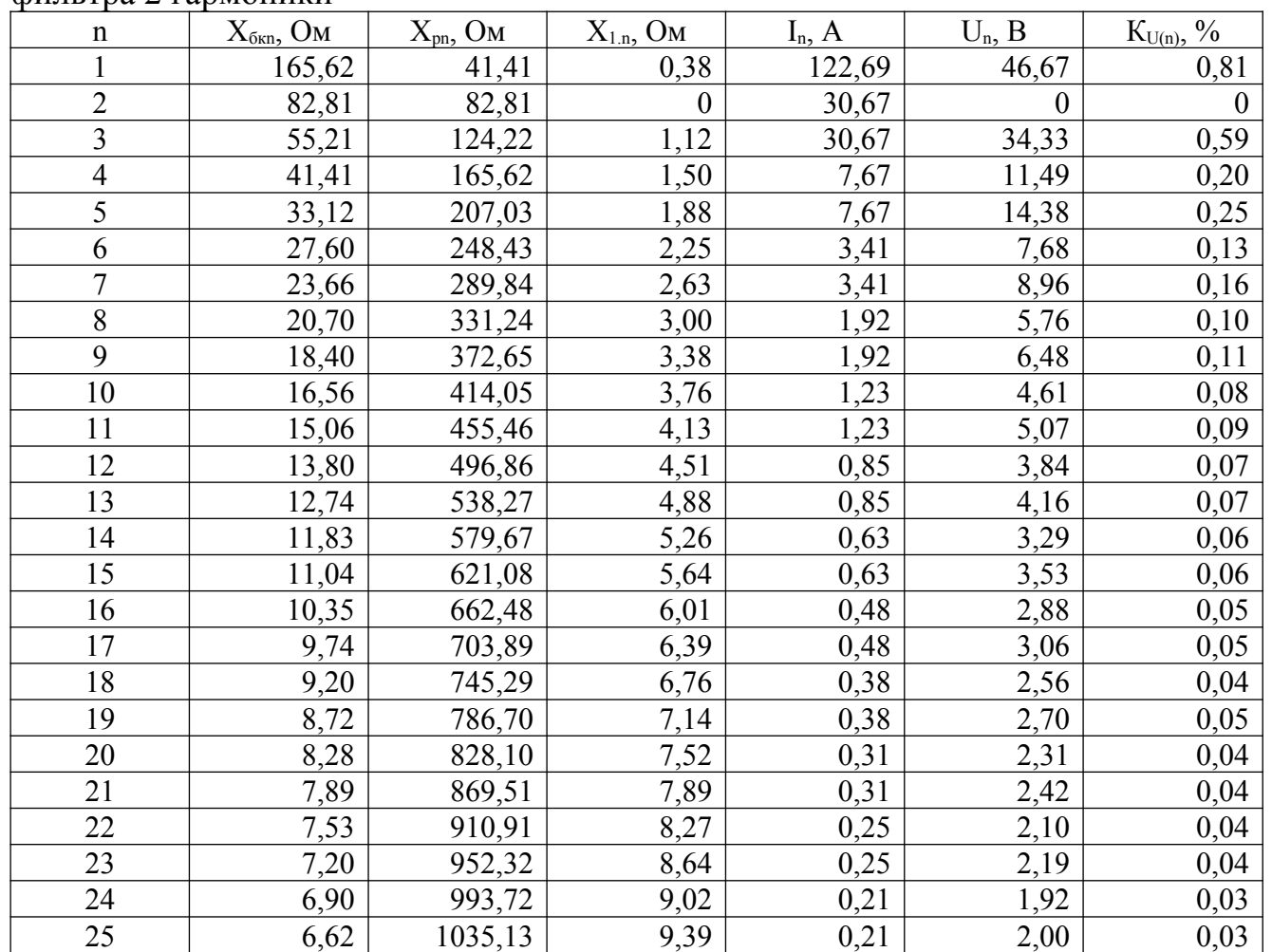

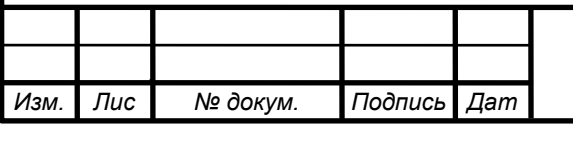

Таблица 10.4 – Нормально допустимые значения  $K_{U(n)}$ и рассчитанные значения K<sub>U(m)</sub> для сети 10 кВ при фильтрации 2 гармоники

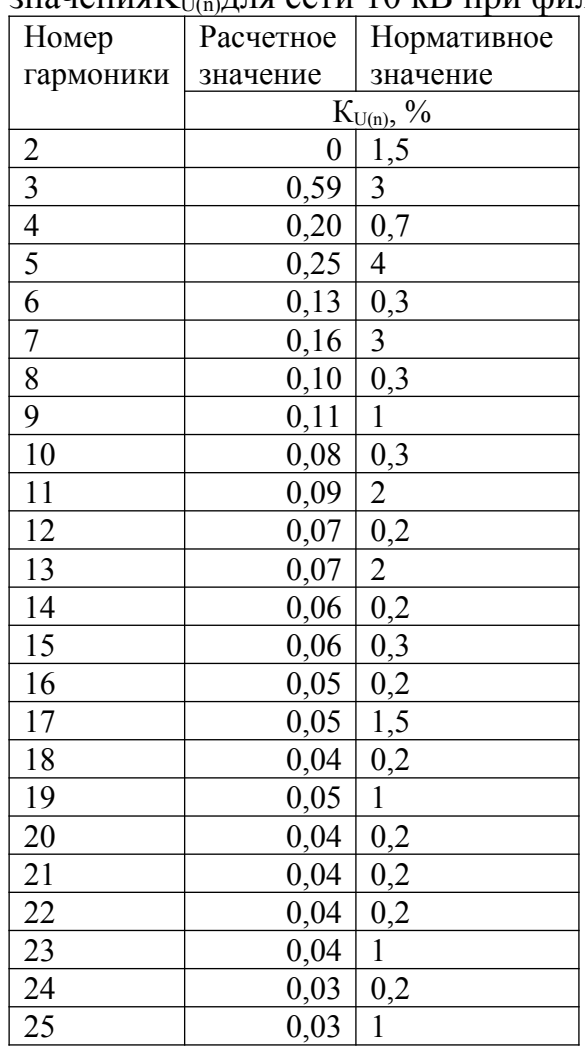

Суммарный коэффициент гармонических составляющих:

$$
K_U = \frac{\sqrt{46,67^2 + 0^2 + 34,33^2 + 11,49^2 + 14,38^2 + 7,68^2 + \ldots + 2^2}}{5770}.
$$

*а*

*∙*100%=1*,*1%*.*

*т*

Как видно из рассчитанных данных, коэффициенты всех гармонических составляющих напряжения, а также суммарный коэффициент гармонических составляющих находятся в пределах нормально допустимых значений. Следовательно, установка фильтра 2 гармоники улучшило показатели качества, и в установке каких-либо еще устройств, улучшающих показатели качества, нет необходимости.

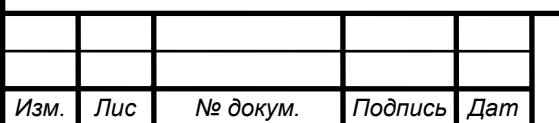

10.2 Расчет колебаний напряжения

Колебания нагрузки печей, особенно колебания реактивной мощности, вызывают значительные колебания напряжения питающей сети. Наибольшие колебания напряжения создаются печами в период расплавления металла.

Размах колебаний напряжения в точке СШ1:

$$
\delta U_{t.CIII1} = \frac{S_{n.m}}{S_{\kappa.3}} \cdot 100\% = \frac{1700}{233000} \cdot 100 = 0,729\%
$$

Как видно, значение размаха колбаний напряжения в точке СШ1 не првышают допустимое значение колебаний напряжения  $\delta$ Uдоп=1%

10.3 Расчет несимметрии напряжения

Рассчитаем коэффициент несимметрии по напряжению обратной последовательности:

$$
k_{2U} = \frac{U_2}{U_{\text{HOM}}} \cdot 100\% \leq 2\% \,,
$$

где U2-напряжение обратной последовательности.

 $U_2 = I_2 \cdot x_{\kappa 3}$ 

где xкз- сопротивление КЗ в точке подключения ДСП к распределительной сети равное 0,91 Ом.

$$
x_{\kappa} = X_T + X_C = 0,07 + 0,84 = 0,910M
$$

Ток обратной последовательности

$$
I_2 = \frac{P_n}{\sqrt{3} \cdot U_{\text{max}} \cdot \cos \varphi},
$$

где Pп - пульсирующая мощность

Пульсирующая мощность  $P_n = P_n + P_n$ 

где Pп`- мощность "мертвой " фазы, кВт, Pп`- мощность "дикой" фазы, кВт.

Мощность мертвой и дикой фазы соответственно

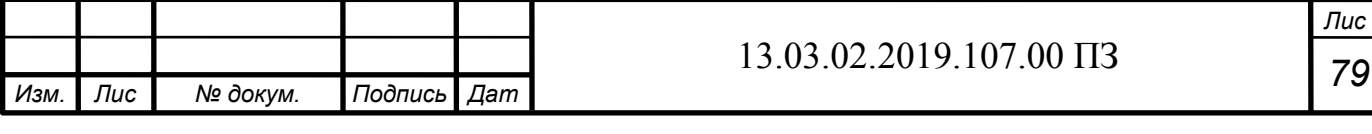

$$
P_n = P_{\text{HOM}} \cdot \left(\frac{1}{3} - \frac{\zeta}{6}\right).
$$
  

$$
P_n = P_{\text{HOM}} \cdot \left(\frac{1}{3} + \frac{\zeta}{6}\right).
$$

где ζ - коэффициент неравномерности нагрузки (ζ=0,3)

$$
P_n = 1700 \cdot \left(\frac{1}{3} - \frac{0.3}{6}\right) = 482 \,\kappa Bm.
$$

$$
P_n = 1700 \cdot \left(\frac{1}{3} + \frac{0.3}{6}\right) = 652 \,\kappa Bm.
$$

*Рп*=482+652=1134 *кВт.*

Ток обратной последовательности равен

 $I_2 = \frac{1134}{\sqrt{2}}$ √3 *∙*10*,*5*∙*0*,*8 =77*,*94 *А.* Напряжение обратной последовательности составит  $U_2$ =77,94 ⋅0,91=70,89 В.

Коэффициент несимметрии по напряжению обратной последовательности

$$
k_{2U} = \frac{70,89}{10500} \cdot 100\% = 0,675\% \le 2\%,
$$

Видно, что значение коэффициента несимметрии напряжения по обратной последовательности лежит в рамках допустимых значений, регламентированных[21 п.4.2.5].

Вывод по разделу десять

В данном разделе был произведен расчет показателей качества элетроснабжения, а также сравнение их с нормативными значениями. Установлен фильтр на 2 гармонику.

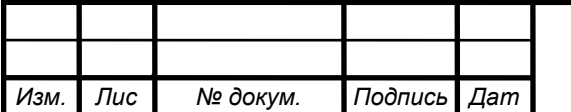

*а*

# 11 РАСЧЁТ ЗАЩИТЫ CИНХРОННОГО ДВИГАТЕЛЯ 6 КВ

11.1 Организация защиты СД

На рисунке 11.1 показана организация защиты электродвигателя. Двигатель питается по кабельной линии КЛЗ и подключается к электрической сети с помощью выключателя Q. Для получения информации о токах используются фазные трансформаторы тока ТА1, устанавливаемые, как правило, в трёх фазах, и трансформатор тока нулевой последовательности ТА2, надеваемый на кабель в начале линии. Для защиты двигателя используется микропроцессорный блок защиты Sepam типа M41.

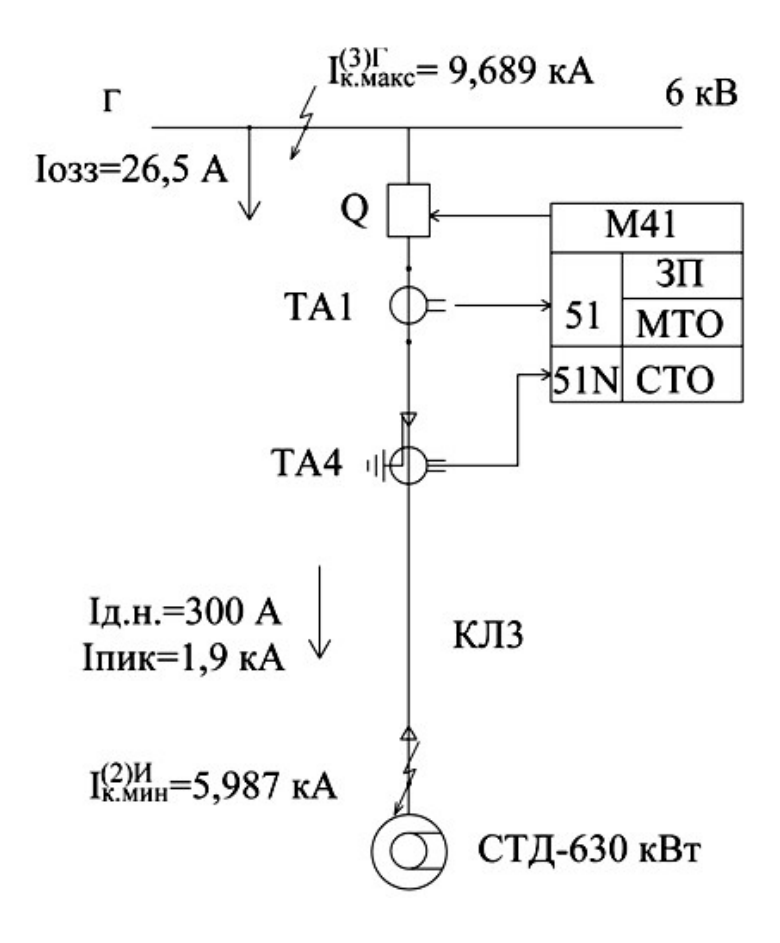

Рисунок 11.1 – Организация защиты электродвигателя

Электродвигатель М имеет следующие нагрузочные характеристики:

– в нормальном режиме работы максимальный рабочий ток двигателя принимается равным его номинальному току:

$$
I_{\text{PAB.} \text{MAKC}} = I_{\text{A.} H} = \frac{P_{\text{HOM}}}{\sqrt{3} \cdot U_{\text{H}} \cdot \cos \varphi_{\text{H}} \cdot \eta_{\text{HOM}}} = \frac{2500 \cdot 10^3}{\sqrt{3} \cdot 6 \cdot 10^3 \cdot 0, 9 \cdot 0, 89} = 300 \text{ A};
$$

– при пуске электродвигателя возникает пусковой ток, который принимается пиковому току нагрузки  $I_{IIMK} = I_{IIYCK}$ .

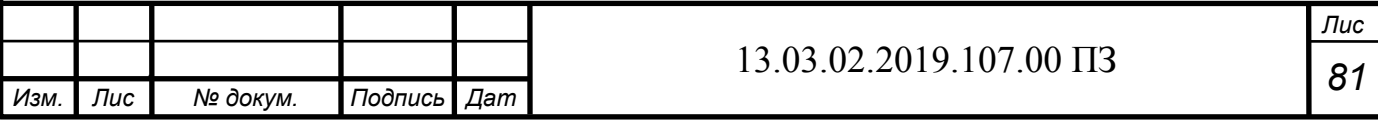

При расчете защиты электродвигателя требуется знать ток трехфазного КЗ  $I_{K, \text{MAKC}}^{[3]T} = 9,689 \text{ kA}$  в питающей сети при максимальном режиме её работы, также ток двухфазного КЗ  $I_{K,MHH}^{[2]H}$  на выводах двигателя при минимальном режиме работы сети.

Ток двухфазного КЗ  $I_{K,MHH}^{[2]H}$  на выводах электродвигателя при минимальном режиме:

$$
I_{K.MHH}^{(2)H} = \frac{S_E}{2 U_{cp2} (X \dot{\omega} C.MMH + X_{B/I1} + X_{T1MAKC} + X_{K/I1MAKC} + X_{K/I3})},
$$

где  $X_{K/I3}$  равен:

$$
X_{K73} = X_{O,K73} \cdot L_{K73} \frac{S_{6}}{U_{cp2}^{2}} = 0,056 \cdot 0,11 \frac{1000}{6^{2}_{\square}} = 0,018
$$

Получаем:

 $I_{K,MHH}^{[2]H} = \frac{100010^6}{2610^3(0,8+2,153+10,5+0,447+0,018)} = 5987 \kappa A$ 

Блок М41 в рассматриваемом случае имеет следующие виды защит: защиту от перегрузок (ЗП); мгновенную токовую отсечку (МТО); защиту от однофазных замыканий на землю (СТО) и др.

Защиту от перегрузок выполним с зависимой от тока выдержкой времени. так как защита с зависимой выдержкой времени является предпочтительнее, поскольку ее время-токовая характеристика может быть размещена ближе к нагрузочным характеристикам электродвигателя.

Уставка по току защиты от перегрузок I<sub>CII</sub> должна быть отстроена от максимального рабочего тока электродвигателя IPAE. МАКС Примерно на величину коэффициента надежности отстройки К<sub>Н.О</sub>. Уставка по времени t<sub>С.П</sub> защиты от перегрузок отстраивается от времени пуска электродвигателя t<sub>пуск</sub> на величину коэффициента отстройки Котс.

Уставка по току мгновенной токовой отсечки ICMTO должна быть, с одной стороны, отстроена от пикового тока ITHK на соответствующий коэффициент отстройки Котс, а с другой стороны, должна быть больше (должна чувствовать) тока двухфазного КЗ  $I_{K,MHH}^{(2)H} = 5,987$  кА на выводах электродвигателя при минимальном режиме работы сети на величину коэффициента чувствительности Кч. И. естественно, уставка по току мгновенной токовой отсечки I<sub>CMTO</sub> должна быть больше трехфазного тока КЗ I (3) Г<br>  $K_{\text{NMAKC}} = 9,689 \text{ kA}$  в питающей сети при максимальном режиме её работы.

#### 11.2 Защита от перегрузок

Согласно ПУЭ защита от перегрузок должна предусматриваться для двигателей, подверженных перегрузке по технологическим причинам, и для двигателей с особо тяжелыми условиями пуска и самозапуска (длительность прямого пуска непосредственно от сети 20 с и более), перегрузки которых при чрезмерном увеличении длительности пуска, вследствие возможны понижения напряжения в сети.

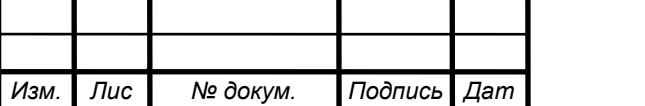

Зашита от перегрузок, обусловленных технологическими причинами, действует на сигнал, который передается на пост управления двигателем, если дежурный персонал может разгрузить двигатель, не останавливая его.

Допускаемое ПУЭ действие защиты от перегрузок на отключение выполняется на СД, если защита от перегрузок совмещена с защитой от асинхронного режима, а также на АД в тех случаях, когда:

– отключение двигателя не приводит к нарушению технологического процесca;

— разгрузку невозможно осуществить без останова;— отсутствует постоянный дежурный персонал;

- имеют место тяжелые условия пуска и самозапуска.

Защита электродвигателя от перегрузок отстраивается от номинального тока лвигателя:

$$
I_{C.\Pi} = \frac{K_{H.O}}{K_B} \cdot I_{A.H} = \frac{1}{0.935} \cdot 300 = 353 \text{ A}
$$

где К<sub>н.0</sub> - коэффициент надежности отстройки, учитывающей ошибки реле и необходимый запас, принимается равным 1,05 при действии защиты на сигнал и 1,1-1,2 при действии на отключение;

 $K_B$  – коэффициент возврата реле, принимается равным 0,8 для реле серии РТ-80, равным 0,85 для реле серии РТ-40 и 0,935 - для устройств защиты Sepam.

Расчет ВТХ типа кривой SIT произведен аналогично предыдущим главам и результаты сведены в таблицу 10. Карта селективности защиты СД представлена на рисунке 10.2

|                              |                    |                         |                        |                                  |             |           | $\sim$                               |             |              |             |                  |              |
|------------------------------|--------------------|-------------------------|------------------------|----------------------------------|-------------|-----------|--------------------------------------|-------------|--------------|-------------|------------------|--------------|
| Место                        | Iд $_{\rm H}$<br>A | Защита от перегрузок    |                        |                                  |             |           |                                      |             |              |             |                  |              |
| установ-<br>КИ               |                    | $I_{\text{C},\Pi}$<br>A | Уставки<br>времени     |                                  | Тип         | $\neg N$  | $t_{C,\Pi}$ , с, при разных $I_*, A$ |             |              |             |                  |              |
| защиты<br>( ВЫКЛЮ<br>чатель) |                    |                         | $t_{\text{C,II}}$<br>c | $10 \cdot I_{\text{C}.\Pi}$<br>А | кри-<br>вой | <b>MS</b> |                                      | າ           |              | b           | 10               | 20           |
| Q                            | 300                | 353                     | 6                      | 3530                             | <b>SIT</b>  | 2,02      | 148,2<br>388,3                       | 20,3<br>706 | 12,7<br>1059 | 7,8<br>2118 | <u>6</u><br>3530 | 4,58<br>7060 |

Таблица 11.1 – Расчетные точки для построения ВТХ

Время срабатывания защиты от перегрузок отстраивается от времени пуска двигателя:

$$
t_{c.\pi} > K_{\text{OTC}} \cdot t_{\text{HYCK}} = 2 \cdot 3 = 6 \, c
$$

где  $K_{\text{OTC}} = 1,5-2 - \kappa$ оэффициент отстройки от времени пуска.

Чувствительность защиты от перегрузок проверяется по минимальному току лвухфазного КЗ на выводах электродвигателя

$$
K_{q,3H} = \frac{I_{K,MHH}^{2} H}{I_{C,H}} = \frac{5987}{353} = 16,9>K_{q,3H,MOH} = 3,0
$$

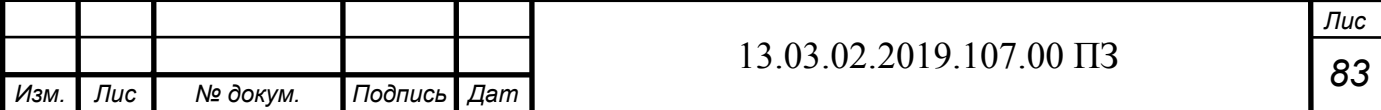

Следовательно, защита от перегрузок чувствительна к минимальному току двухфазного КЗ на выводах электродвигателя.

11.3 Мгновенная токовая отсечка

Схема защиты должна быть наиболее простой, надёжной и экономичной. Защита выполняется реагирующей на значение тока, протекающего к месту повреждения со стороны питающей сети, и действует без выдержки времени на отключение двигателя от сети, а у синхронных двигателей еще и на гашение поля.

Мгновенная токовая отсечка является основной зашитой от КЗ в обмотке статора для двигателей мощностью до 5000 кВт.

Уставка по току мгновенной токовой отсечки отстраивается от пускового тока электродвигателя

*I <sup>С</sup> . МТО*=*К ОТС∙ К ПУСК ∙ I <sup>Д</sup> , <sup>Н</sup>*=1 *,*2 *∙* 6 *,*5 *∙* 300=2340 *А,*

где К<sub>ОТС</sub> – коэффициент отстройки, для РТ-80 составляет 1,8–2, для РТ-40 – 1,4– 1,5, для устройства SEPAM (защита ANSI 51) – 1,2;

КПУСК – коэффициент пуска.

Чувствительность отсечки проверяется по минимальному двухфазному току КЗ на выводах электродвигателя

 $K_{V \cdot MTO} =$  $I_K^{\left(2\right)H}$ к .МИН  $\frac{I_{K.MUH}^{(2)H}}{I_{C.MTO}} = \frac{5987}{2340}$  $\frac{3307}{2340}$  = 2,55 >  $K_{q}$ <sub>. доп</sub> = 2,0

Следовательно, мгновенная токовая отсечка чувствительна к минимальному току двухфазного КЗ на выводах электродвигателя.

Особенность определения чувствительности мгновенной токовой отсечки призащите электродвигателей - чувствительность определяется по минимальному току КЗ на выводах электродвигателей, а не по минимальному току КЗ в месте установки защиты.

11.4 Защита двигателя и питающей его линии от ОЗЗ

*а*

Электродвигатели мощностью 2 МВт и более при токе однофазного замыкания на землю в электрической сети 5 А и более, а также мощностью до 2 МВт при токе 10 А и более должны иметь защиту от однофазных замыканий на землю в обмотке статора, действующую на отключение. При меньших значениях тока ОЗЗ выполняется общая сигнализация ОЗЗ для электродвигателя и питающего его кабельной линии.

Как правило, двигатель подключается к сети через кабельную линию. Трансформаторы тока нулевой последовательности (ТТНП), к которым подключается защита, обычно с целью экономии располагаются в распределительном устройст-Be.

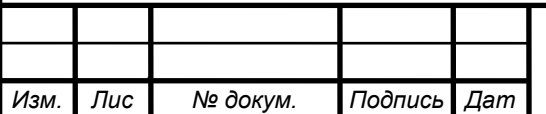

*т*

.

Если это приводит к недопустимому загрублению зашиты. ТТНП устанавливаются у линейных выводов двигателя. В первом случае в зону действия защиты попадают линия и электродвигатель, а втором случае - только электродвигатель с концевой муфтой.

 Для АД с короткозамкнутым ротором и неявнополюсных СД емкость фазы статора относительно земли, Ф, определяется по выражению:

*C<sup>Д</sup> ≈* 40*∙*¿ ¿

где  $S_{I\!I\!I}$  – номинальная полная мощность двигателя, MBA;

 $U_{\text{TH}}$  – номинальное линейное напряжение двигателя, В;

 $n_{\text{TH}}$  – номинальная частота вращения ротора, об/мин.

Собственный ёмкостный ток двигателя I<sub>СЛ</sub> определяется по формуле:

 $I_{C, \bar{A}} = 2 \cdot \pi \cdot f \cdot 3 \cdot C_{\bar{A}} \cdot U_{\Phi, H} = \omega \cdot 3 \cdot C_{\bar{A}} \cdot U_{\Phi, H} = 314 \cdot 3 \cdot 9, 5 \cdot 10^{-8} \cdot 3468 = 0, 31 A$ 

Собственный ёмкостный ток линии, входящей в зону защиты, можно определить по удельному емкостному току кабельной линии КЛ3 и ее длине:

$$
I_{C,K/13} = I_{yA,K/13} \cdot L_{K/13} = 1,2 \cdot 0,11 = 0,132
$$
 A

Значение  $I_c$  определяется как сумма ёмкостных токов двигателя  $I_{C,\Pi}$  и линии IС.КЛ3 от места установки ТТНП до линейных выводов двигателя

 $I_{C}$ =  $I_{C,H}$ +  $I_{C,KJ3}$ = 0,31+0,132 = 0,442 A

Ток срабатывания ненаправленной токовой защиты от однофазных замыканий на землю, выполненной с использованием реле типа РТЗ-51, подключенного к ТТНП без подмагничивания, выбирается из условия отстройки от собственного тока Іс

$$
_{3.CA} \geq K_{H.C} \cdot K_{BP} \cdot I_C = 1,2 \cdot 1 \cdot 0,442 = 0,468 \text{ A}
$$

где  $K_{H.C.} = 1,2-1,3-\kappa$ оэффициент надежности срабатывания;

 $K_{\text{FP}} = 2-2.5 - \kappa$ оэффициент, учитывающий броски тока при перемежающихся дуговых замыканиях (значения даны для реле РТЗ-51), для микропроцессорных защит коэффициент К<sub>БР</sub> равен 1;

 $I_c$  – собственный ёмкостный ток защищаемого присоединения.

 Рассчитаем суммарный емкостный ток электрической сети напряжением 10 кВ, к которой подключен электродвигатель:

*I <sup>С</sup> <sup>Σ</sup>*=*I ОЗЗ*+*IC*=26*,* 503+0 *,* 442=26 *,*945 *А,*

где I<sub>033</sub> – ток ОЗЗ 1СШ.

Чувствительность защиты при установке ТТНП в распределительном устройстве определяется по формуле

 $K_{V \cdot C \mid \mathcal{L}} =$  $I_{CZ} - I_C$  $\frac{I_{CZ}-I_C}{I_{C.3.CZ}} = \frac{26,945-0,442}{0,468}$  $\frac{0.442}{0.468}$  = 56, 7 ≥ K<sub>*Ч*. MИН</sub> = 1, 25

*а*

Следовательно, защита СД от ОЗЗ имеет достаточную чувствительность.

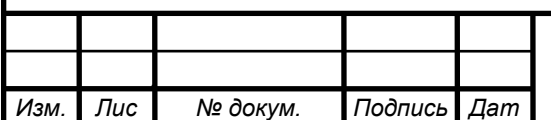

*т*

 $I_{C}$ 

### 11.5 Защита двигателя минимального напряжения

Защита минимального напряжения для синхронных двигателей в связи с их способностью поддерживать напряжение на своих выводах после отключения или снижения напряжения питания (синхронный двигатель переходит в режим генератора) может быть построена по двум принципам:

1. Минимальная защита частоты с блокировкой по направлению мощности. После исчезновения напряжения питания синхронный двигатель благодаря системе возбуждения пытается поддерживать напряжение на своих выводах, но в связи со снижением скорости вращения падает частота этого напряжения. Кроме того, активная мощность, проходящая через TT, меняет направление - при наличии питания активная мощность шла от источника питания к электродвигателю, а при исчезновении напряжения питания активная мощность идет от двигателя к сборным шинам, к которым он подключен.

2. Двухступенчатая защита минимального напряжения электродвигателей. Рассмотрим её подробнее.

Уставка по напряжению первой ступени настраивается на снижение напряжение до UМИН1 = 0,7*∙*Uн = 0,7*∙*6 = 4,2 кВ

$$
U_{C.3}^{1CT} = \frac{U_{MHH1}}{K_{OTC} \cdot K_B} = \frac{4,2}{1,1 \cdot 0,935} = 4,08 \,\kappa B,
$$

где  $K<sub>OTC</sub> = 1, 1 -$ коэффициент отстройки;

 $K_B = 0.935 -$  коэффициент возврата реле.

Выдержка времени принимается на ступень селективности больше времени действия быстродействующих защит от многофазных замыканий  $t_{C,3} = 0.5 - 1.5$  с. Учитывая, выдержка времени этих защит, как правило, равна 0, то принимают  $t_{C,3}$  $=0.5$  c.

Уставка по напряжению второй ступени настраивается на снижение напряжение до U<sub>МИН2</sub> = 0,5<sup>*⋅*</sup>U<sub>H</sub> = 0,5*⋅*6 = 3 кВ

 $U_{C,3}^{2CT} = \frac{U_{MH12}}{V_{C,K}}$  $\frac{U_{MH12}}{K_{OTC} \cdot K_B} = \frac{3}{1, 1 \cdot 0}$  $\frac{3}{1,1^0,935}$ =2,916*кB* 

Выдержка времени второй ступени принимается  $t_{C,3} = 10-15$  с. Учитывая, выдержка времени этих защит, как правило, равно 0, то принимают  $t_{C,3} = 10$  с.

Защита минимального напряжения выполняется обычно групповой, т.е. действующей на отключение группы электродвигателей. Список электродвигателей, отключаемых первой и второй ступенями защиты, утверждается главным инженером предприятия.

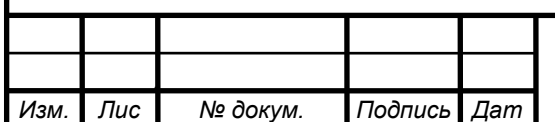

*а*

11.6 Защита синхронного двигателя от асинхронного режима

При возникновении асинхронного режима работы СД в статоре и роторе возникают колебания (качания) тока - рис. 11.1 Асинхронный режим может возникать либо при снижении напряжения питания, либо уменьшения тока возбуждения.

Одним из вариантов простой защиты является токовая защита. Она может быть выполнена при помощи токового реле с зависимой от тока выдержкой времени (рис. 11.1, б) или с помощью мгновенного токового реле, действующего на вспомогательное промежуточное реле с замедленным размыканием контактов (рис. 11.1, в).

Действие этой защиты основано на том, что она не успевает возвратиться за время Δt спада тока между циклами качаний (рис. 11.1, а) и постепенно за несколько периодов качаний набирает время и срабатывает на отключение.

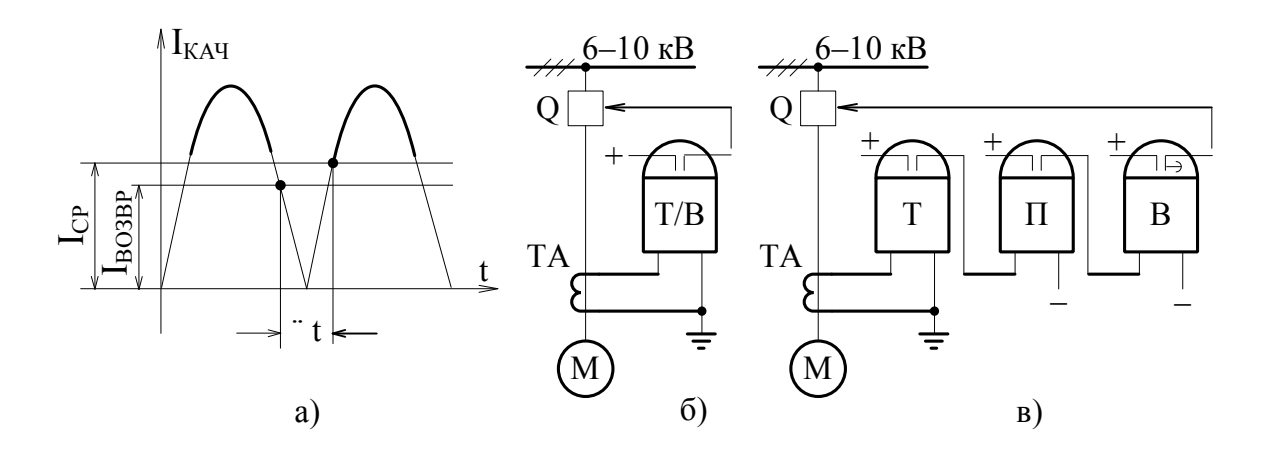

Рисунок 11.1 – Защиты СД от асинхронного режима

Рассмотренная защита, реагирующая на увеличение тока статора СД, непригодна для двигателей, подверженных периодическим перегрузкам. На рисунке 11.2 показана карта селективности защиты СД.

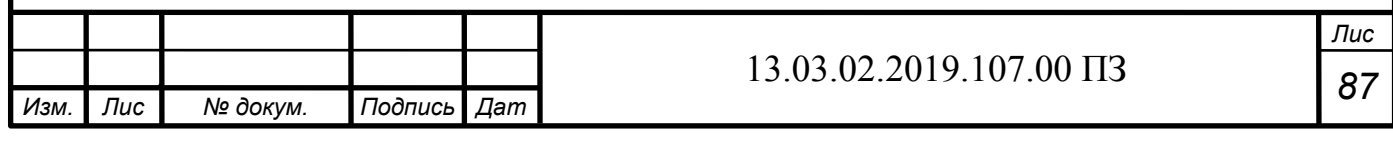

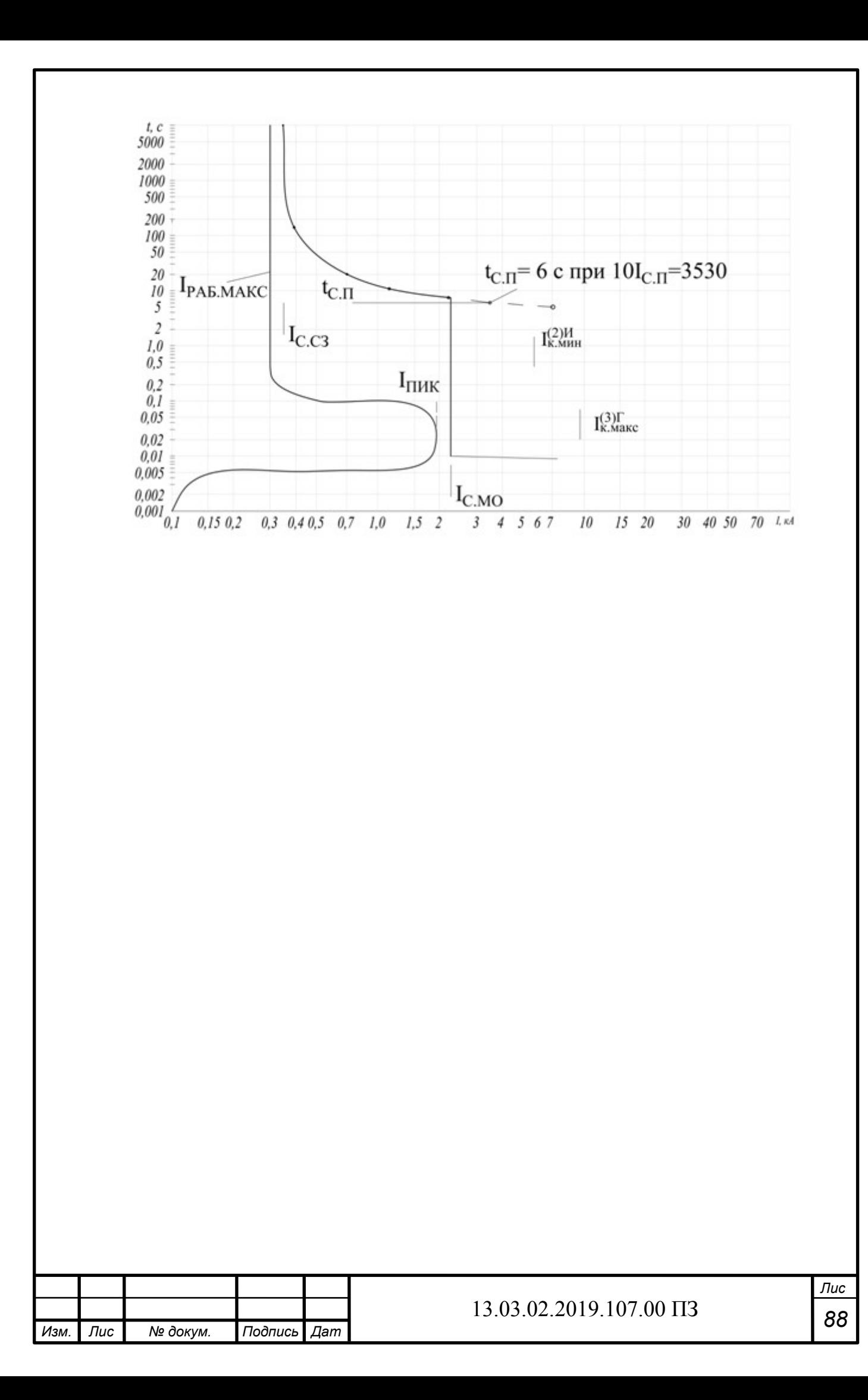

Рисунок 11.2 - Карта селективности защиты СД

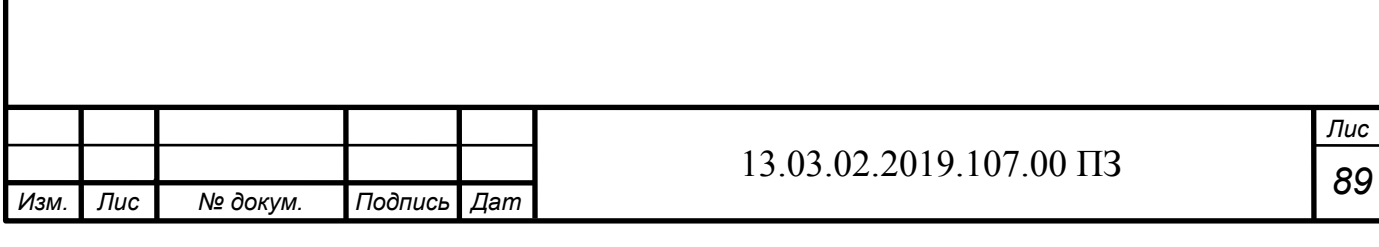

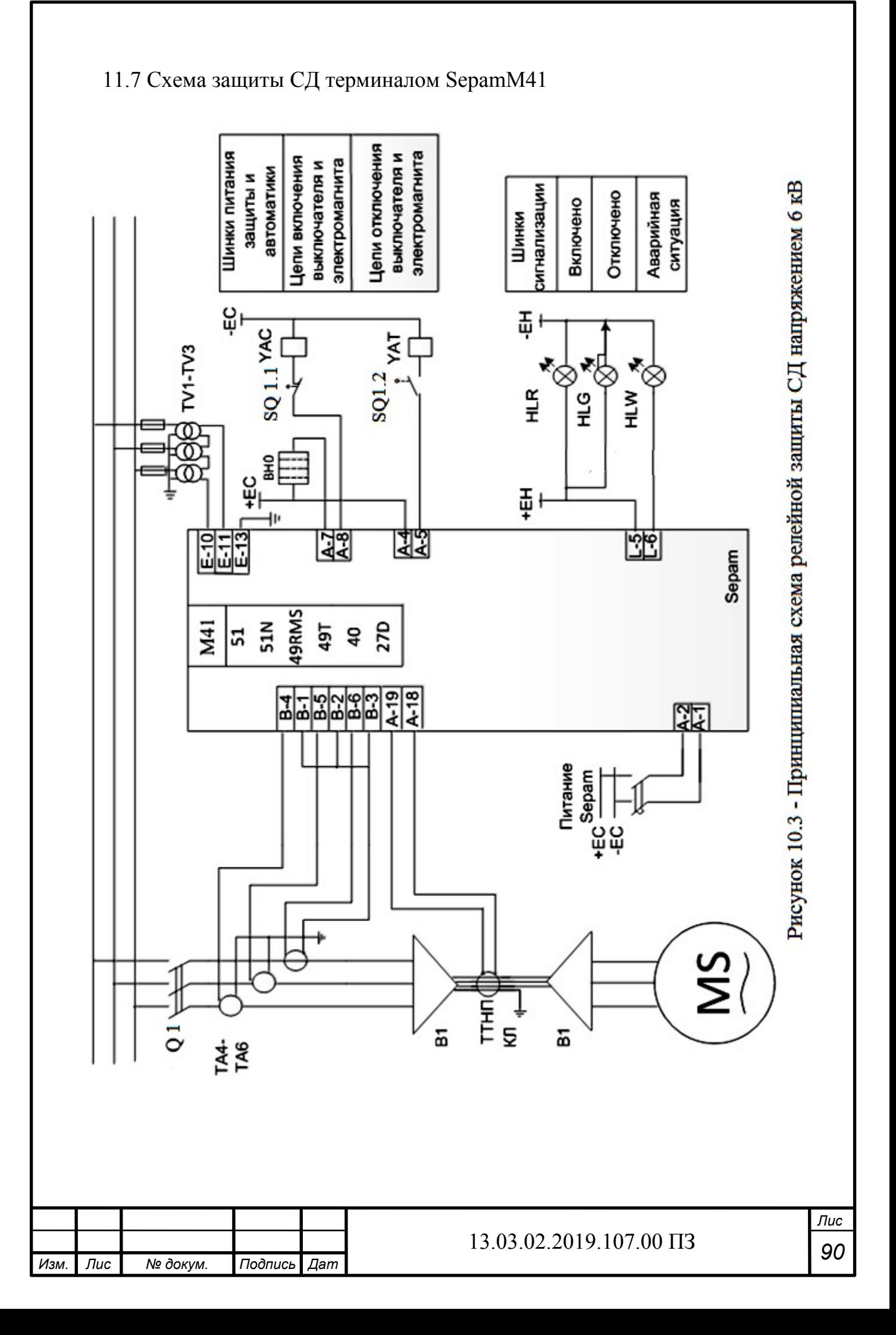

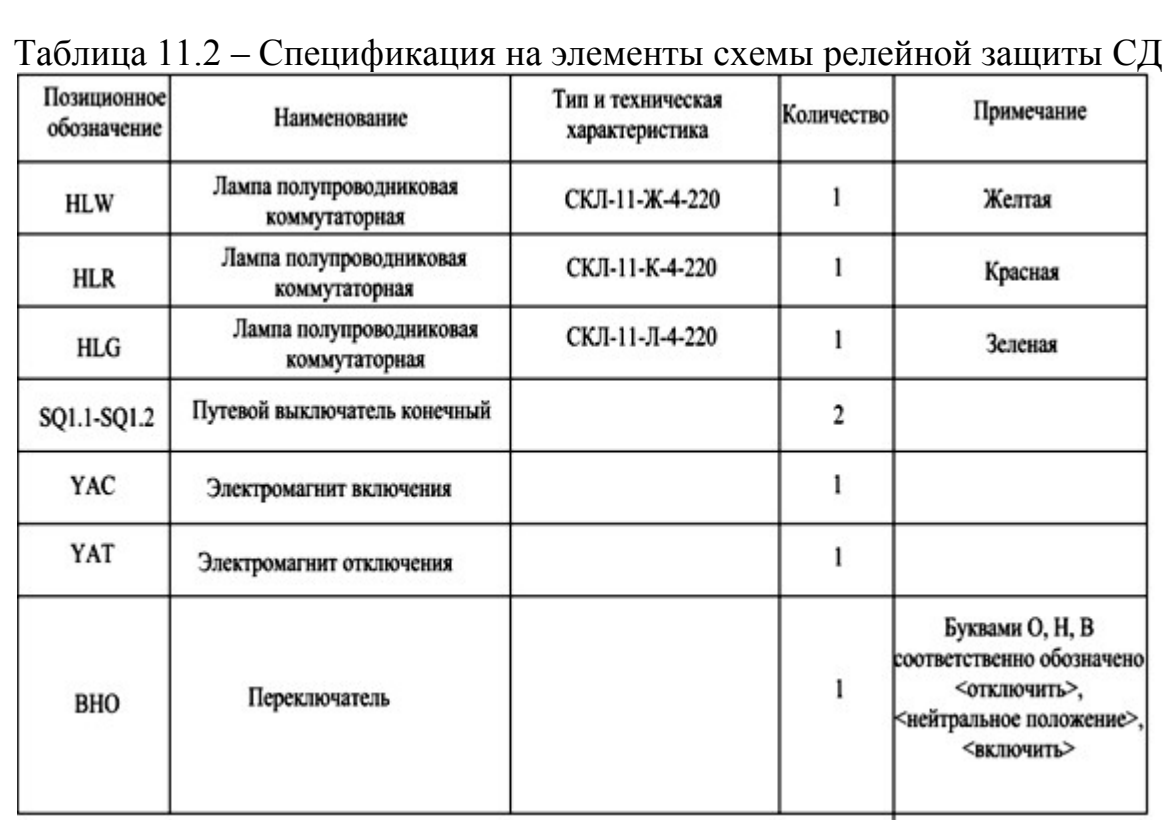

Выводы по разделу одиннадцать

В данном разделе был рассмотрен принцип защиты синхронных двигателей, представлена схема защиты и карта селективности.

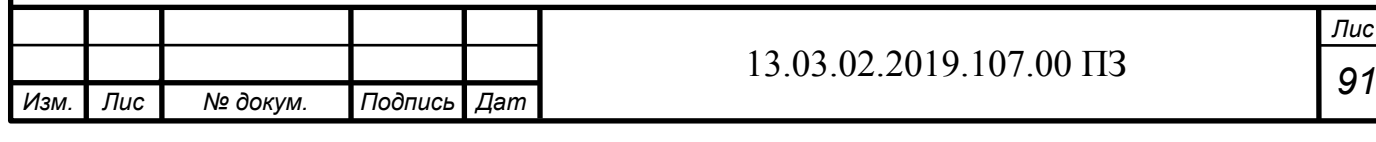

# 12 БЕЗОПАСНОСТЬ ЖИЗНЕДЕЯТЕЛЬНОСТИ

12.1 Территория, компоновка и конструктивная часть подстанции

Группа цехов станкостроительного завода находится на Южном Урале (в Средней полосе Европейской части РФ). Морфоструктура положительная (возвышенность), вовлечённая в поднятие (до 1000 м в абсолютных отметках). Схема внешнего электроснабжения имеет напряжение 110 кВ.

Климат умеренно-континентальный. Расчетные климатические параметры на основании [9], [8], и в соответствии с региональными картами расчетных районов Центральной России по гололеду и ветру из условий повторяемости 1 раз в 25 лет:

температура воздуха, °С:

– среднегодовая:  $+2$ ;

– наибольшая:  $+40$ ;

– наименьшая:  $-39$ ;

 $-$ при гололеде:  $-5$ ;

– расчетная наиболее холодной пятидневки: 34;

– толщина стенки эквивалентного гололеда 15 мм (II район);<br>– скорость ветра – 25 м/с, нормативное ветровое давление W<sub>0</sub> = 500 Па (II район);

- скорость ветра при гололеде - 14 м/с, нормативное ветровое давление  $Wr = 120$   $\Pi$ a:

- средняя высота снежного покрова - 50 см;

- глубина промерзания глинистых и суглинистых грунтов 190 см, песчаных  $T$ DVHTOB  $-210$  CM:

- среднегодовая продолжительность гроз 40 часов;

*а*

- сейсмичность района ниже 6 баллов.

Инженерно-геологические условия для строительства и эксплуатации несложные.

Подземные воды относятся к типу грунтовых, являются неагрессивными ко всем видам бетона.

Грунтовые воды на проектируемом объекте обнаружены на глубине

3,5-3,8 м. Вода по отношению к бетону неагрессивна и среднеагрессивна к металлу.

Опасных геологических процессов в районе строительства не наблюдается.

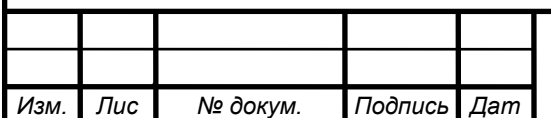

*т*

–

Выбираем наименьшее расстояние от токоведущих частей до различных элементов, согласно [8, таблица 4.2.5], представлены в таблице 10.1.

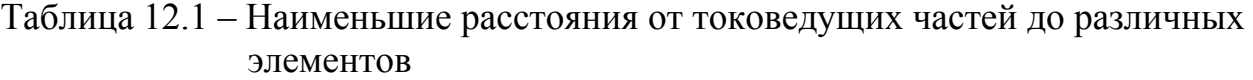

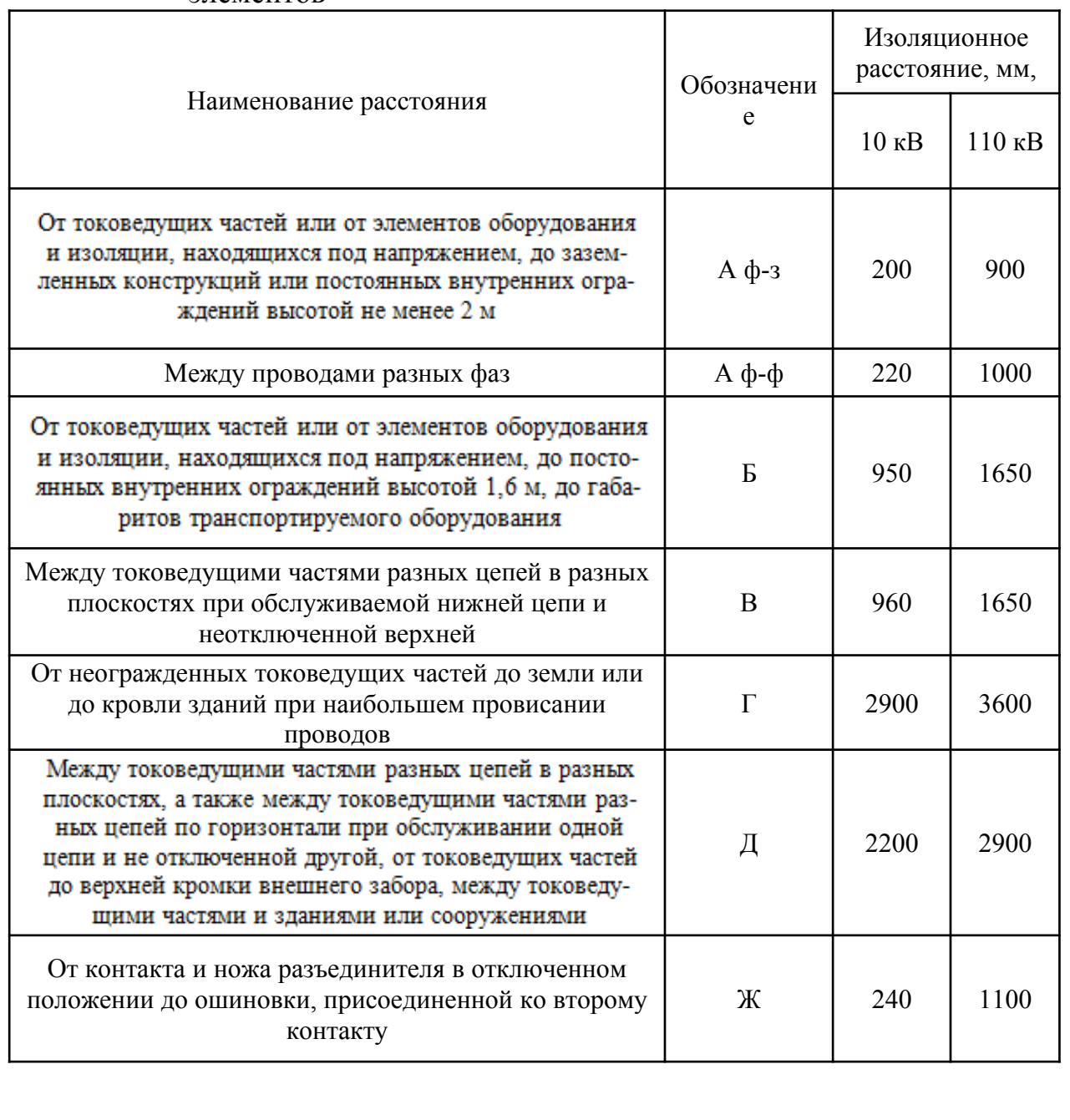

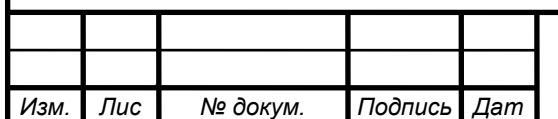

*а*

# 12.2 Основные требования при установке трансформаторов и возможность осмотра газовых реле

Выбор параметров трансформаторов производится в соответствии с режимами их работы. При этом учтены как длительные нагрузочные режимы, так и кратковременные и толчковые нагрузки, а также возможные в эксплуатации длительные перегрузки. Это требование относится ко всем обмоткам многообмоточных трансформаторов. Трансформаторы установлены так, чтобы обеспечивались удобные и безопасные условия для наблюдения за уровнем масла в маслоуказателях без снятия напряжения.

Для наблюдения за уровнем масла в маслоуказателях предусмотрено освещение маслоуказателей в темное время суток, если общее освещение недостаточно.К газовым реле трансформаторов обеспечен безопасный доступ для наблюдения и отбора проб газа без снятия напряжения. Для этого трансформаторы, имеющие высоту от уровня головки рельса до крышки бака 3 м и более, снабжаются стационарной лестницей.

Для трансформаторов, имеющих катки, в фундаментах предусмотрены направляющие. Для закрепления трансформатора на направляющих предусмотрены упоры, устанавливаемые с обеих сторон трансформатора.

Уклон масляного трансформатора, необходимый для обеспечения поступления газа к газовому реле, должен создается путем установки подкладок под катки.

В местах изменения направления движения предусмотрены площадки для установки домкратов. Расстояние в свету между открыто установленными трансформаторами не менее 1,25 м.

Указанное расстояние принимается до наиболее выступающих частей трансформаторов, расположенных на высоте менее 1,9 м от поверхности земли.

Расположение задвижек охладительных устройств должно обеспечивать удобный доступ к ним, возможность отсоединения трансформатора от системы охлаждения или отдельного охладителя от системы и выкатки трансформатора без слива масла из охладителей.

Системы охлаждения с дутьем и естественной циркуляцией масла (Д) устанавливаются за пределами маслоприемника. Навешивание шкафа управления на бак трансформатора допускается, если шкаф и устанавливаемое в нем оборудование рассчитаны на работу в условиях вибрации, создаваемой трансформатором. Для шкафов приводов устройств регулирования напряжения под нагрузкой предусмотрен электрический подогрев с автоматическим управлением.

Для демонтажа и монтажа узлов трансформатора и системы охлаждения обеспечен подъезд автокранов соответствующей грузоподъемности и длины стрелы или предусмотрены другие способы механизации монтажных работ на месте установки трансформатора.

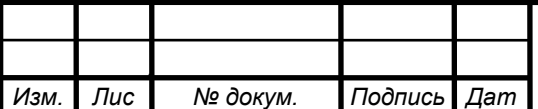

*а*

Транспортное обслуживание проектируемой подстанции обеспечиваем с проектируемых технологических проездов, шириной 4.5 м.

На территории завода предусматривается центральный технологический проезд для доставки трансформаторов и другого оборудования с асфальтобетонным покрытием, другие внутренние проезды подстанций предусматриваются с щебеночным покрытием. Подъезд пожарных машин обеспечен со всех сторон.

Буквенно-цифровые и цветовые обозначения одноименных шин в каждой электроустановке должны быть одинаковыми.

Шины обозначим, согласно [8] при переменном трехфазном токе:

шины фазы А-желтым, фазы В-зеленым, фазы С- красным цветами.

Согласно [10] выберем состав средств защиты подстанций 110/10 кВ, обслуживание которой ведется оперативно-выездной бригадой, представленный в таблице 12.2.

Ответственность за комплектование подстанции защитными средствами несет начальник службы подстанций.

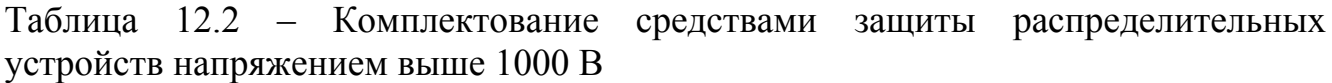

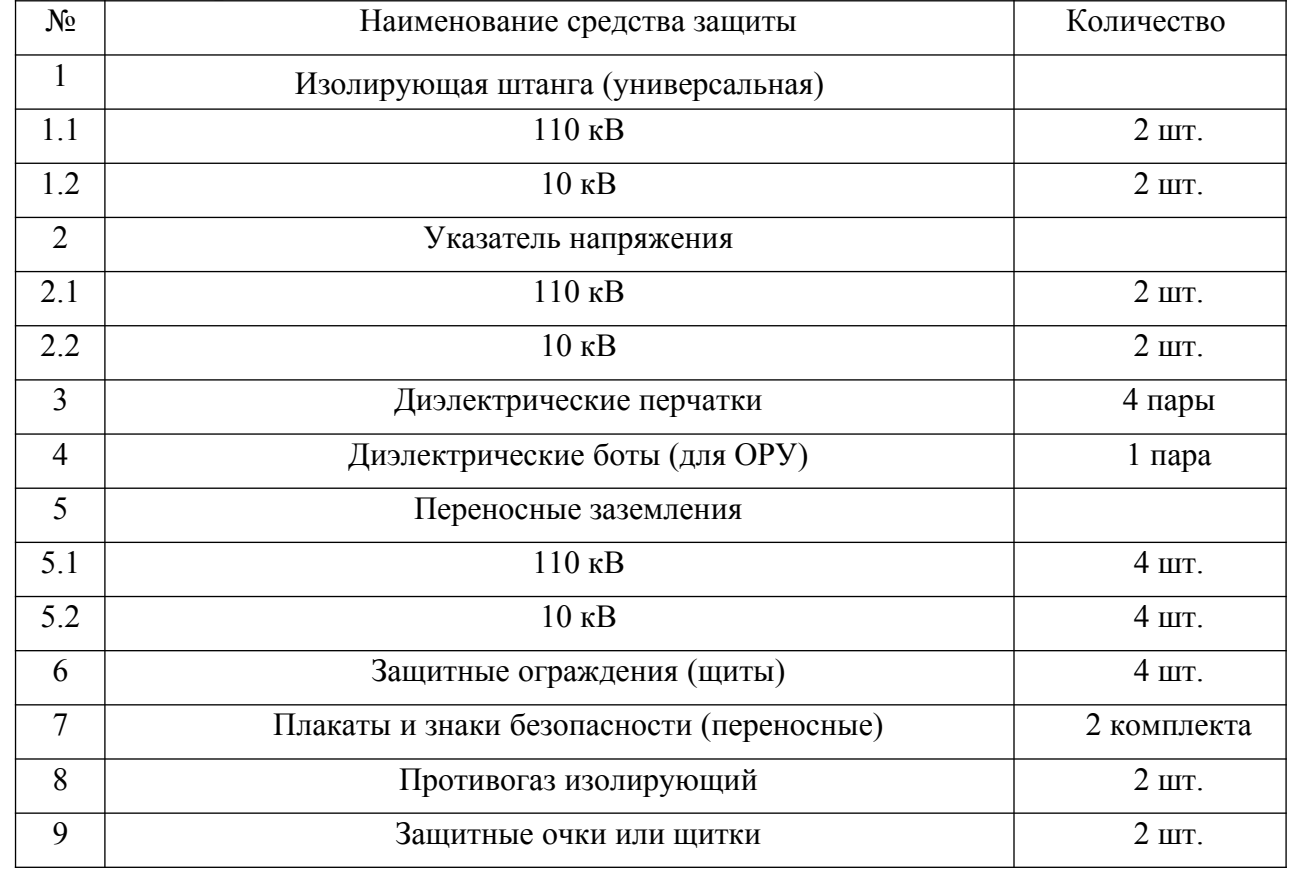

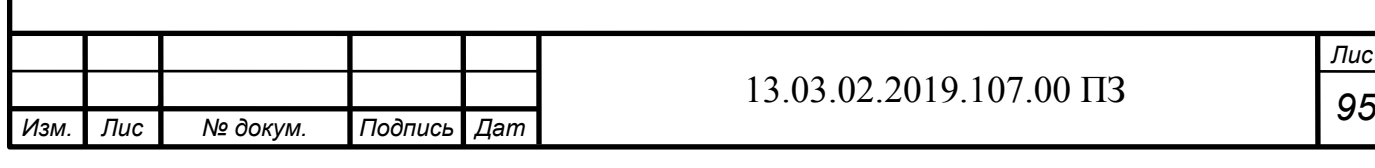

Средства защиты на подстанции хранятся в условиях, обеспечивающих их исправность и пригодность к применению, они защищены от механических повреждений, загрязнения и увлажнения.

Выбираем две двери из помещений РУ, открывающиеся наружу с самозапирающимися замками, отпираемые без ключа с внутренней стороны помещения. Ширина дверей 1.2 м, высота не менее 2 м, согласно [8].

Двери между отсеками одного РУ или между смежными помещениями двух РУ должны иметь устройство, фиксирующее двери в закрытом положении и не препятствующее открыванию дверей в обоих направлениях.

12.3 Электробезопасность

В соответствии с [11], электробезопасность группы цехов станкостроительного завода обеспечивается:

- конструкцией электроустановок;

- техническими способами и средствами защиты;

- организационными и техническими мероприятиями.

Электроустановки и их части должны быть выполнены таким образом, чтобы работающие не подвергались опасным и вредным воздействиям электрического тока и электромагнитных полей, и соответствовать требованиям электробезопасности. Требования (правила и нормы) электробезопасности к конструкции и устройству электроустановок устанавливаются в стандартах Системы стандартов безопасности труда (ССБТ), а также в стандартах и технических условиях на электротехнические изделия.

Организационные мероприятия, обеспечивающие электробезопасность группы цехов обогатительной фабрики:

1. оформление работы наряд-допуском, распоряжением или перечнем работ, выполняемых в порядке текущей эксплуатации;

2. допуск к работе;

3. надзор во время работы;

4. оформление перерыва в работе, переводов на другое рабочее место, окончания работы.

Требования (правила и нормы) электробезопасности к конструкции и устройству электроустановок должны быть установлены в стандартах безопасности труда, а также в стандартах, технических условиях и технических регламентах на электротехнические изделия, электрифицированное оборудование и инструменты

Предусматривается переработка требований электробезопасности при переоснащении производственных объектов, производстве и внедрении новой техники и технологий.

редства защиты из резины и полимерных материалов, находящиеся  $\overline{B}$ эксплуатации, хранятся в шкафах, отдельно от инструмента и других средств защиты. Они должны быть защищены от воздействия кислот, щелочей, масел, бензина и других разрушающих веществ, а также от прямого воздействия солнечных лучей и теплоизлучения нагревательных приборов. Изолирующие

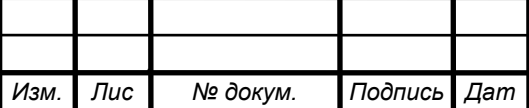

штанги, и клещи клещи и и указатели напряжения выше 1000 В хранятся в условиях, исключающих их прогиб и соприкосновение со стенами.

Для обеспечения защиты от случайного прикосновения к токоведущим частям необходимо применять следующие способы и средства:

- защитные оболочки;
- защитные ограждения (временные или стационарные);
- защитные барьеры.
- безопасное расположение токоведущих частей.

- изоляция токоведущих частей (основная, дополнительная, усиленная, двой- $HaA$ ):

- изоляция рабочего места;
- малое напряжение;
- защитное отключение;
- электрическое разделение;
- предупредительная сигнализация, блокировки, знаки безопасности.

Для обеспечения защиты от поражения электрическим током при прикосновении к металлическим нетоковедущим частям, которые могут оказаться под напряжением в результате повреждения изоляции, применяют следующие способы:

- защитное заземление;
- зануление.
- выравнивание потенциалов;
- защитное экранирование;
- систему защитных проводов;
- защитное отключение;
- изоляцию нетоковедущих частей;
- электрическое разделение сети;
- простое и защитное разделения цепей;
	- малое напряжение;
	- контроль изоляции;
	- компенсацию токов замыкания на землю;
	- электроизоляционные средства;
	- средства индивидуальной защиты.

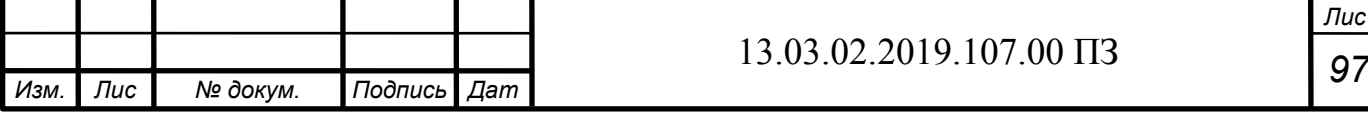

В соответствии с требованиями ПУЭ:

Распределительные устройства должны быть оборудованы оперативной блокировкой неправильных действий при переключениях в электрических установках (сокращенно - оперативной блокировкой), предназначенной для предотвращения неправильных действий с разъединителями, заземляющими ножами, отделителями и короткозамыкателями.

Оперативная блокировка должна обеспечивать в схеме с последовательным соединением разъединителя с отделителем включение ненагруженного трансформатора разъединителем, а отключение - отделителем.

На заземлителях линейных разъединителей со стороны линии допускается иметь только механическую блокировку с приводом разъединителя. [8, п.4.2.27]

Распределительные устройства и ПС, как правило, должны быть оборудованы стационарными заземлителями, обеспечивающими в соответствии с требованиями безопасности заземление аппаратов и ошиновки.

Проектом предусматривается установка разъединителей 110 кВ с полимерной опорно-стержневой изоляцией с двигательными приводами на главные ножи и ножи заземления.

Управление разъединителями и заземляющими ножами выполняется из шкафа автоматики разъединителя, находящегося в ОРУ и щита управления в ОПУ. При этом шкафы, в которых располагаются органы местного управления, должны иметь сигнализацию положения разъединителя. [8, п.4.2.28]

12.4 Требования прокладки заземления на ОРУ

Все металлические части электроустановок, нормально не находящиеся под напряжением, но которые могут оказаться под напряжением из-за повреждения изоляции, должны надёжно соединяться с землей.

Для защиты оборудования от повреждения ударом молнии применяется молниезащита с помощью ограничителя перенапряжения и молниеотводов, которые присоединяются к заземлителям.

В группе цехов станкостроительного завода для всех типов заземления используют одно заземляющее устройство.

В целях выравнивания потенциала и обеспечения присоединения электрооборудования к заземлителю на территории, занятой оборудованием, осуществляют прокладку продольных и поперечных горизонтальных заземлителей, соединенных между собой в заземляющую сетку. Согласно [12] расстояние между продольными и поперечными заземлителями не должно превышать 30 м.

Напряжение на заземляющем устройстве при стекании с него тока замыкания на землю не должно превышать 10 кВ. Для вертикальных электродов применяется прутковая сталь круглого сечения 10мм и длиной 5 м. Для горизонтальных электродов используется сталь круглого сечения диаметром бмм.

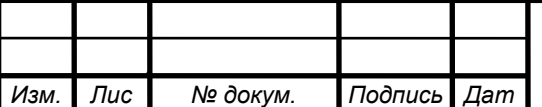

*а*

## 12.5 Защитное заземляющее устройство открытого распределительного устройства

Составим предварительную схему исполнения заземлителя ОРУ подстанции (рисунок 12.1). На ней изобразим размещение основного оборудования, порталов и расположение горизонтальных и вертикальных заземлителей. Вертикальные электроды размещаем в узлах принятой сетки (их число будет определено позднее).<br>**В соответствии с** [8, п.1.7.90] продольные заземлители должны быть проло-

жены вдоль осей электрооборудования со стороны обслуживания на глубине 0.5-0,7 м от поверхности земли и на расстоянии 0,8-1,0 м от фундаментов или оснований оборудования.

Поперечные заземлители прокладываем в удобных местах между оборудованием на глубине 0.5-0.7 м от поверхности земли. Расстояние между ними рекомендуется принимать увеличивающимся от периферии к центру заземляющей сетки. При этом первое и последующие расстояния, начиная от периферии, не должны превышать соответственно 4,0; 5,0; 6,0; 7,5; 9,0; 11,0; 13,5; 16,0; 20,0 м. Размеры ячеек заземляющей сетки, примыкающих к местам присоединения нейтралей силовых трансформаторов к заземляющему устройству, не должны превышать 6×6 м.

Горизонтальные заземлители прокладываем в том числе по краю территории. занимаемой заземляющим устройством так, чтобы они в совокупности образовывали замкнутый контур.

Рассчитаем заземляющее устройство ОРУ подстанции площадью  $S_{\text{OPV}} = 55.37 = 2035 \text{ (m}^2)$ . ). Удельное сопротивление верхнего слоя грунта  $p_1 = 100$  (Ом/м), при  $h_1 = 2$ м; удельное сопротивление нижнего слоя грунта  $p_2 = 60$  (Ом/м). Глубина заложения  $t_B = 0.7$  м; длина вертикального заземлителя  $l_3 = 5M$ .

При использовании естественных заземлителей эквивалентное сопротивление заземляющего устройства:

$$
R_{\Sigma} = \frac{R_e \cdot R_s}{R_e + R_s},\tag{12.1}
$$

где  $R_{e-}$  сопротивление естественного заземлителя:

 $R_{3-}$  сопротивление искусственного заземлителя.

В качестве естественного заземлителя предполагается использовать систему трос - опоры одной подходящих к подстанции воздушной линии электропередачи 110 кВ на железной опоре с длиной пролета 1 = 125 м; линия имеет один стальной грозозащитный трос сечением  $s = 50$  мм<sup>2</sup>; расчетное (с учетом сезонных колебаний) сопротивление заземления одной опоры r<sub>on</sub> = 5 Oм.

Сопротивление естественного заземлителя для двух линий найдем по выражению:

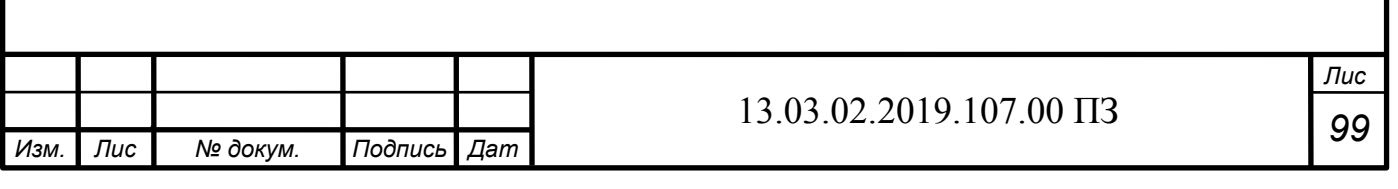

$$
R_e = \sqrt{r_{on} \cdot \frac{0.15 \cdot l}{s \cdot n_m}}
$$

где  $\mathbf{n}_{\mathrm{r}_{-}}$ количество тросов на опоре.

 $R_e = \sqrt{5 \cdot \frac{0.15 \cdot 125}{50 \cdot 1}}$  $\frac{13}{50 \cdot 1}$  = 1,369*Om* 

Определяем по заданной предварительной схеме заземлителя (рисунок 10.1) суммарную длину горизонтальных электродов:

 $L_r = 55.2 + 37.10 + 24.4.2 + 10.2.2 + 15.2.2 + 8.2 = 634.6$  м; количество вертикальных электродов n = 56, длина вертикальных электродов (заземлителей)  $L_B = 5M$ 

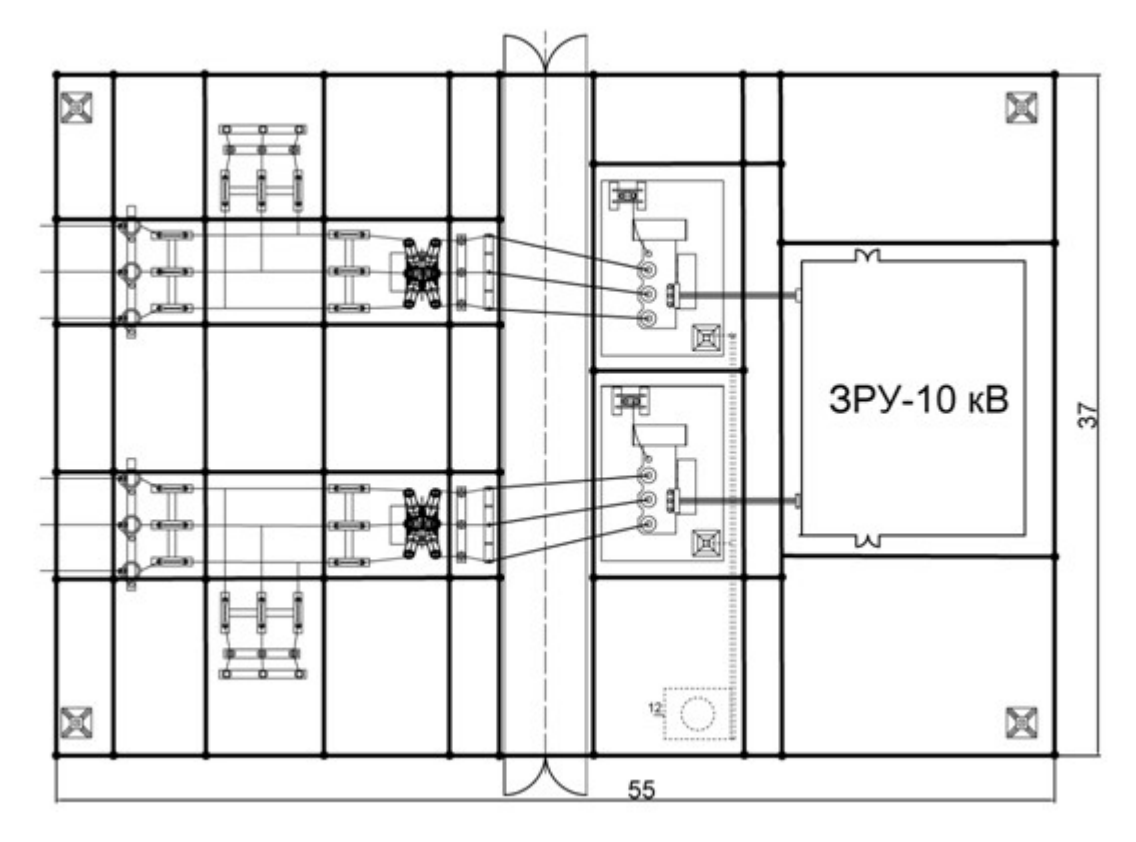

Рисунок 12.1 – Предварительная схема исполнения заземлителя ОРУ-110 кВ

Составляем расчетную модель заземлителя в виде в виде квадратной решетки площадью S<sub>OPУ</sub> = 2035 (м<sup>2</sup>) и длиной одной стороны  $\sqrt{S}$  =45,11 (рисунок 10.2).

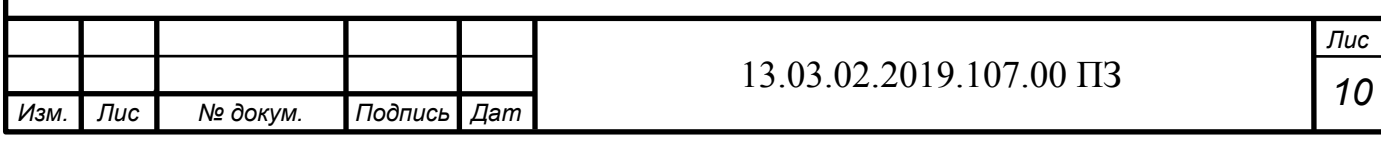

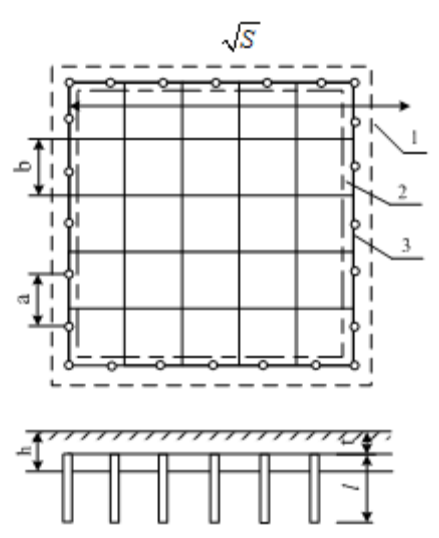

Рисунок 12.2 − Модель заземляющего устройства подстанции: 1 – ограждение подстанции; 2 − площадь, занятая оборудованием; 3 − заземляющий контур; l −длина вертикальных заземлителей; t – глубина заложения заземлителей; h1 – толщина верхнего слоя грунта; а – расстояние между вертикальными заземлителями; b – расстояние между горизонтальными заземлителями

Количество ячеек на одной стороне заземлителя:

$$
m = \frac{L_z}{2 \cdot \sqrt{S}} - 1,
$$
  
\n
$$
m = \frac{634}{2 \cdot 45}, \frac{6}{11} - 1 = 7,034 \text{ u/m}.
$$

Принимаем m=7.

Рассчитаем уточненную суммарную длину горизонтальных электродов: *Lг*=2*∙*√*S∙*(*m*+1) *,*

$$
Lz=2.45, 11.7+1=721, 8 M.
$$

А также рассчитаем длину стороны ячейки в модели:

$$
b=\frac{\sqrt{S}}{m},
$$

$$
b = \frac{45,11}{7} = 6,4
$$

Расстояние между электродами в модели:

$$
a=\frac{\sqrt{S\cdot 4}}{n_e}
$$

$$
a = \frac{45,11 \cdot 4}{56} = 3,22 \text{ m}.
$$

Суммарная длина вертикальных электродов:

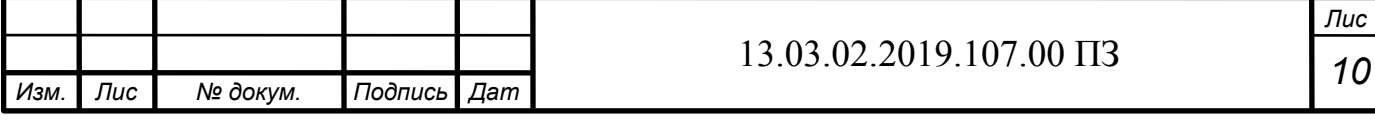

 $L_{\scriptscriptstyle e} = L_{\scriptscriptstyle e} \cdot n$ ,

 $L_{\rm s} = 5.56 = 280 \text{ M}.$ 

Относительная глубина погружения в землю вертикального заземлителя: OTHOC<br> $t_{omn} = \frac{L_{\rm e} + t_{\rm e}}{\sqrt{S}},$ 

$$
t_{\scriptscriptstyle e} = \frac{L_{\scriptscriptstyle e}}{2} + 0\,, 7 = \frac{5}{2} + 0\,, 7 = 3\,, 2\,,
$$

 $t_{omn} = \frac{5+3}{45} = 0,182.$ 

Относительная длина верхней части вертикального заземлителя, т.е части, находящейся в верхнем слое земли:

$$
L_{omH} = \frac{h - t_{omH}}{L_e},
$$

 $L_{omh} = \frac{2-0,182}{5} = 0,364.$ 

По имеющимся значениямот и  $\rho_2$  находим эквивалентное удельное сопротивление двухслойной земли  $\rho_2$ по формуле

$$
\rho_{\mathfrak{s}} = \rho_2 \cdot \dot{\mathfrak{c}} \tag{12.2}
$$

Поскольку 1≤ $\frac{\rho_1}{\rho_2}$ = $\frac{100}{60}$ =1,66≤10, значение k определяем по уравнению:  $k=0,43\cdot(L_{omu}+0,272\cdot\ln\left(\frac{a\cdot\sqrt{2}}{L_e}\right))$ 

$$
k=0.43 \cdot \left(0.364 + 0.272 \cdot \ln\left(\frac{3.22 \cdot \sqrt{2}}{5}\right)\right) = 0.146
$$

Тогда по выражению (12.2):  $\rho_0 = 60 \cdot \tilde{c}$ 

> Сопротивление искусственного заземлителя находим по выражению  $R_{\scriptscriptstyle{3}} = \frac{A \cdot \rho_{\scriptscriptstyle{3}}}{\sqrt{S}} + \frac{\rho_{\scriptscriptstyle{3}}}{L_{\scriptscriptstyle{3}} + L_{\scriptscriptstyle{2}}},$

Поскольку:

 $0 \le t_{cm} = 0,182 \le 0,5$ 

то значение А определяем по уравнению:  $A=0,385-0,25$   $\cdot t_{\text{om}}$ 

 $A=0.385-0.25 \cdot 0.182=0.34$ .

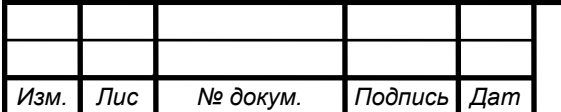

#### 13.03.02.2019.107.00  $\Pi$ 3

 $R_{\rm s} = \frac{0.34 \cdot 63.64}{45.11} + \frac{63.64}{634.6 \cdot 280} = 0.557.$ Найдем полное эквивалентное сопротивление по формуле (12.1):

 $R_{\Sigma} = \frac{1,369 \cdot 0,557}{1,369+0,557} = 0,396$ Om.

Таким образом, общее сопротивление естественного и искусственного заземлителей равняется не более 0,5 Ом, что соответствует допустимому значению, согласно [8, п. 1.7.90].

12.6 Расчет освещения открытого распределительного устройства

Освещение ОРУ осуществляется светодиодным прожектором ДО15-120-201 KOSMOS 750, питающимися от сети переменного тока напряжением 220 В. Параметры прожектора приведены в таблицах 10.3 из [13]

Таблица 12.3 - Параметры светодиодного прожектора ДО15-120-201 KOSMOS 750

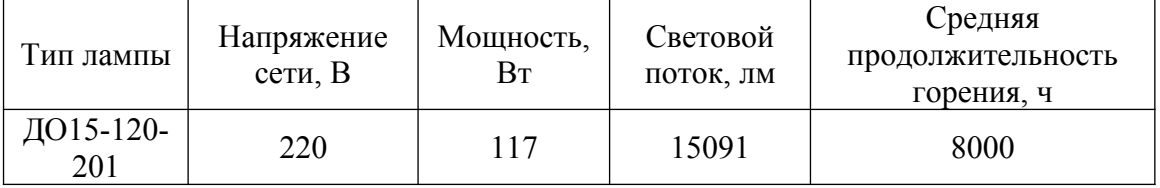

Рассчитаем освещенность ОРУ ГПП площадью  $S = 2035$  м<sup>2</sup>. Суммарный световой поток определим по формуле:

$$
\sum \Phi = E_{\mu} \cdot S \cdot k_{\mu} \cdot k_{n},
$$

где  $E_{\text{H}}$  – норма освещенности, лк; в проходах между оборудованием, на земле: Норма освещенности в проходах между оборудованием, на земле  $E_n = 10$  лк, согласно [14], XII разряд зрительной работы

S- площадь ОРУ, м<sup>2</sup>;

 $k_3$  - коэффициент запаса, учитывающий потери света от загрязнения отражателя, защитного стекла, лампы  $(k_3 = 1, 2, ..., 1, 8)$ ;

k<sub>II</sub> - коэффициент, учитывающий потери света в зависимости от конфигурации освещенности площади  $(k_n = 1, 15, \ldots, 1, 5)$ .

 $\Sigma \Phi = 10.2035 \cdot 1.5 \cdot 1.3 = 39680 \text{ nm}.$ 

Определим требуемое число прожекторов:

$$
N = \frac{\sum \Phi}{\Phi_{\hat{q}} \cdot \eta},
$$

Пис  $1\Omega$ 

где  $\Phi_{\text{m}}$  – световой поток лампы прожектора;

 $\eta$  – КПД прожектора.

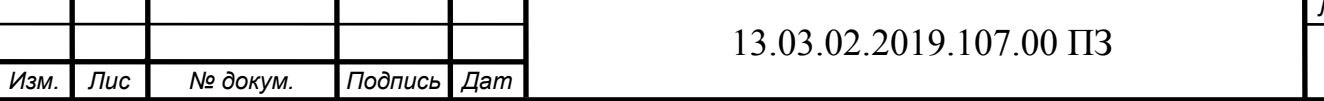

 $N=\frac{39680}{150000}$  $\frac{33000}{15060 \cdot 0,96} = 2,75.$ 

Высота установки прожектора определяется по формуле:

$$
H = \sqrt{\frac{I_{max}}{700}},
$$

где I<sub>max</sub> – максимальная (осевая) сила света прожектора.

$$
H = \sqrt{\frac{8829}{700}} = 3.5 \,\mathrm{m}.
$$

Исходя из расчета примем к установке 4 прожектора типа ДО15-120-201 КOSMOS 750[13], установленными на высоте 3,5 м. Прожекторы размещены с четырех сторон ОРУ на возвышениях.

12.7 Пожарная безопасность

В соответствии с [15] и [16] помещения и наружные установки ГПП имеют следующие категории по взрывопожарной и пожарной опасности:

- Закрытые распределительные устройства с элегазовым оборудованием и вакуумными выключателями (горючие вещества в малом количестве) - категория  $B4$ 

- Открытое распределительное устройство – категория Вн.

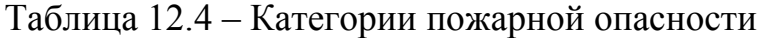

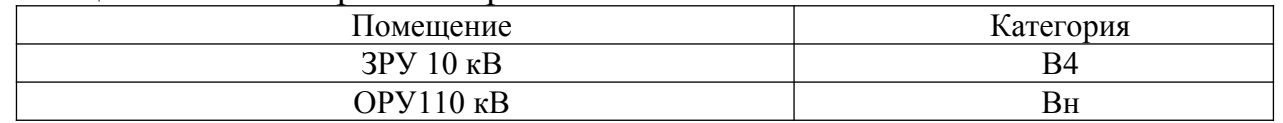

Выберем средства пожаротушения для помещения ОРУ. ОРУ относится к категории В4 по пожарной опасности, выберем тип щита Е согласно [17]: класс пожара Е, связанный с горением электрических установок, находящихся под напряжением.

### Таблица 12.5 – Комплектация щита ЩП-Е

*а*

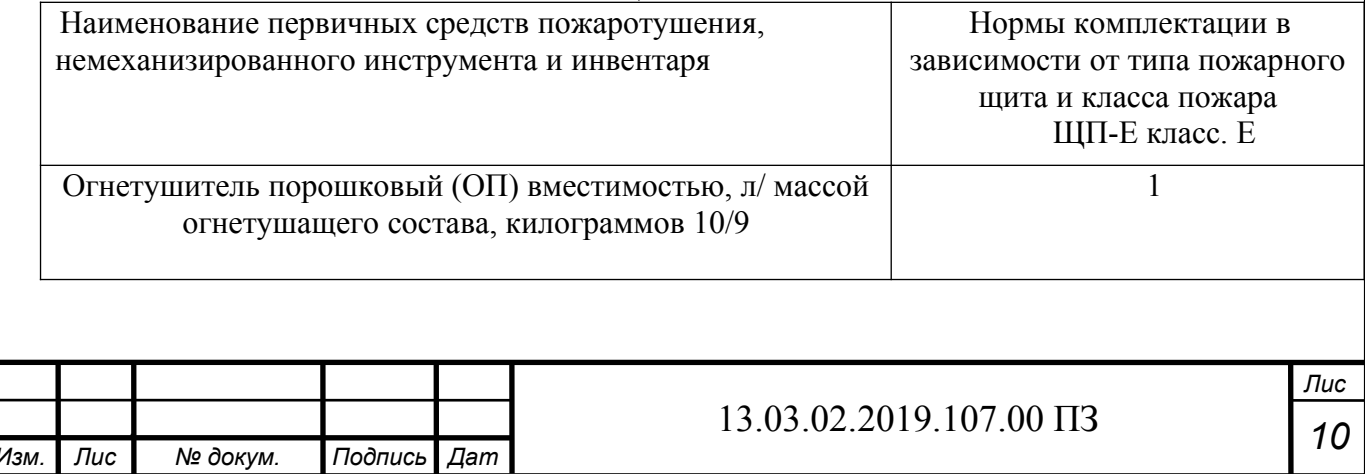

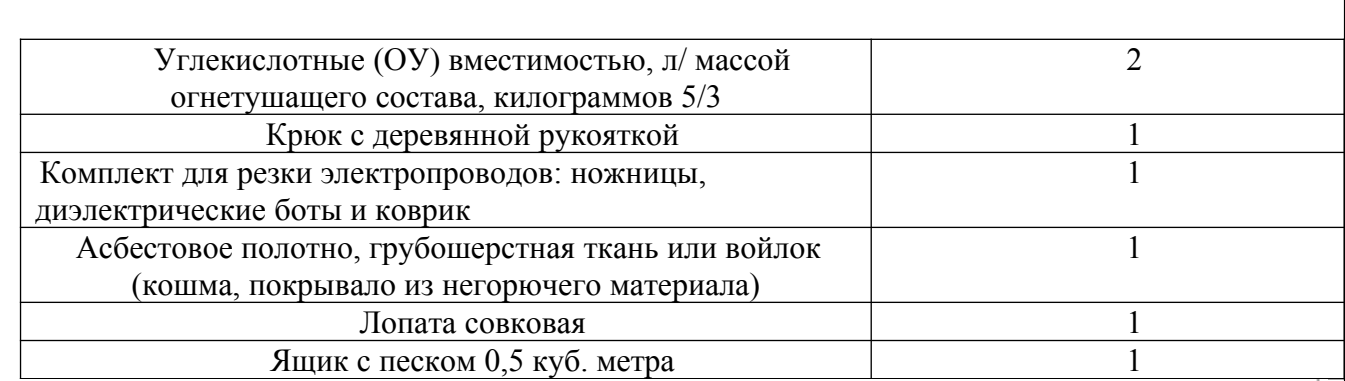

щие в результате пробоя изоляции при перенапряжениях или при старении изоляции, и пробоя воздушного промежутка между вводами. Возникающая дуга, имеющая температуру порядка 3000...4000оС, вызывает пиролиз изоляционного масла. При значительной продолжительности аварийного режима количество выделившихся газообразных продуктов пиролиза (водорода, метана, этилена и других углеводородов) может быть таким, что внутри бака происходит резкое увеличение давления, следствием которого, как правило, бывает частичная или полная разгерметизация бака. Продукты пиролиза легко воспламеняются. Источником зажигания может быть и просто открытый огонь, занесенный извне, способный воспламенять газообразные продукты, выделяющиеся из бака в режиме нормальной эксплуатации.

В соответствии с [8] для предотвращения растекания масла и распространения пожара при повреждении маслонаполненных силовых трансформаторов под трансформаторами смонтированы маслоприемники (рисунок 12.4), т.к. количество масла одного трансформатора превышает 1000 кг (для ТДН-25000/110/10 объем масла составляет 16.9 тонн). Согласно [8, п. 4.2.69] габариты маслоприемника должны выступать за габариты трансформатора (реактора) не менее чем на 0,6 м при массе масла до 2 т; 1 м при массе от 2 до 10 т; 1,5 м при массе от 10 до 50 т;

Из маслоприемников масло сбрасывается по сети маслоотводов в закрытый маслосборник вместимостью 25 м3.

Маслосборники рассчитаны на прием 100% масла, залитого в трансформатор. А также на задержание 20% расчетного расхода воды. Маслоотводы рассчитаны на отвод 50% масла и полное количество воды не более чем за 0,25 часа.

В период эксплуатации подстанции, при достижении уровня замасленной воды в маслосборнике выше 0,5 м от днища должна производиться откачка и вывоз в установленные места.

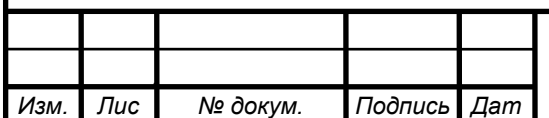

*а*

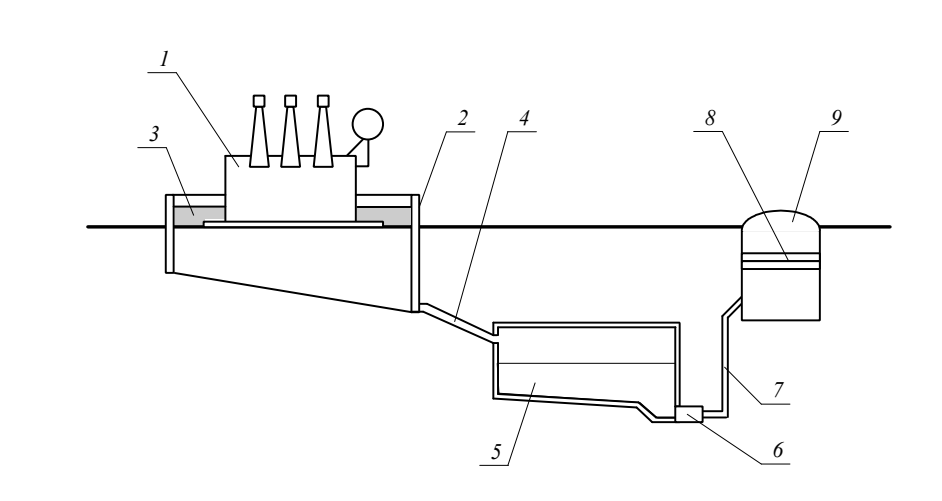

Рисунок 12.3 - Технологическая схема отвода и чистки замасленных стоков трансформатора

На рисунке: 1 − трансформатор;

2 − маслоприемник;

3 − дренажно-гравийная засыпка;

4 − маслоотвод;

5 − маслосборник;

 $6$  – насос;

- 7 − трубопровод;
- 8 − фильтр;
- $9 \kappa$ ополен

Так как единичная мощность трансформаторов менее 63 МВА, то пожарные водопроводы не предусматриваются.

В соответствии с [8] расстояние в свету между открыто установленными трансформаторами, для ТДН - 25000/110/10, должно быть не менее 1,25м.

Отверстие выхлопной трубы масляного трансформатора не должно быть направлено на близко установленное оборудование, для выполнения этого требования допускается установка заградительного щита против отверстия трубы.

12.8 Расчет молниезащиты подстанции

Защита от прямых ударов молнии обеспечивается молниеотводами. На данной подстанции будем использовать стержневые молниеотводы, которые состоят из четырех конструктивных элементов: молниеприемника 1, несущей конструкции 2, токоотвода 3 и заземлителя 4 (рисунок10.4).

Молниеприемник непосредственно воспринимает прямой удар молнии, поэтому он должен надежно противостоять механическим и тепловым воздействиям тока и высокотемпературного канала молнии.

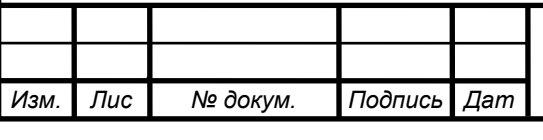

# *<sup>10</sup>* 13.03.02.2019.107.00 ПЗ

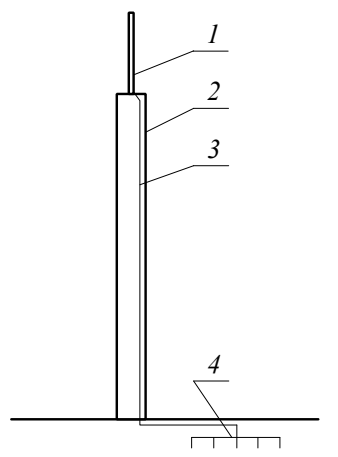

Рисунок 12.4 − Конструкция стержневого молниеотвода

На рисунке: 1 − стержневой молниеотвод; 2 − зона защиты молниеотвода; 3 − сечение зоны защиты на высоте  $h<sub>x</sub>$  от земли.

Падение молниеотвода на токоведущие элементы электроустановки может вызвать тяжелую аварию, поэтому несущая конструкция молниеотвода должна иметь высокую механическую прочность, которая исключила бы подобные случаи при эксплуатации оборудования.

Для Урала, где планируется расположение группы цехов станкостроительного завода, характерное количество грозовых часов в году 40...60, поэтому по требованиям ПУЭ необходимо организовать молниезащиту. Установим четыре молниеотвода (рисунок 10.5). Формула для расчетов применена в соответствии с инструкцией молниезащиты зданий и сооружений [18]. Необходимым условием защиты внутреннего пространства подстанции является:

 $D \leq 8 \cdot p \cdot (h - h_x)$ ,

где h − высота стержневого молниеотвода, м;

hx− высота точки на границе защищаемой зоны, м;

р− коэффициент для разных высот молниеотвода.

*а*

$$
p = \frac{1}{h} \text{ mph } h \le 30 \text{ m};
$$
  

$$
p = \frac{\sqrt{30}}{h}, \text{ mph } h > 30 \text{ m}.
$$

 $D = \sqrt{a^2 + b^2}$ ,

 $D = \sqrt{51^2 + 33}$ , 6<sup>2</sup>=61, 07 м

где  $a = 51$  м,  $b = 33.6$  м – расстояния между стержневыми молниеотводами. Высота защищаемого объекта  $h_x = 8$  м.

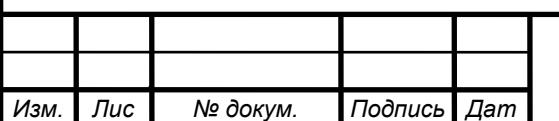

*т*

### *<sup>10</sup>* 13.03.02.2019.107.00 ПЗ

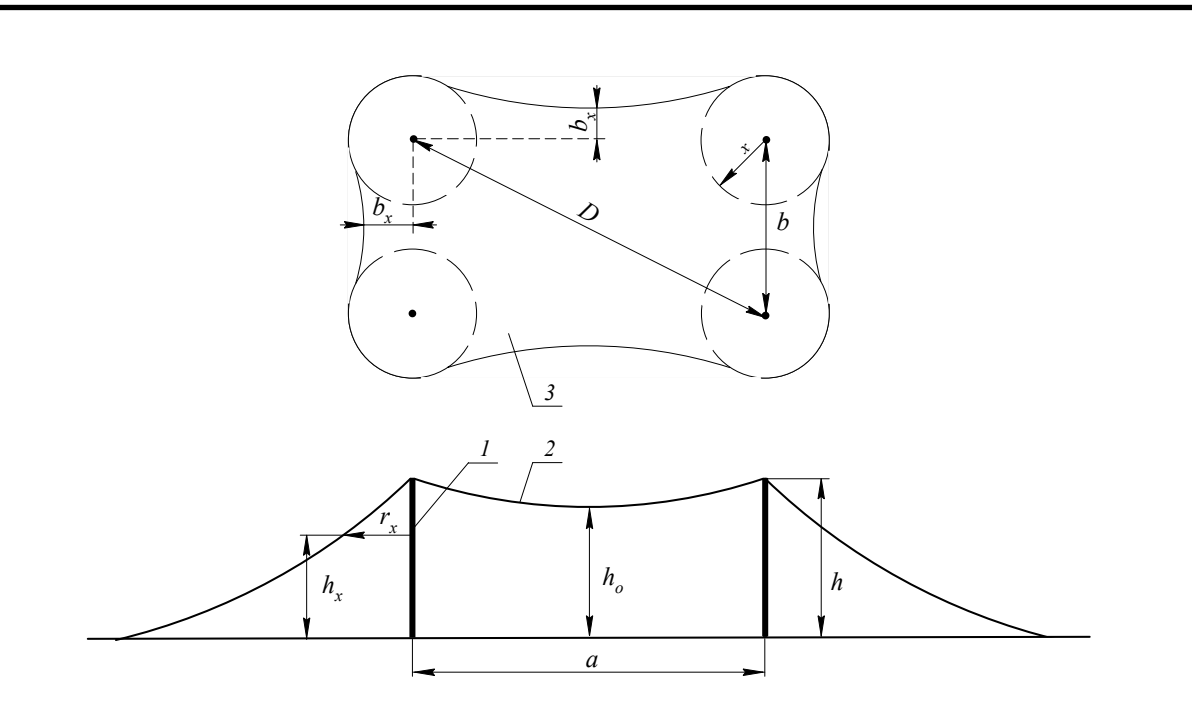

Рисунок 12.5 − Молниезащита подстанции

Примем, что высота молниеотвода  $h$ < 30м (р = 1), тогда из формулы выразим:

$$
h = \frac{D + 8 \cdot h_{x}}{8},
$$

*h*= 61+8*∙* 8  $\frac{8}{8}$  = 15,6 *м* 

Примем высоту молниеотвода 20 м.

Проверим молниеотвод на соответствие необходимым условиям

$$
D\!\leq\!8\!\cdot p\!\cdot\!(h\!-\!h_{\scriptscriptstyle x}),
$$

61*≤*8 *∙* 1*∙*(20−8) *,* 61*≤* 96

Формулы для расчетов применены в соответствии с инструкцией молниезащиты зданий и сооружений [18].

Из расчетов видно, что стержневые молниеотводы охватывают зону ОРУ. Молниезащита зданий, не попавших в зону защиты молниеотводов РУ, выполнена с помощью защитной сетки на их кровельном покрытии, эта сетка присоединяется к защитному заземляющему контуру вокруг зданий. Также дополнительно сетка устанавливается на крышу ОПУ.

В

ыводы по разделу двенадцать

В данном разделе был произведён расчёт заземляющего устройства, молниезащиты. Рассмотрена электро и пожаробезопасность подстанции 110/10 кВ. Так же был произведён расчёт освещения открытого распределительного устройства.

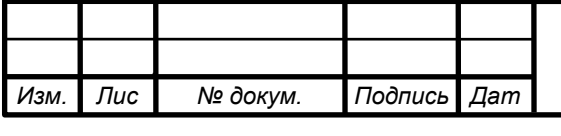
# 13 ЭКОНОМИЧЕСКИЙ РАЗДЕЛ

В ходе выполнения работы был произведен выбор рационального напряжения внешнего электроснабжения. Было определено рациональное напряжение по формуле Стилла, полученное значение находилось между двумя классами стандартных напряжений 10 кВ и 110 кВ. Для выбора подходящего класса напряжения внешнего электроснабжения необходимо провести технико-экономические расчеты и SWOT-анализ рассматриваемых вариантов.

#### 13.1 Результаты технико-экономического сравнения

При технико-экономическом сопоставлении двух вариантов внешнего электроснабжения были установлены технико-экономические показатели классов напряжения 10 кВ и 110 кВ, результаты представлены в таблице 13.1.

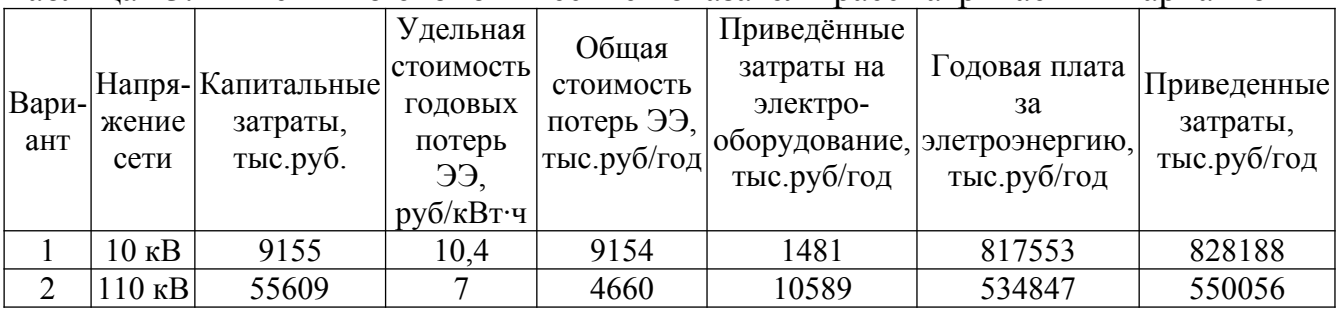

Таблица 13.1 – Технико-экономические показатели рассматриваемых вариантов

При сравнении данных технико-экономических показателей двух вариантов можно увидеть, что капитальные затраты на напряжение 10 кВ значительно меньше капитальных затрат на напряжение 110 кВ. Но при всем выше перечисленным использование напряжения 10 кВ является более затратным, что связанно с большими затратами на потери электроэнергии при передачи мощности и более высоким тарифом на электроэнергию, а следовательно и платой за электроэнергию. Сравнивая два варианта напряжения сделаем свой выбор в пользу напряжения 110 кВ.

13.2 Модели SWOT-анализа вариантов внешнего электроснабжения

SWOT анализ – это метод стратегического планирования, заключающейся в выявление факторов внутренней и внешней среды организации и разделение их на четыре категории: S (strenghts) – сильные стороны, W (weaknesses) – слабые стороны технического решения, а также O (opportunities) – её возможности и T  $(threats) - \gamma\gamma\gamma\gamma\delta$ 

На рисунках ниже представлены SWOT анализ рассматриваемых вариантов внешнего электроснабжения.

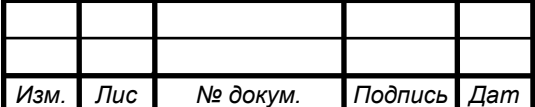

*а*

Как видно из SWOT-анализа выбранный вариант по показателям техникоэкономического сравнения внешнего электроснабжения также более предпочтительней, т. к. имеет больше сильных сторон, меньше угроз и слабых сторон. Возможности при этом различаются незначительно (рисунок 13.1, рисунок 13.2).

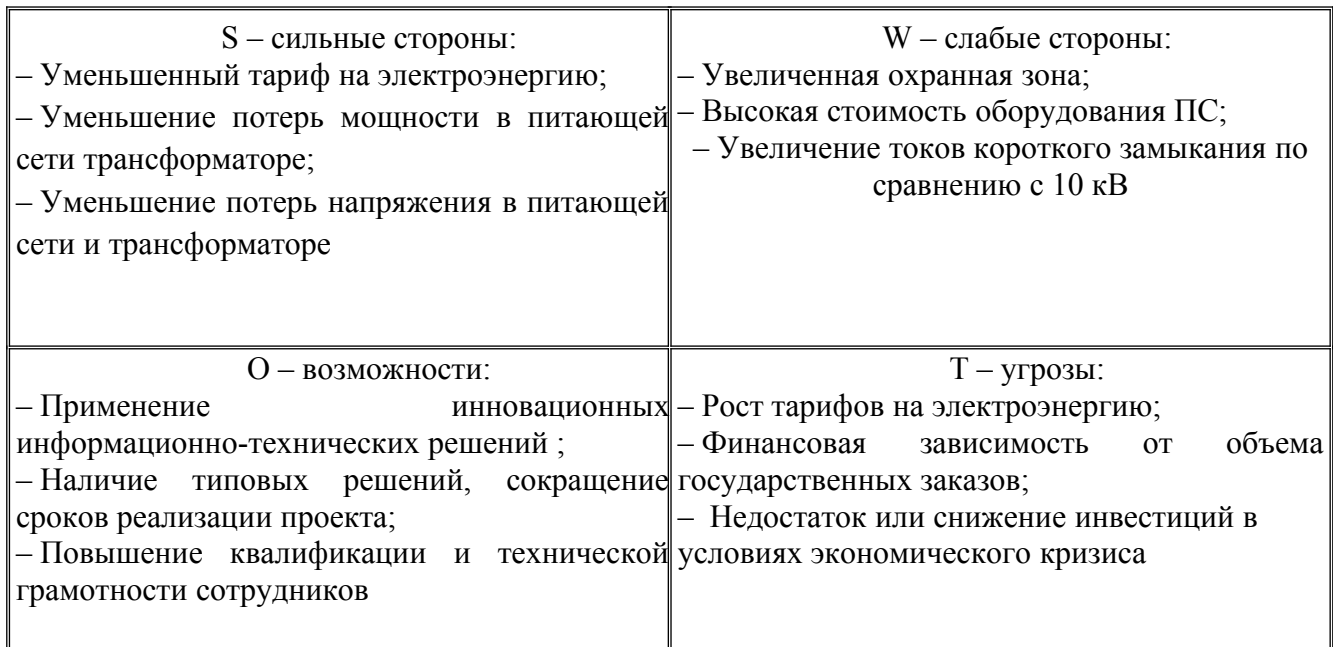

Рисунок 13.1 – SWOT анализ схемы внешнего электроснабжения 110 кВ

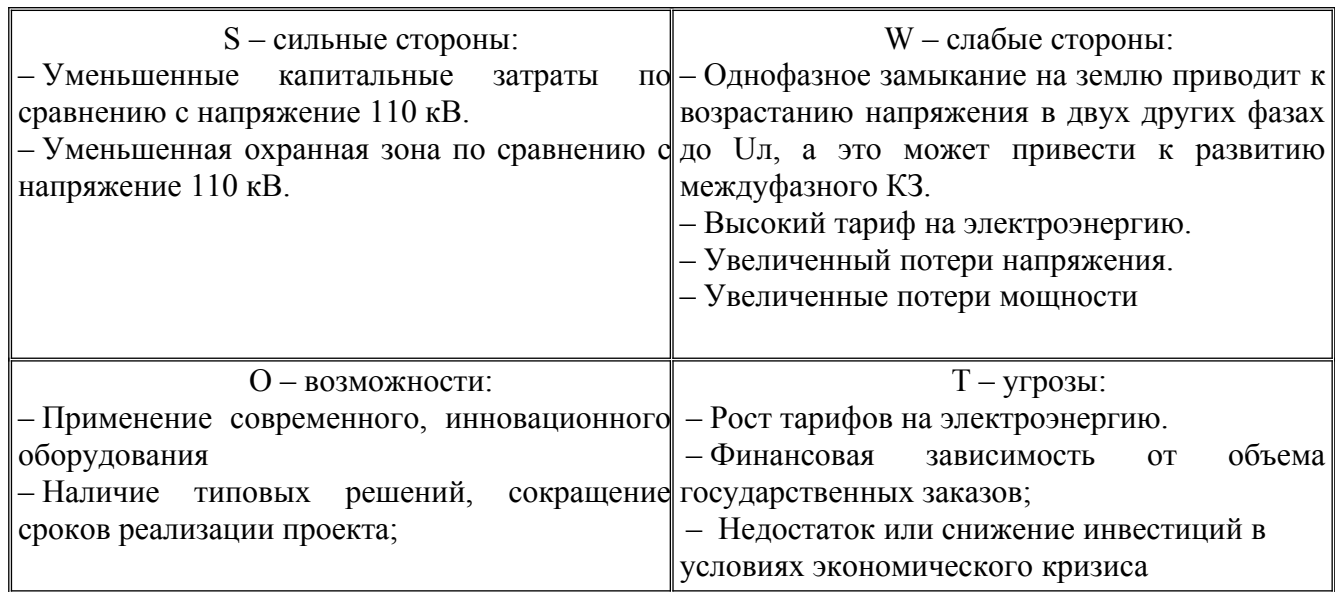

Рисунок 13.2 – SWOT анализ схемы внешнего электроснабжения 10 кВ

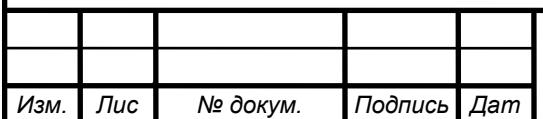

*а*

*т*

## *<sup>11</sup>* 13.03.02.2019.107.00 ПЗ

13.3 Построение пирамиды целеполагания предприятия

Пирамида целеполагания - это модель, необходимая для представления последовательности и разработки целевого инструментария долгосрочного повышения экономической эффективности по уровням управления предприятия.

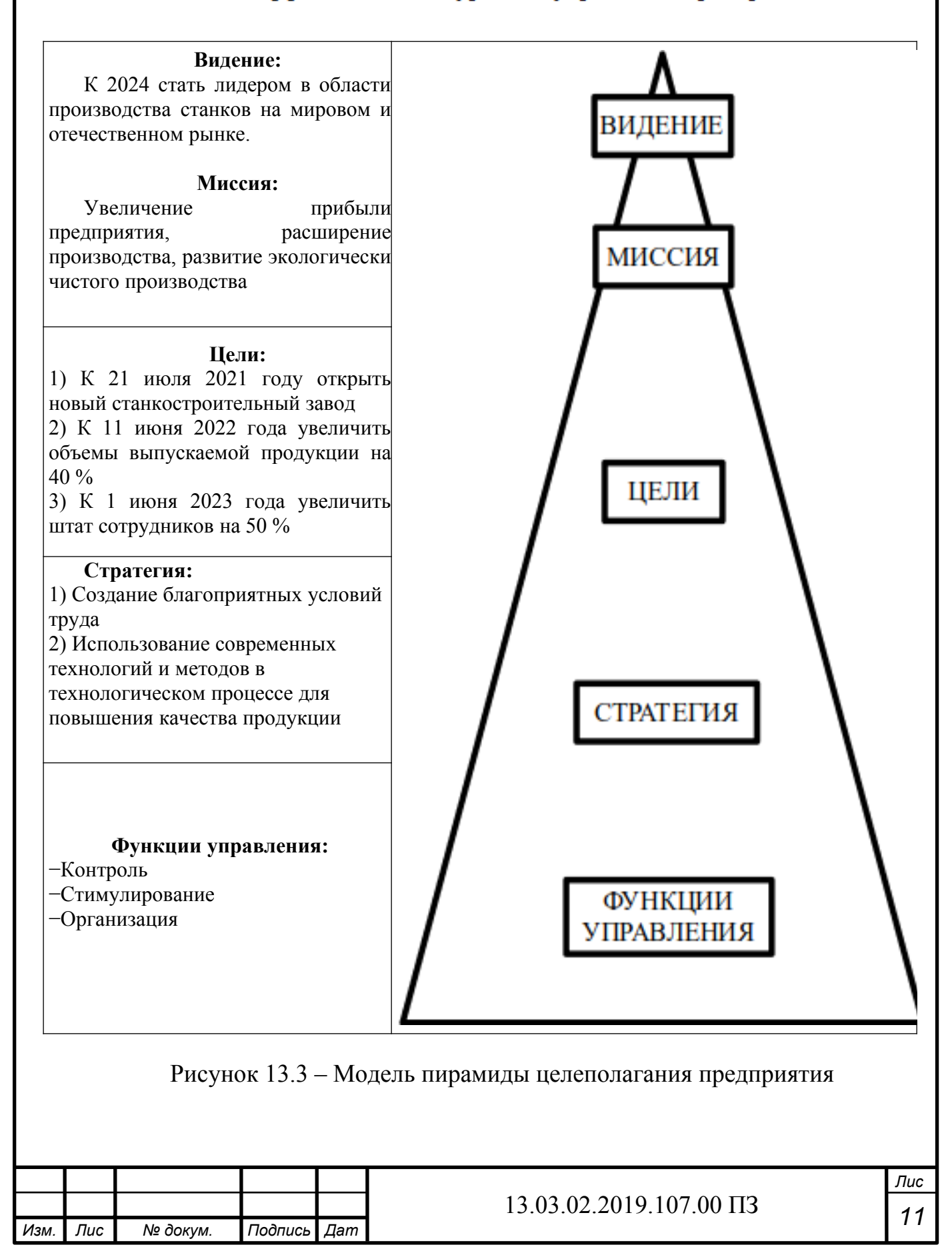

13.4 Построение модели дерева целей проекта

Дерево целей проекта представляет структурную модель, показывающую соподчиненность и связь целей подразделений в иерархии управления. Для его построения цель предприятия делится на проектные цели.

Формулировки целей должны соответствовать принципам SMART. Это означает, что они должны отражать специфику темы проекта, измеримость по величине, достижимость в реализации по конкретному предприятию, измеримость по времени.

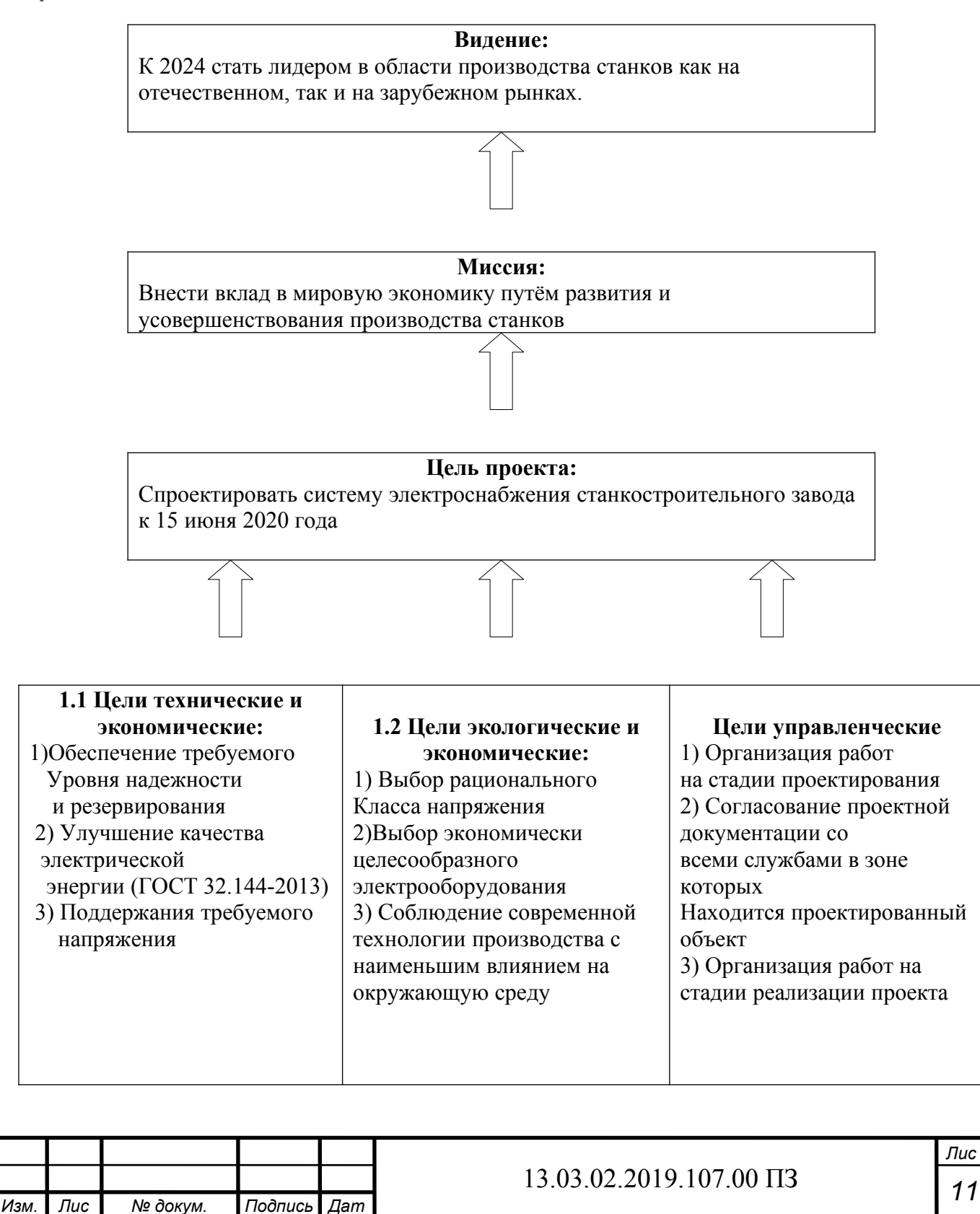

*а*

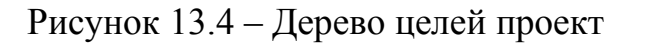

13.5 Построение модели поля сил реализации проекта

Модель поля сил – это модель, отражающая движущие силы, благоприятно сказывающихся на реализации проекта и сдерживающие силы, препятствующие этому. С помощью анализа поля сил можно понять, какие изменения следует внести и как их реализовать, чтобы достичь поставленной цели.

На рисунке ниже представлена данная модель, в которой широкие стрелки соответствуют более сильному влиянию, соответственно тонкие - менее сильному.

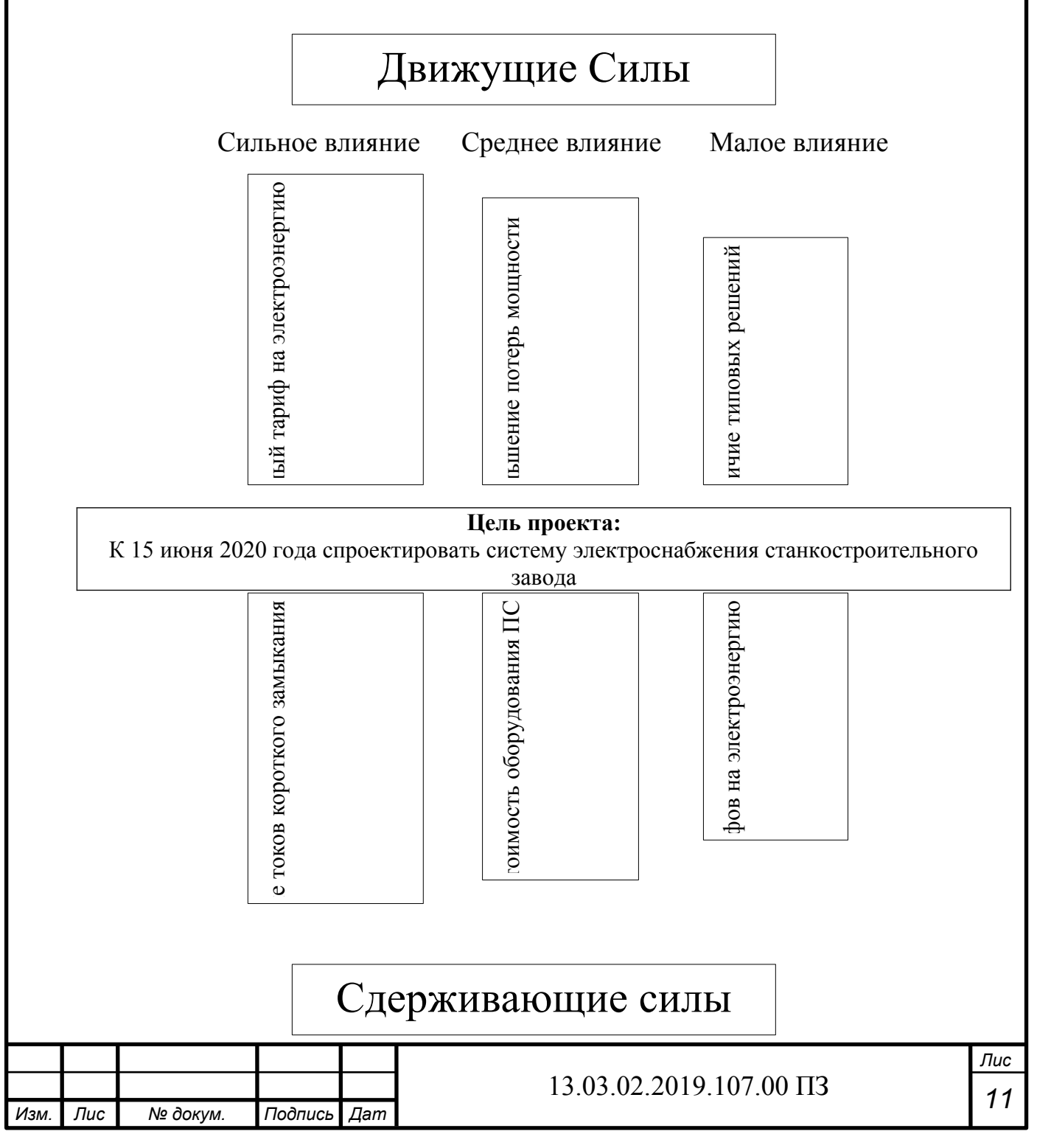

#### Рисунок 13.5 – Модель поля сил проекта

Уменьшенный тариф на электроэнергию отнесен к движущим силам с сильным влиянием потому плата за электроэнергию имеет сильное влияние на затраты. Уменьшение потерь мощности в сетях и трансформаторах отнесена к движущим силам среднего влияния т.к. уменьшение потерь электроэнергии ведет к экономии средств. Наличие типовых решений отнесено к движущим силам малого влияния т.к. типовые решения есть для большинства проектов.

Увеличение токов короткого замыкания отнесено к сдерживающим силам сильного влияния т.к. это приводит к увеличению стоимости оборудования и проекта в целом. Высокая стоимость электрооборудования отнесена к сдерживающим силам среднего влияния т.к. чем выше класс напряжения, тем больше стоимость оборудования. Увеличение тарифов на электроэнергию отнесено к сдерживающим силам со слабым влиянием т.к. приводит к увеличению затрат.

13.6 Планирование мероприятий по реализации целей проекта

Для реализации проекта, составим план-график Ганта, на котором проиллюстрируем порядок выполнения работ для реализации проекта. Назначим исполнителей и определим примерное время выполнения работ (таблица 11.2).

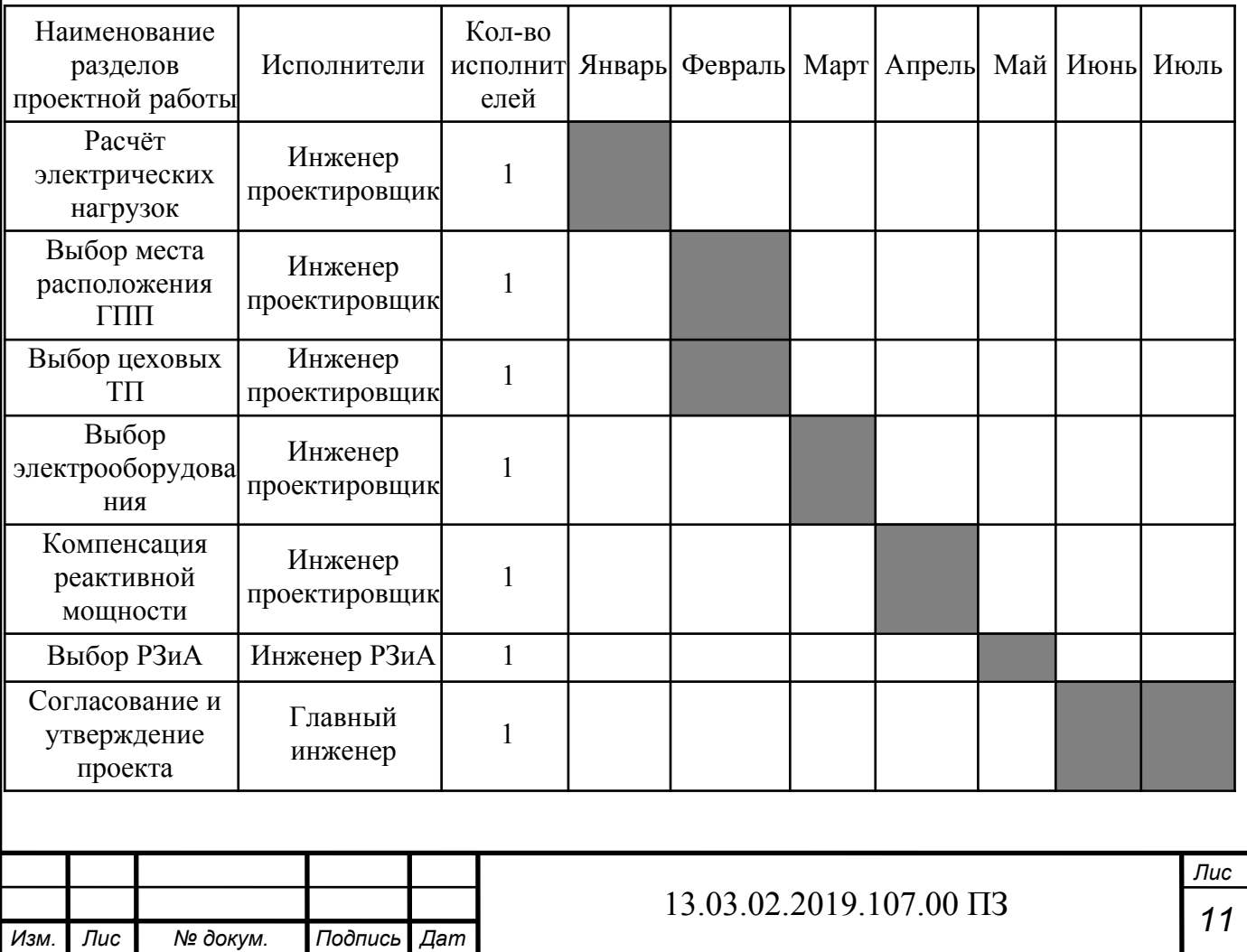

*а*

Таблица 13.2 – План-график Ганта проекта электроснабжения завода

Вывод по разделу тринадцать

В данном разделе была рассмотрена экономика и управление предприятием, выделены сильные и слабые стороны выбранного варианта.

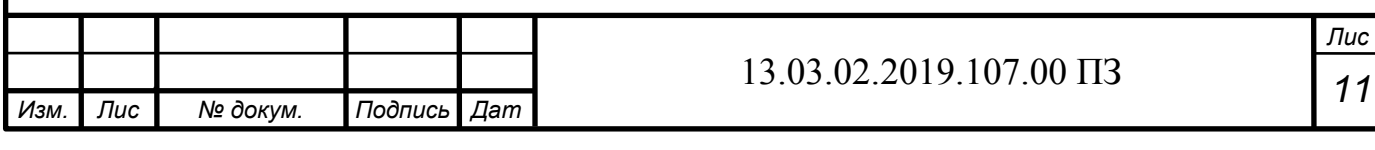

## **ЗАКЛЮЧЕНИЕ**

В ВКР были рассмотрены вопросы проектирования системы электроснабжения группы цехов станкостроительного завода. В результате принята схема внешнего электроснабжения, для которой выбрано все электротехническое оборудование. Выбраны трансформаторы цеховых ТП с учетом надежности их электроснабжения. Так же решены вопросы с компенсацией реактивной мощности в системе электроснабжения завода путем установки в разных ее узлах батарей конденсаторов. В целом всё принятое к установке оборудование отвечает требуемой надежности, условиям окружающей среды на заводе и современным тенденциям, которые существуют в современной электротехнике.

В прилагаемой графической части изображен план завода с нанесенной на него картограммой нагрузок, кабельной разводкой внутреннего электроснабжения и цеховыми ТП. Так же изображена электрическая схема ГГП и внутреннего электроснабжения завода.

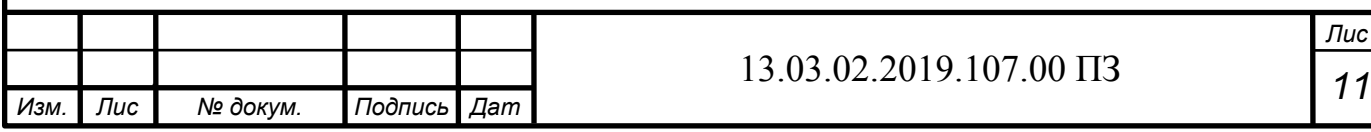

## БИБЛИОГРАФИЧЕСКИЙ СПИСОК

1. Справочник по проектированию электроснабжения/ Под. ред. Ю.Г. Барыбина и др. – М. Энергоатомиздат, 1990. – 576 с.

2. Справочник по электроснабжению и электрооборудованию: Т.1. Электроснабжение/ Под общ. ред. А.А. Федорова. – М. Энергоатомиздат, 1986. – 568 с.

3. Выключатели элегазовые серии ВГБУ на 35, 110 и 220 кВ./ Энергомаш (Екатеринбург) – ОАО «Уралэлектротяжмаш».

4. Неклепаев Б.Н., Крючков И.Л.. Электрическая часть электростанций и подстанций. Изд. 4-е; − М: Энергоатомиздат, 1989 - 607с.

5. Справочник по проектированию электрических сетей/ Под ред. Д.Л. Файбисовича. – 4-е изд., перераб. и доп. – М.: ЭНАС, 2017. – 376 с.

6. Комплектные распределительные устройства (КРУ,КСО) внутренней установки 6-10 кВ./ ОАО «Московский завод Электрощит» .

7. РТМ 36.18.32.4-92. Указания по расчету электрических нагрузок. – М.: ВНИПИ ТЯЖПРОМЭЛЕКТРОПРОЕКТ, 1992. – 7 с.

8. Правила устройства электроустановок. 7-е издание. Стереотипное. – СПб.: Издательство ДЕАН, 2008. – 704 с.

9. СП 131.13330.2012. Строительная климатология. – Введ. 2013–01–01. М.: Минстрой России, 2012. – 113 с.

10. СО 153-34.03.603-2003. Инструкция по применению и испытанию средств защиты, используемых в электроустановках: Минэнерго России, 2003. – 57 с.

11. ГОСТ 12.1.019-2017. Система стандартов безопасности труда.32 с

12. СТО 56947007-29.130.15.114-2012. Руководящие указания по проектированию заземляющих устройств подстанций напряжением 6−750 кВ. – Введ. 2012–02–03. М.: Стандартинформ, 2012. – 63 с.

13. ГОСТ 11677-85. Трансформаторы силовые. Общие технические условия

14. СП 52.13330.2011. Естественное и искусственное освещение. – Введ. 2011–05–20. М.: Минрегион России, 2010. – 75 с.

15. РД 34.03.350-98. Перечень помещений и зданий энергетических объектов РАО ЕЭС России с указанием категорий по взрывопожарной и пожарной опасности. – Введ. 1998–04–01. М.: РАО ЕЭС России, 1998. – 9 с.

16. Федеральный закон "Технический регламент о требованиях пожарной безопасности" от 22.07.2008 N 123-ФЗ

17. Правила противопожарного режима РФ – Введ. 2012–04–

18 СО 153-34.21.122-2003. Инструкция по устройству молниезащиты зданий, сооружений и промышленных коммуникаций.: Минэнерго России, 2003. – 29 с.

19. ИРФУ.671241.015РЭ. Трансформатор напряжения антирезонансный трехфазный НАМИ-10-95 УХЛ2. Руководство по эксплуатации и паспорт.

20. Автоматические выключатели низкого напряжение Masterpact NT и NW,Compact NS, Acti9. Каталог. ЗАО «Шнейдер Электрик»

21. ГОСТ 32144-2013. Электрическая энергия. Совместимость технических средств электромагнитная. Нормы качества электрической энергии в системах

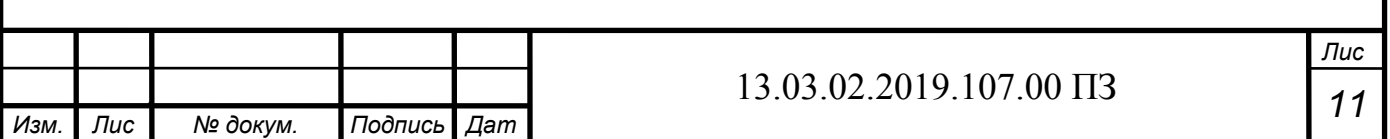

*а*

электроснабжения общего назначения..: Стандартинформ, 2014. – 16 с.

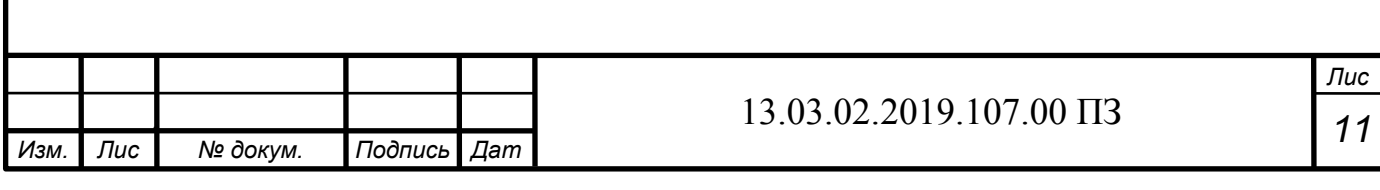